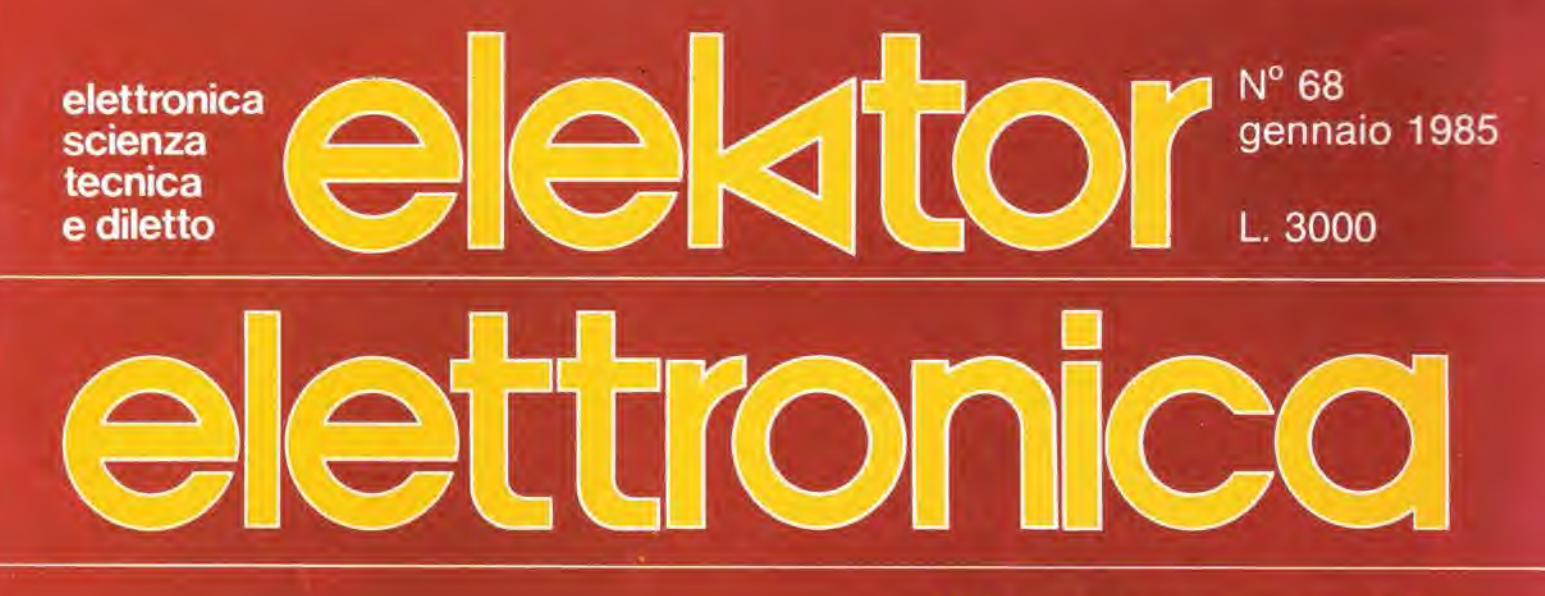

**Filtro cross-over attivo Flash meter Contagiri digitale Salvalampadine Ossidazione anodica** dell'alluminio

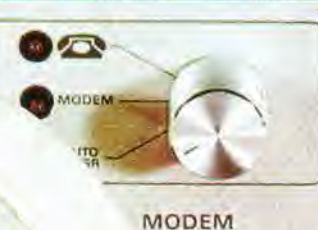

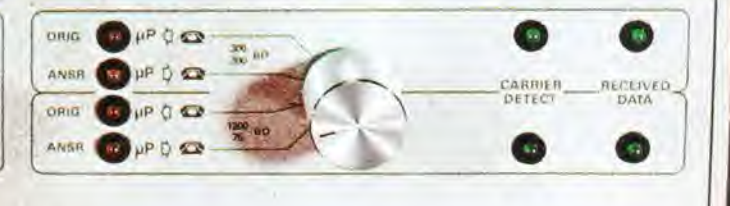

**Comunicazioni dati** per telefono

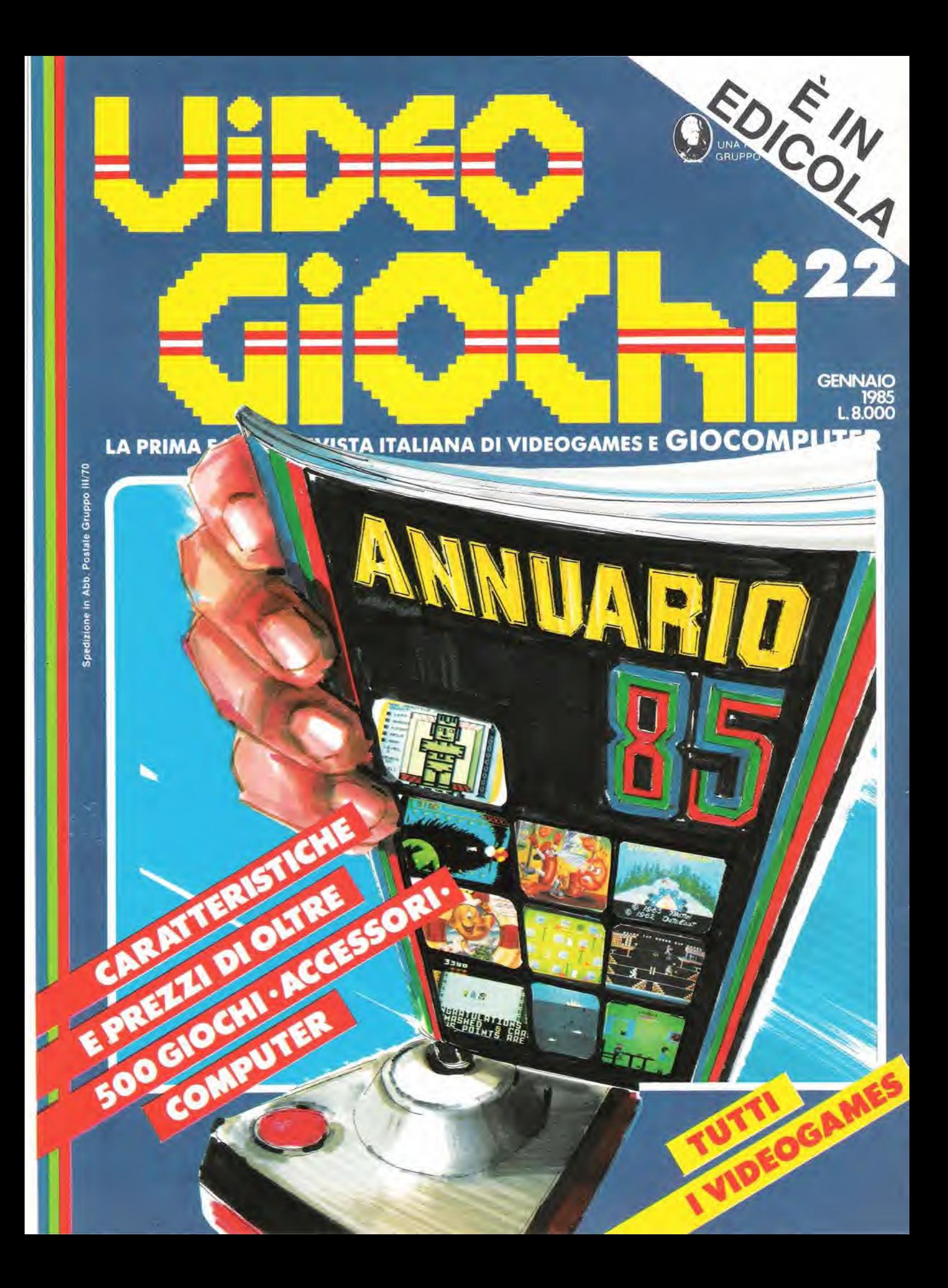

Ill] <sup>I</sup> ill.

Н

**SOM** 

eon II

ensile associato all'USPI

Unions Stamps Pehodica Italians

 $\overline{10}$ 

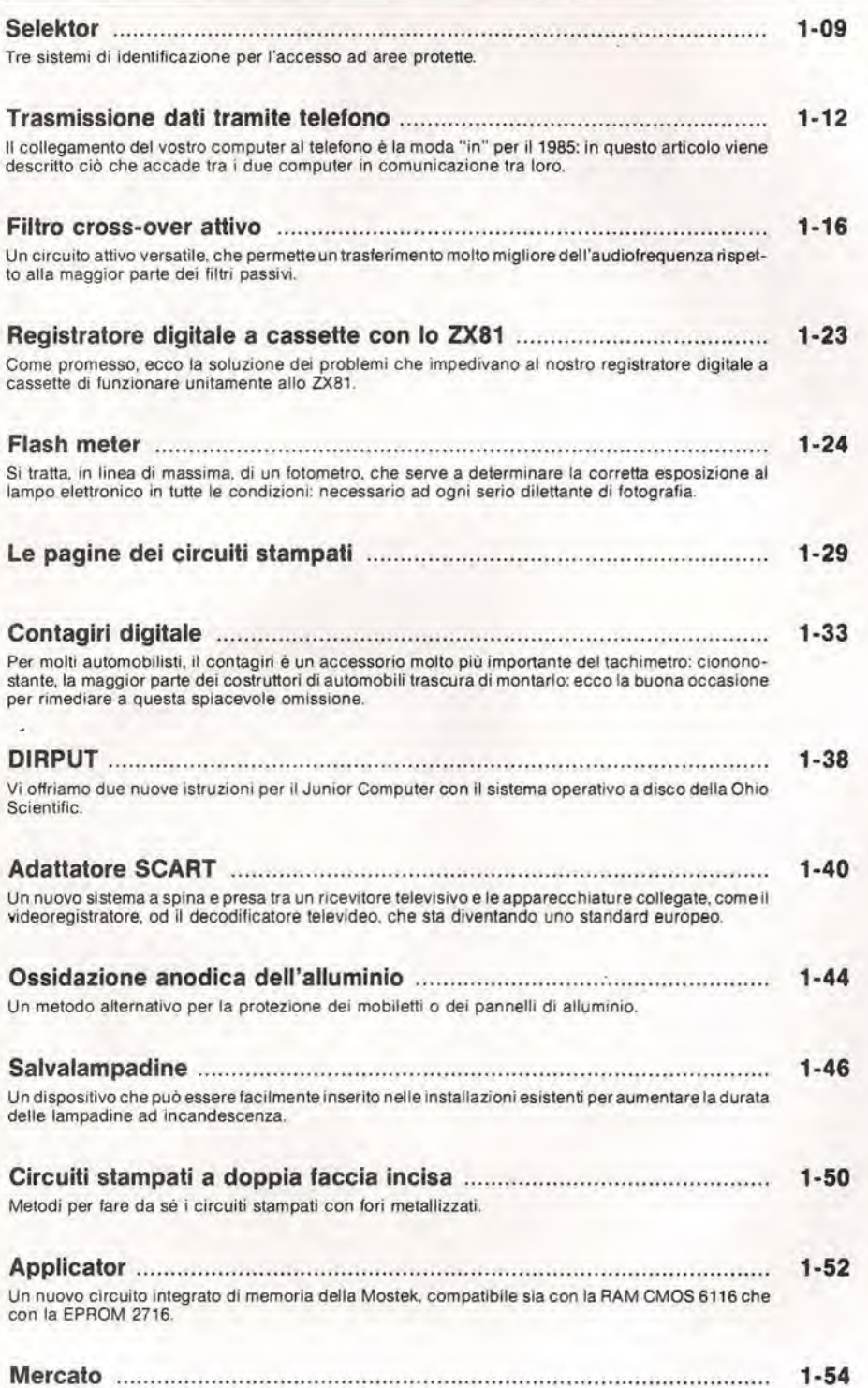

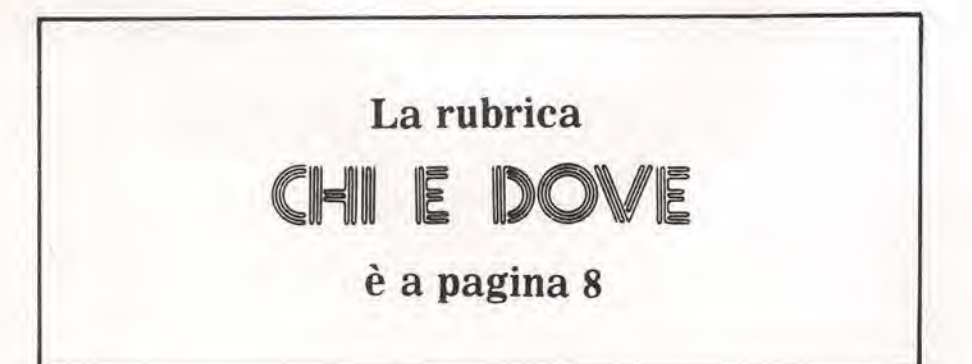

IIJacksoniano ha il Basic Video Basic, corso su cassetta per parlare subito

Oggi è davvero facile imparare il Basic, con Video Basic il corso su cassetta che ti permette di programmare subito il tuo computer. <sup>E</sup> facile: tu chiedi, lui risponde, tu impari.

Passo dopo passo. Sul tuo schermo appaiono le domande, le risposte, gli esercizi

e tu, senza fatica, presto e bene, impari a dialogare col tuo computer, sia un VIC 20, un Commodore 64 o un Sinclair Video Basic è in edicola. Provalo subito.

<sup>i</sup> «

Oggi il Basic si impara cosi.

rf

t

**REA** 

f

i

 $\bullet$ 

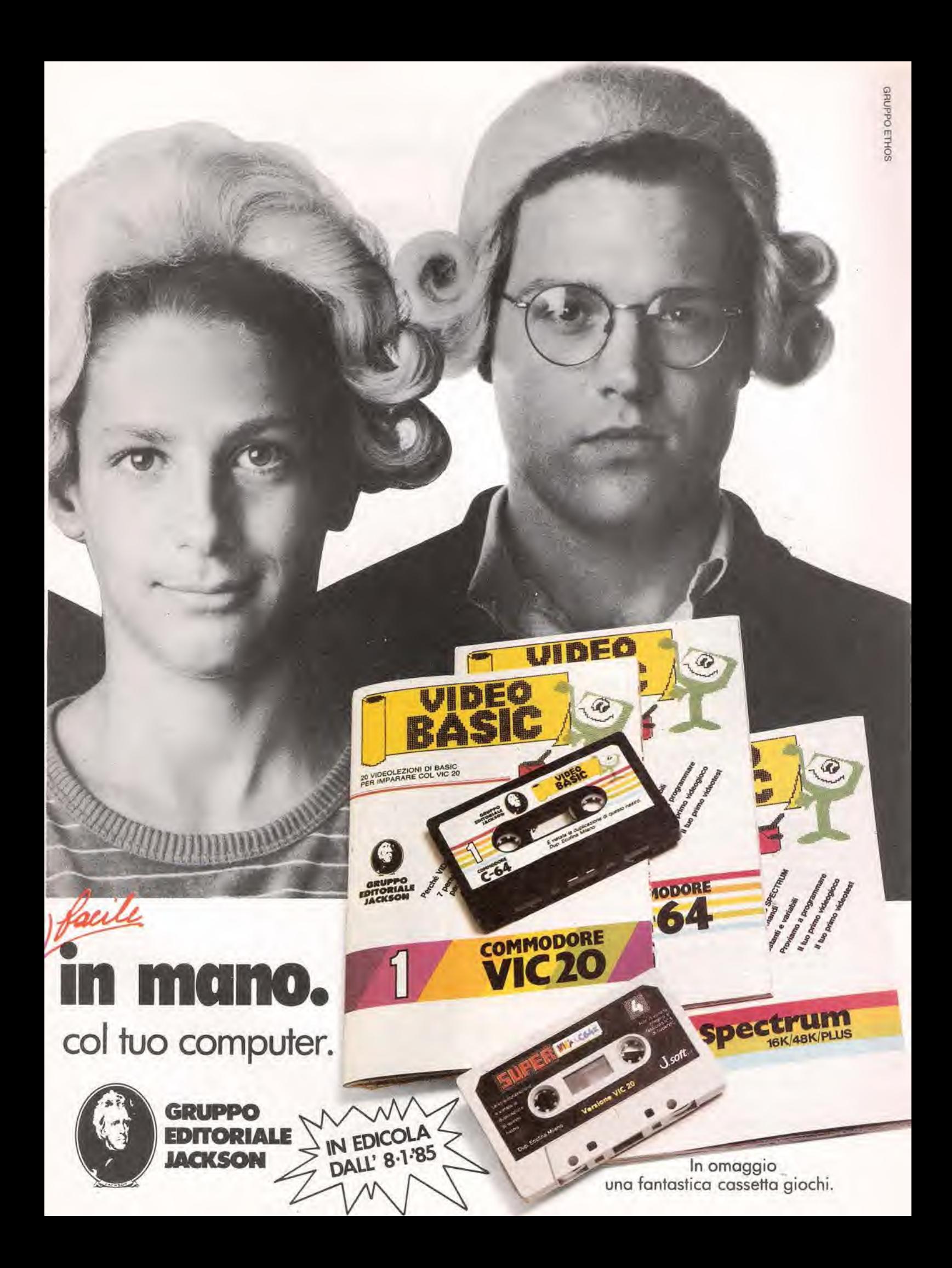

per consultare, analizzare, costruire, organizzare

### manuale 440 di eiettronica telecomunicazioni energia nucleare

49 collaboratori, 60 capitoli, 2500 pagine, 4500 figure, 750 tabelle

Compilare e spedire a: EDIZIONI CREMONESE Borgo S. Croce, 17 - 50122 FIRENZE

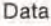

Con la presente Vi ordiniamo n. \_\_\_\_\_\_\_\_\_\_\_\_\_\_\_\_\_\_\_ copie

 $\mathscr{B}_{\mathbf{S}}$ 

EE

#### del volume: **MANUALE DI ELETTRONICA TELECOMUNICAZIONI** ENERGIA NUCLEARE

al prezzo di L. 44.000 cad. (+ L. 1.900 per spese postali da Voi anticipate) spedizione in contrassegno.

Se si desidera la fattura, indicare il numero di partita IVA

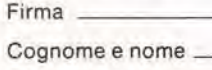

Ragione sociale \_

Indirizzo \_

Città Cap.

Libri firmati **JACKSON** VOI<br>E L'INFORMATICA **TP A CMICCION** 

#### Alan Miller PROGRAMMI SCIENTIFICI IN PASCAL Un'opera base per chi

desidera costruirsi una "libreria" di programmi in grado di risolvere <sup>i</sup> piu frequenti problemi scientifici e ingegneristici, 372 pagine L. 25.000 Codice 554P

Franco Filippazzi Giulio Occhini **VOI E L'INFORMATICA** L'opera che il manager moderno non pud ignorare. In 100 tavole: gli strumenti dell'lnformatica, I'lnformatica e I'Azienda, realtà e prospettive tecnologiche... 116 pagine L. 15.000 Codice 526A

#### Roland Dubois CAPIRE I **MICROPROCESSORI** Un fantastico viaggio alia scoperta del "cervello" elettronico: la funzione del microprocessors, delle memorie ROM e RAM, delle interfacce... 126 pagine L. 10.000 Codice 342A

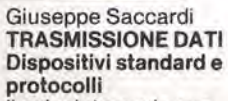

HOVIDE

II calcolatore e le sue infinite applicazioni nel campo delle comunicazioni applicate a tutti i settori in cui si articola la societa moderna. Un libro che traduce in tecnologia la profezia orwelliana di "1984" 308 pagine L. 23.000 Codice 528P

F. Franceschini F, Paterlini Voi e il vostro Commodore 64 Uno strumento fondamentale per la comprensione e programmazione del Commodore 64. Con consigli, programmi testati, glossario e utili accenni di BASIC. 256 pagine L. 22.000

Codice 347 B

La Biblioteca che fa testo

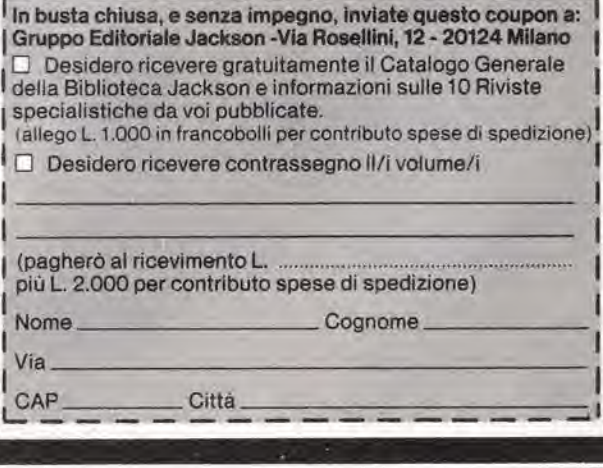

# VIDEO BASIC abbonarsi conviene

(5 splendidi raccoglitori insieme al corso completo)

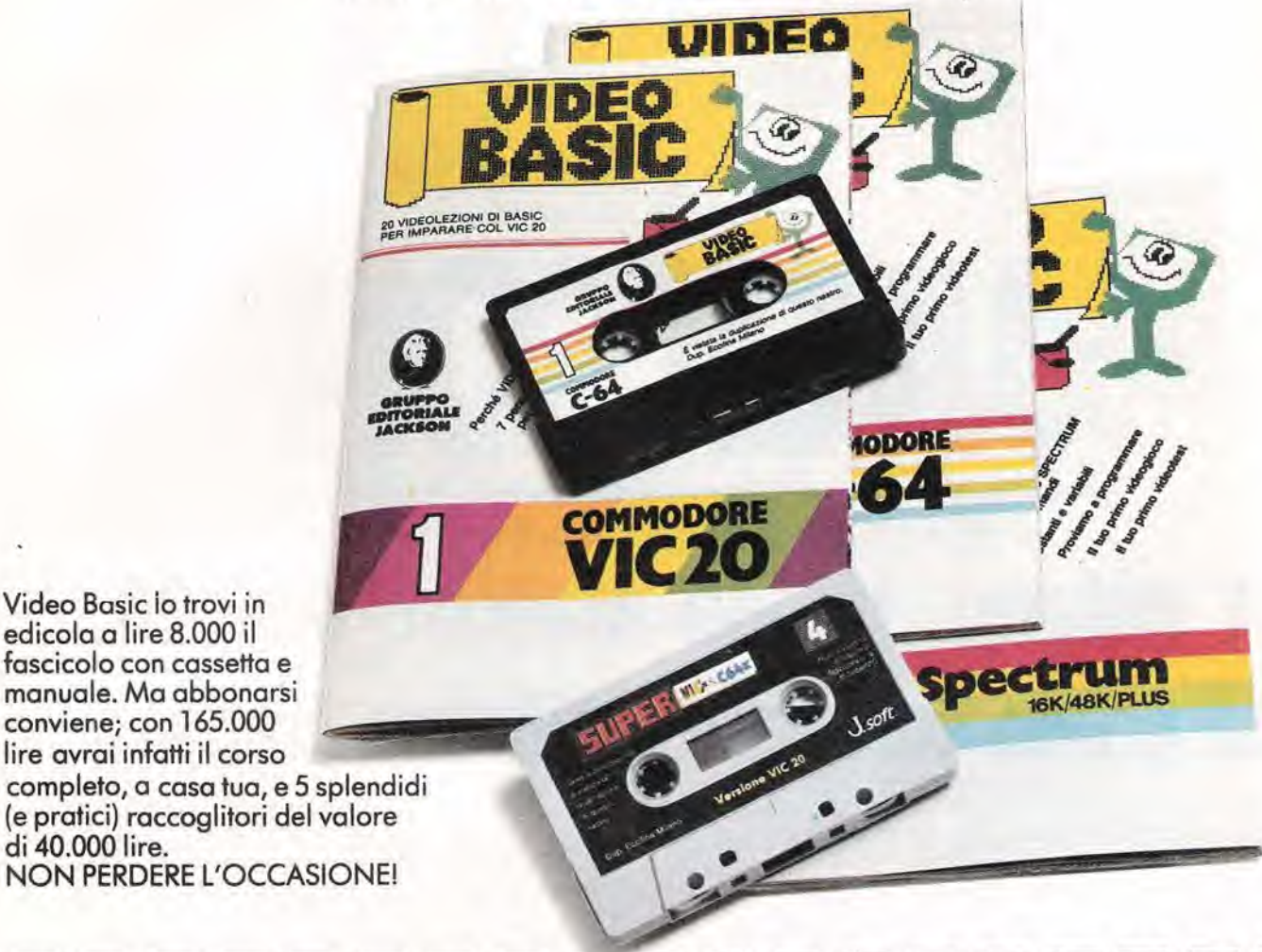

Desidero abbonarmi a Video Basic Per il computer Commodore VIC 20 Per il computer Commodore 64 [] Per il computer Sinclair Spectrum della Banca Spedire a: JACKSON Via Rosellini, 12 20124 Milano o allege fotocopia della ricevuta di  $\frac{1}{2}$ Allego lire 165.000 con assegnon°\_ versamento con vaglia postale intestato a GRUPPO EDITORIALE JACKSON - MILANO, che mi dà diritto di ricevere a casa mia il corso completo e 5 raccoglitori. Nome Via Cognome\_ hL CAP Città Città

di 40.000 lire.

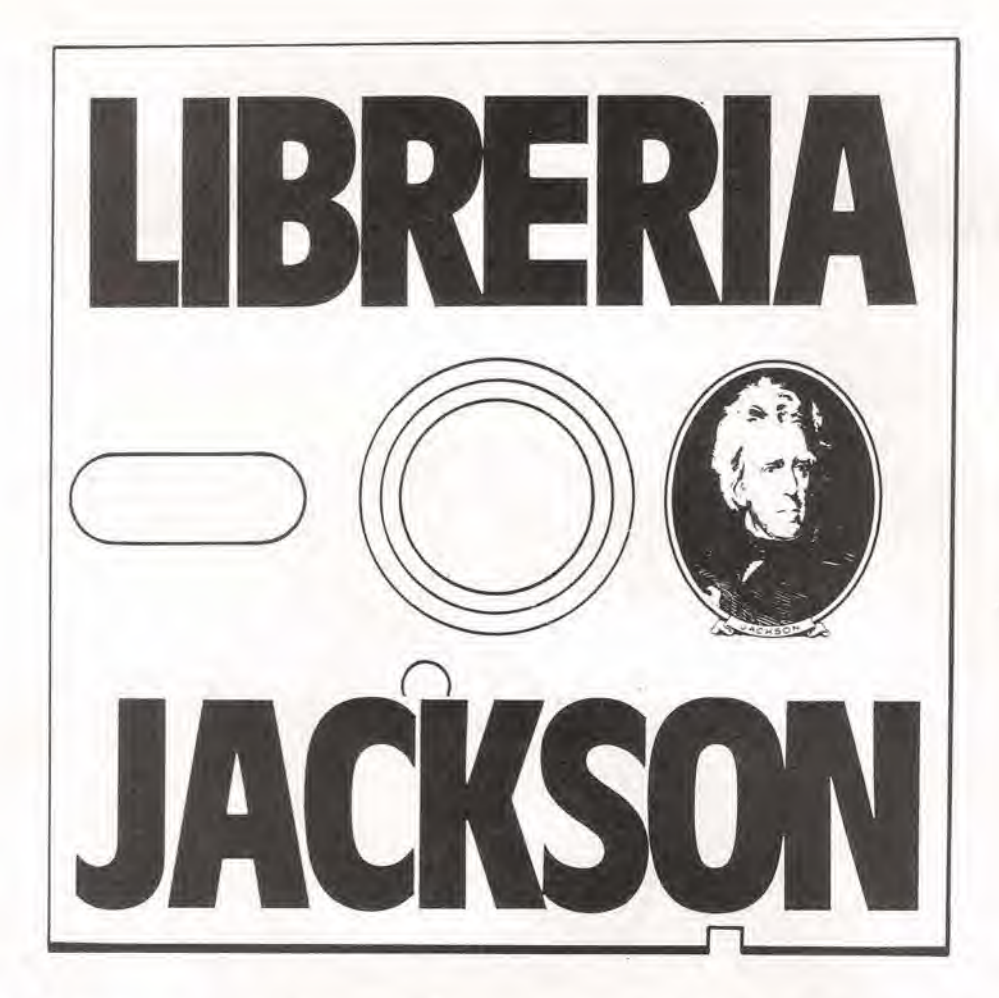

# A Milano, in via Mascheroni, 14. La prima software - libreria italiana

Un tempo si andava in libreria per il gusto della scoperta, per il piacere di esser informati sulle novita. Per incontrarsi. discutere, chiedere un consiglio al libraio-amico. Tutto questo è ancora possibile, per un prodotto assolutamente nuovo: libri e riviste di informatica italiani ed esteri, software, giochi,

Dove? Alla Libreria JACKSON. La prima software - libreria italiana.

<sup>A</sup> Milano, in via Mascheroni, 14. - Tel. 02-437335 Vieni a trovarci: ti aspettiamo.

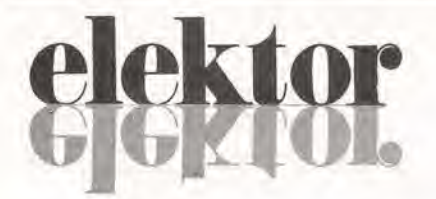

#### anno 6 -  $n^{\circ}$

Direttore responsabile:

Gennaio 1985

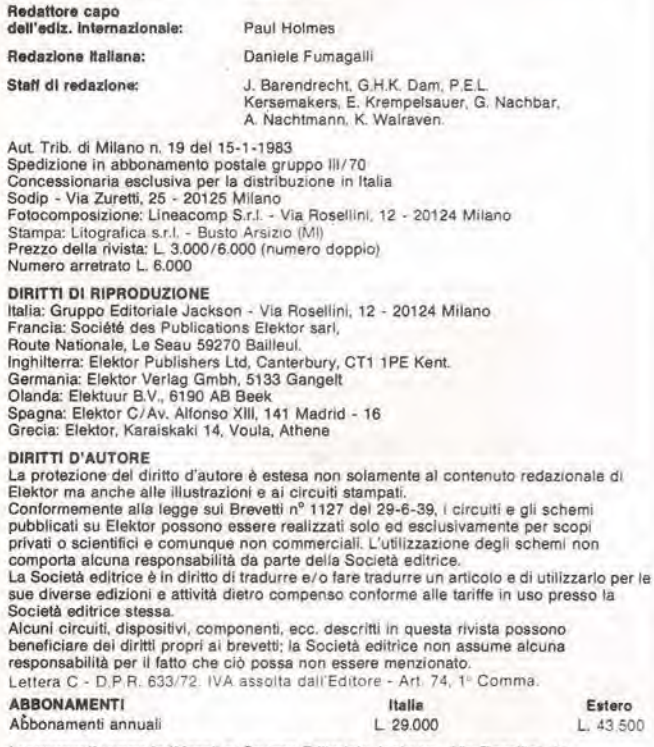

Paolo Relna

I versamenti vanno indirizzati a: Gruppo Editoriale Jackson - Via Rosellini, 12 -20124 Mllano medianle I'acclusione di assegno circolare. vaglia o ulilizzando II conto correnle poslaie n 0 11666203

UFFICIO ABBONAMENTI

Tel. 02-6880951/5 llnee ric. automatica

#### CAMBIO DI INDIRIZZO

<sup>I</sup> cambi <sup>d</sup>'indirizzo devono essere comunlcati almeno con set seftimane di anticipo Menzionare Insieme al nuovo anche il vecchio indirizzo aggiungendo. se possibile. uno del cedollni utllizzalo per spedire la rivlsla. Spese per cambi <sup>d</sup>'indirizzo; <sup>L</sup> <sup>500</sup>

OOMANDE TECNICHE<br>Aggiungere alla richiesta L. 500 in francobolli e l'indirizzo del richiedente; per<br>richieste provenienti dall'estero, aggiungere, un coupon-risposta internazionale.

TARIFFE DI PUBBLICITA' (nazionali ed internazionall)

Vengono spedite dietro semplice richiesta indirizzata alla concessionaria esclusiva<br>per l'Italia:

J. Advertising - Via Reslelli, <sup>5</sup> - <sup>20124</sup> Miiano - Tel 02-6882895-6882458-6800606 - Telex; <sup>316213</sup> REINA <sup>I</sup>

per USA e Canada:<br>International Media Marketing 16704 Marquardt Avenue P.O. Box 1217 Cerritos. CA 90701 (213) 926-9552<br>Copyright \* Uitgeversmaatschappij Elektuur B. V. 1983

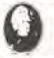

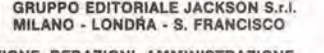

GRUPPO EDITORIALE JACKSON S.r.I.<br>DIREZIONE, REDAZIONI, AMMINISTRAZIONE<br>Via Rosellini, 12 - 20124 Milano - Telefoni 680368 - 680054 - 6880951/2/3/4/5<br>Telex 333436 GEJ IT SEDE LEGALE Via G. Pozzone, 5 - 20121 Milano

OIREZIONE EDITORIALE Daniele Comboni

OIREZIONE DIVISIONE PERIODICI Dario Tiengo

OIREZIONE DIVISIONE LIBRI <sup>E</sup> GRANOI OPERE Roberto Pancaldl

OIREZIONE AMMINISTRATIVA Giuliano Di Chiano

#### CONSOCIATE ESTERE

U.S.A.<br>GEJ Publishing Group, Inc. 1307 South Mary Avenue Sunnyvale, CA 94087<br>Tel. (408) 7730103-7730138 Telex 0025/49959972 GEJ PUBL SUVL

U.K. GEJ Publishing Ltd 18/Oxford Street London WIR 1AJ Tel. (01) <sup>4392931</sup> Telex (051) <sup>21248</sup>

II Gruppo Editoriale Jackson è lacritto nel registro<br>Nazionale della stampa al n. 117 vol. 2<br>foglio 129 in data 17.8.1982

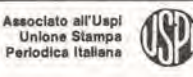

Cos'è un TUP? Cosa significa 3k9? Cos'è il servizio EPS? Cosa vuol dire DT7 Cosa si Iniende per il torto di Eleklor?

\*

#### Tipi di semiconduttori

Le abbreviazioni TUP, TUN, DUG, DUS si trovano impiegate<br>spesso nei circuiti di Elektor. Esse si riferiscono a tipi di translslori e diodi di implego universale, che hanno dali lecnlci cornspondenti tra loro e differiscono solo per il tipo di contenilore e per <sup>i</sup> collegamenti ai piedini. Le prestazioni limite infenori dei component! TUP-TUN. DUG-DUS sono raccolle nelle tabelle <sup>I</sup> e II

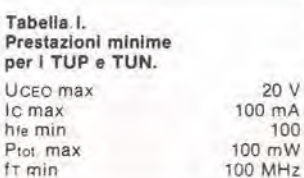

 $100 \text{ mA}$ <br> $100$ 

100 MHz

<sup>1</sup> uA

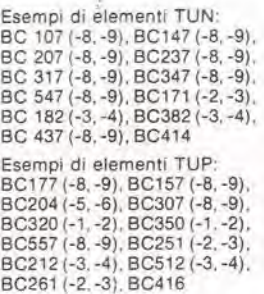

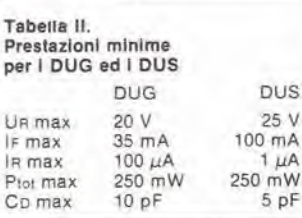

Esempi di elementi DUG: OA85, OA91, OA95, AA116 Esempi di elementi DUS: BA127, BA217. BA317. BAY61 BA217, 1N914, 1N4148

Molti semiconduttori equivalenti tra loro hanno sigle diverse. Trovandosi in difficoltà a reperire in commercio un lipo speciale. viene fornito su Eleklor, dove possibile, un lipo universale. Come esempio ci si può riferire al tipo di circuito integrato 741, il

quale può essere siglato:<br>μA 741, LM 741, MC 741, MIC 741<br>RM 741, SN 72741 ecc.

#### Valori delle resistenze e del condensatori

!!!

L'espressione dei valori capacitivi e resislivi avvlene senza uso della virgola. Al posto di questa, vengono Impiegale le abbreviazioni di uso internazionale:

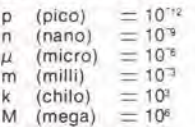

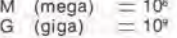

Alcuni esempi di designazione<br>dei valori capacitivi e resistivi:  $3k9 = 3,9$  k $\Omega = 3900$   $\Omega$  $0\Omega 33 = 0.33 \Omega$ <br>  $4p7 = 4.7 pF$ <br>  $5n6 = 5.6 nF$  $4\mu$ 7 = 4,7  $\mu$ F Dissipazione delle resistenze: 1/4 Watt (in mancanza di diversa prescrizione).

La lensione di lavoro dei condensatori a film plastico, deve<br>essere di circa il 20% superiore alla tensione di alimentazione del circuito

#### Dati in tensione continua

I valori di tensione continua forniti in un circuito, devono ritenersi indicativi, quindi il valore misurato se ne può scostare entro i limiti del ± 10% (lo strumenlo di misura dovrebbe avere una resislenza  $interna \geq d$ i 20 k $\Omega$ /V).

#### Servlzlo EPS

Nurgerosi circuiti pubblicati sono corredati della basetta stampata. E'ektor ve la fornisce già pronta. pubblicando ogni mese l'elenco di<br>quelle disponibili sotto la sigla<br>EPS (dall'inglese Elektor Print Service, servizio circuiti stampati Elektor). It montaggio dei circuili viene alquanto facilitato dalla serigrafia della disposizione dei<br>componenti, dalla limitazione<br>delle aree di saldatura e dalla riproduzione delle piste conduttrici riportata sul lato componenti.

#### Servizio tecnico lettori

- Domande tecniche (DT) possono essere evase sia pei iscritto che oralmente durante le ore dedicate alia consulenza telefonica. La redazione rimane a disposizlone ogni venerdi dalle ore 13.30 alle 17.00.
- Il torto di Elektor fornisce tutte le notizie importanti che arrivano dopo l'uscita di un articolo, e che vengono riferite al lettore quanto prima è possibile.

### LISTINO PREZZI DEI CIRCUITI STAMPATI DA ELEKTOR (EPS) E KIT\*

Per I'acquisto del materiale indicalo rivolgersl a uno del rivenditorl elencati nella rubrlca "CHI E DOVE". La vendita per corrispondenza viene effettuata solo dai rivenditori indicati da una freccia (-).

\* I kit sono realizzati dalla ditta IBF (Cerea - VR - Tel. 0442/30833), Essi comprendono i circuiti stampati da Elektor e i componenti elettronici come da schema elettrico pubblicato nella rivista. Il trasformatore è compreso solo se espressamente menzionato. Il pannello, se previsto, è sempre a parte.

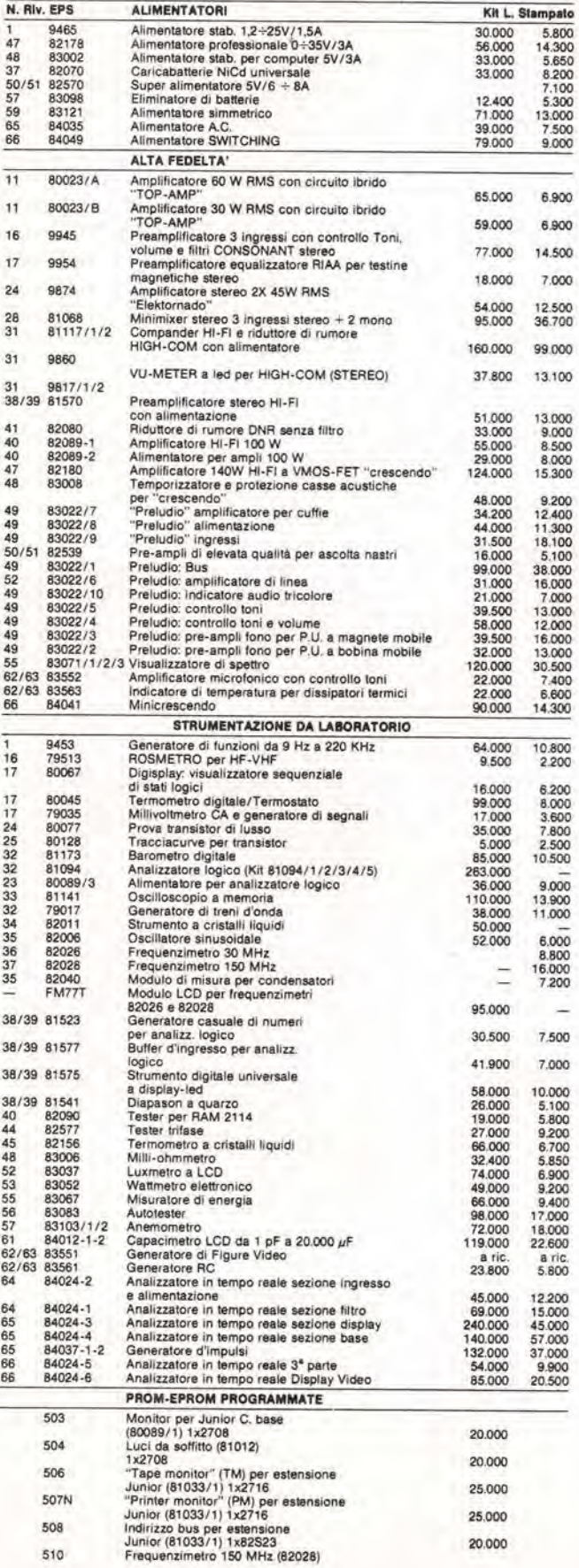

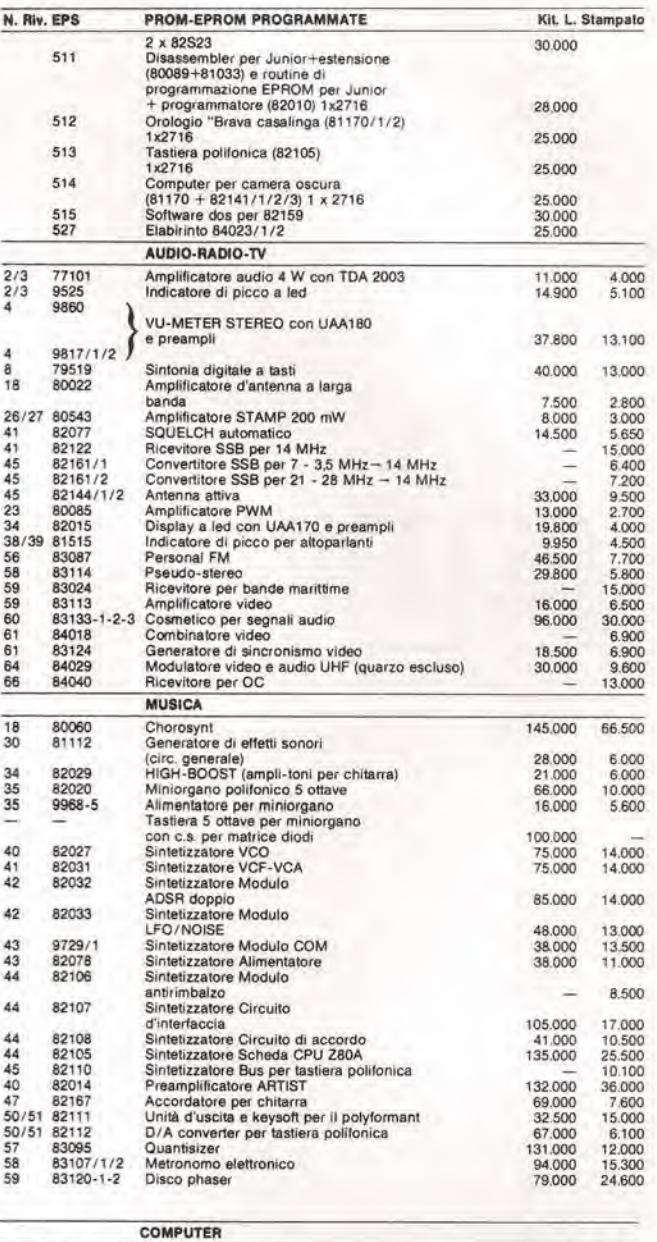

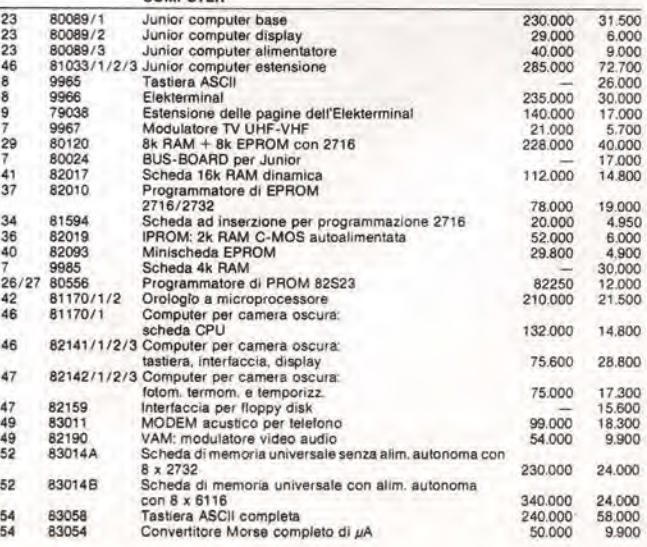

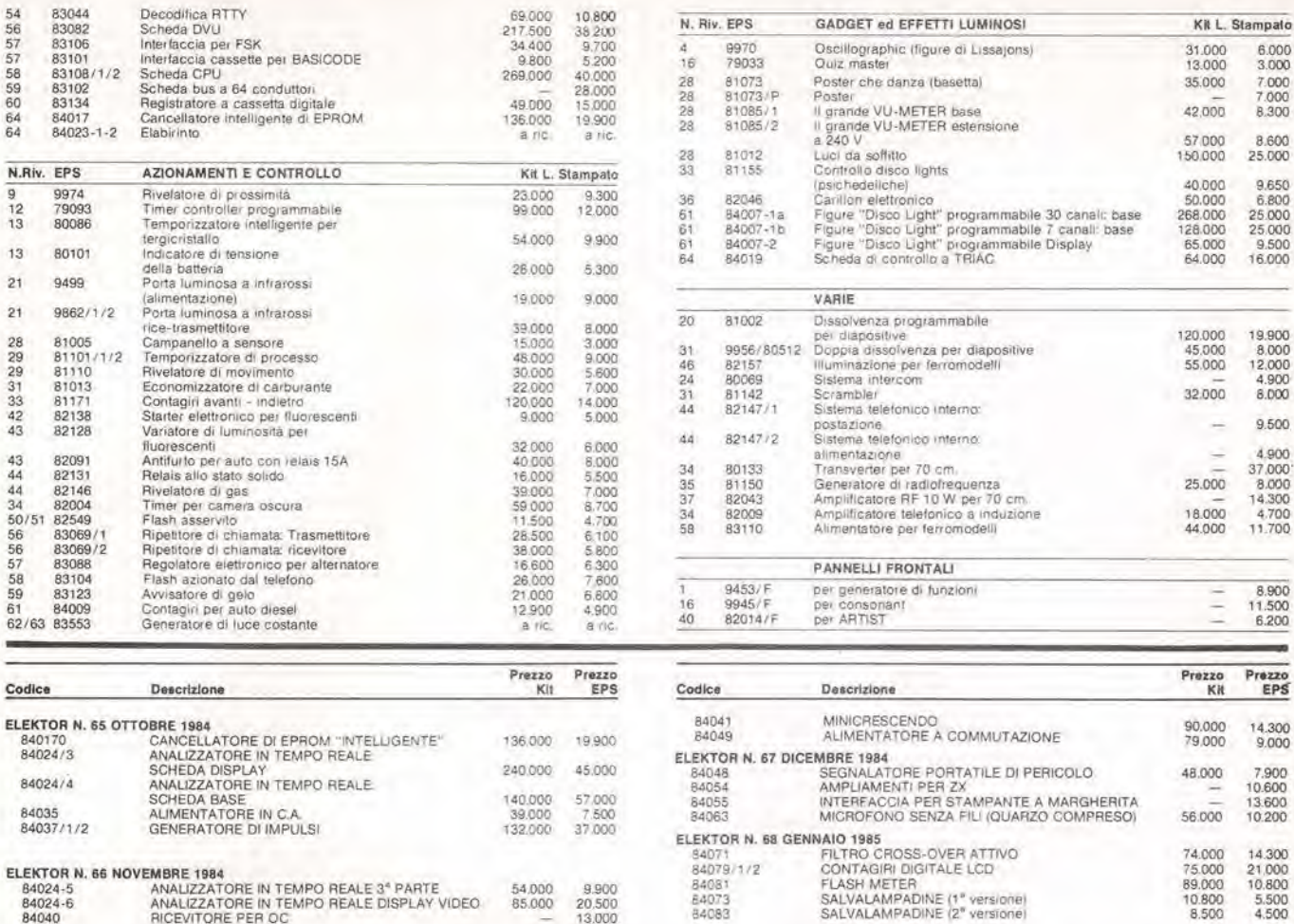

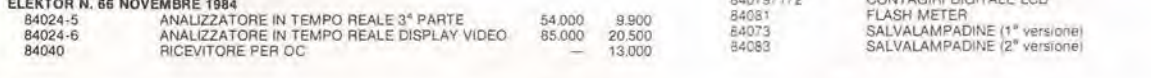

## , QUESTI CIRCUITI STAMPATI SONO DISPONIBILI A PREZZI SCONTATI FINO AD ESAURIMENTO, PER INFORMAZIONI RIVOLGERSI AI<br>DISTRIBUTORI ELENCATI NELLA PAGINA SEGUENTE.

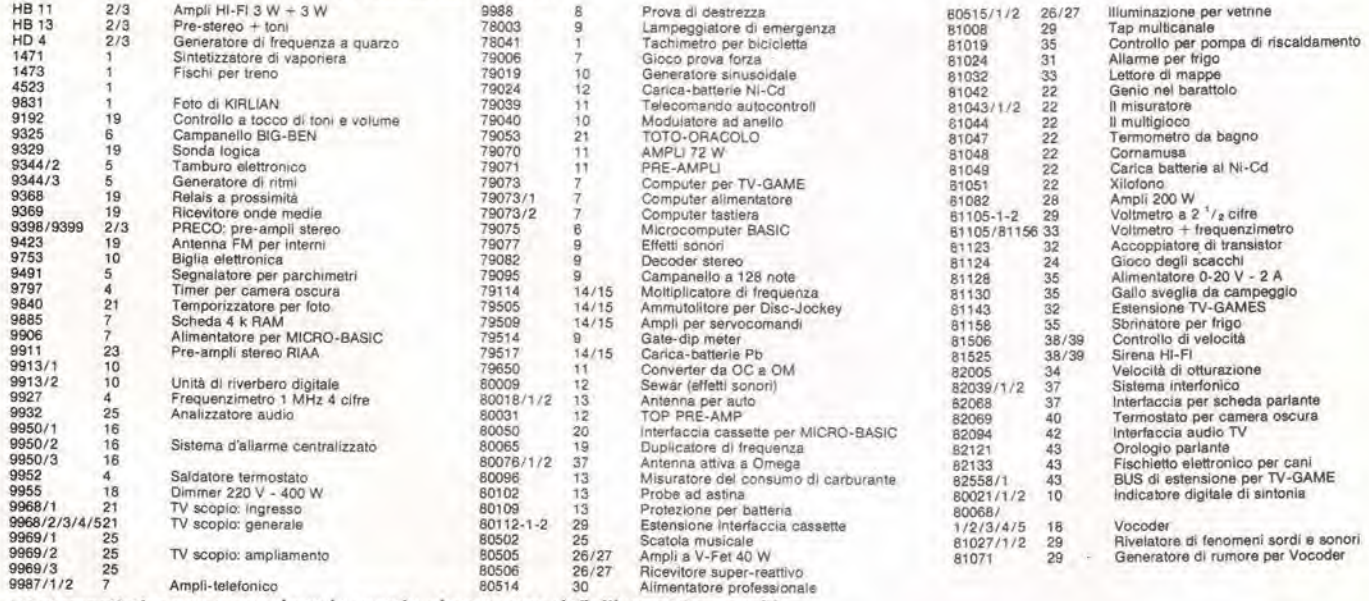

Gli stampati che non compaiono in questo elenco sono definitivamente esauriti.

- -

- -. . - -

. .

TAGLIANDO D'ORDINE EPS-ESS-KIT da inviare a uno dei punti di distribuzione elencati sulla rivista e contrassegnato dalla freccia (-) Nome Cognome

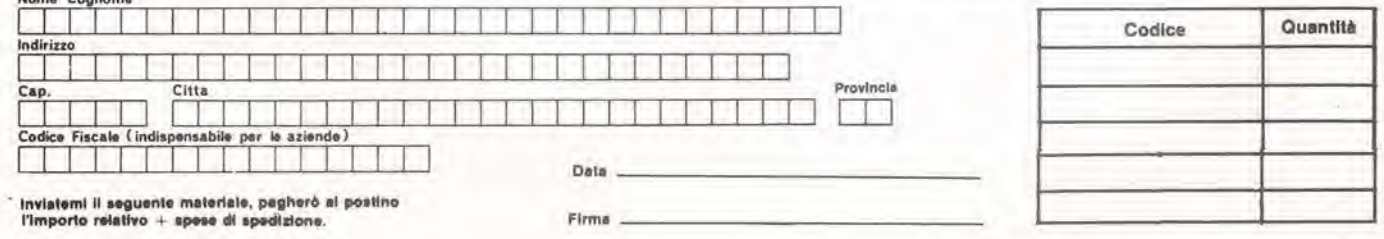

#### PUNTI Dl VENDITA DEI CIRCUITI STAMPATI E DEI KIT RELATIVI Al PROGETTI PUBBLICATI DA ELEKTOR

<sup>I</sup> rivenditori contrassegnati da una ( —) effettuano la vendita per corrispondenza.

#### CAMPANIA

ELEKTRON LANDI & C. s.a.s. Via Alfonso Balzico, 25 84100 SALERNO Tel, 089/238632

N.O. ELETTRONICA dl Nino de Slmone Via Sabato Robertelli, 17/B<br>84100 SALERNO

-PM ELETTRONICA sdf Via Nicola Sala. 3 82100 BENEVENTO Tel, 0824/29036

-SOCIETA' MEA Via Roma, 67 81100 CASERTA Tel, 0823/441956

#### EMILIA-ROMAGNA

B.M.P. s.n.c. di Benevelli & Prandi<br>Via Porta Brennone, 9/B 42100 REGGIO EMILIA Tel. 0522/46353

E.T.F. dl Tabelllnl Franco Via del Prete, 77<br>47033 CATTOLICA (FO) Tel, 0541 /963389

N.E.S. dl Maalanluono & C. Via S, Corbari. 3 47037 RIMINI (FO) Tel, 0541 /777423

-DITTA PROCEEDING ELECTRONIC **SYSTEM** Via Bergamini, 2<br>41030 S. Prospero (MO) Tel 059/908407

ELETTROMECCANICA M & M snc<br>Via Scalabrini, 50 29100 PIACENZA Tel. 0523/25241

FLAMIGNI ROBERTO Via Petrosa, 401<br>48010 S. Pietro in Camplano (RA) Tel. 0544/576834

#### FRIULI VENEZIA GIULIA

**B. & S.**<br>V.Ie XX Settembre, 37 34170 GORIZIA Tel, 0481/32193

#### LAZIO

-PANTALEONI ALBO Via Henzo da Cen, <sup>126</sup> <sup>00176</sup> ROMA Tel. 06/272902

-REEM Via di Villa Bonelli, 47 Tel. 06/5264992

#### LIGURIA

-NUOVA ELETTRONICA LIQURE art Via A. Odero, 22/24/26<br>16129 GENOVA Tel, 010/565572

DI<mark>TTA NEWTRONIC snc</mark><br>Piazza N. Sauro, 4<br>16033 CAVI DI LAVAGNA (GE) Tel, 0185/305763

#### **LOMBARDIA**

-CENTRO KIT ELETTRONICA anc Via Ferrl. <sup>1</sup> 20092 CINISELLO BALSAMO (Ml) Tel 02/6174981

C.S.E. F.III Lo Furno<br>Via Maiocchi, 8 20129 MILANO Tel. 02/2715767

ELETTRONICA SAN OONATO di Baroncelli Claudio<br>Via Montenero, 3 20097 San Donato Milanese (MI)<br>Tel. 02/5279692

NEW ASSEL Via Cino da Pistoia, 16<br>20162 MILANO Tel. 02/6433889

SAVA anc

Via P. Camblaal. 14/3 20131 MILANO Tel. 02/2894712 NUOVA NEWEL a.a.a. Via Dupré, 5 MILANO

#### PIEMONTE

Tel. 02/3270226

CED Elettronica Via XX Settembre, 5/A<br>10022 CARMAGNOLA (TO) Tel. 011/9712392

-PINTO Corso Prin. Eugenic, <sup>15</sup> Bis <sup>10122</sup> TORINO Tel. 011/541564

#### PUGLIA

R.A.C. dl Franco Russo<br>C.so Giannone, 91A<br>71100 FOGGIA Tel, 0881/79054

"Zero dB" a.n.c. Via Beato Casotti, 1<br>71036 Lucera (FG)

#### **SICILIA**

**ELETTRONICA AGRO** Via Agrigento, 16/<br>90141 PALERMO Tel. 091/250705

#### TOSCANA

COSTRUZIONI ELETTRONICHE LUCCHESI Via G, Puccini. <sup>297</sup> <sup>55100</sup> S. Anna (LU) Tel 0583/55857

C.P.E. ELETTRONICA s.a.s.<br>Via S. Simone, 31 (Ardenza)<br>57100 LIVORNO Tel. 0586/50506

SEPI dl Rlatorl Via Loronzetti. 5 52100 AREZZO Tel. 0575/354214

**MATEX ELETTRONICA PROFESSIONALE** Via Saffi, 33<br>56025 Pontedera (PI)

#### VENETO

A.P.L. s.r.l. Via Tombetta. 35/A <sup>37135</sup> VERONA Tel 045/582633 R.T.E. ELETTRONICA

Via A. da Murano, 70 Tel. 049/605710

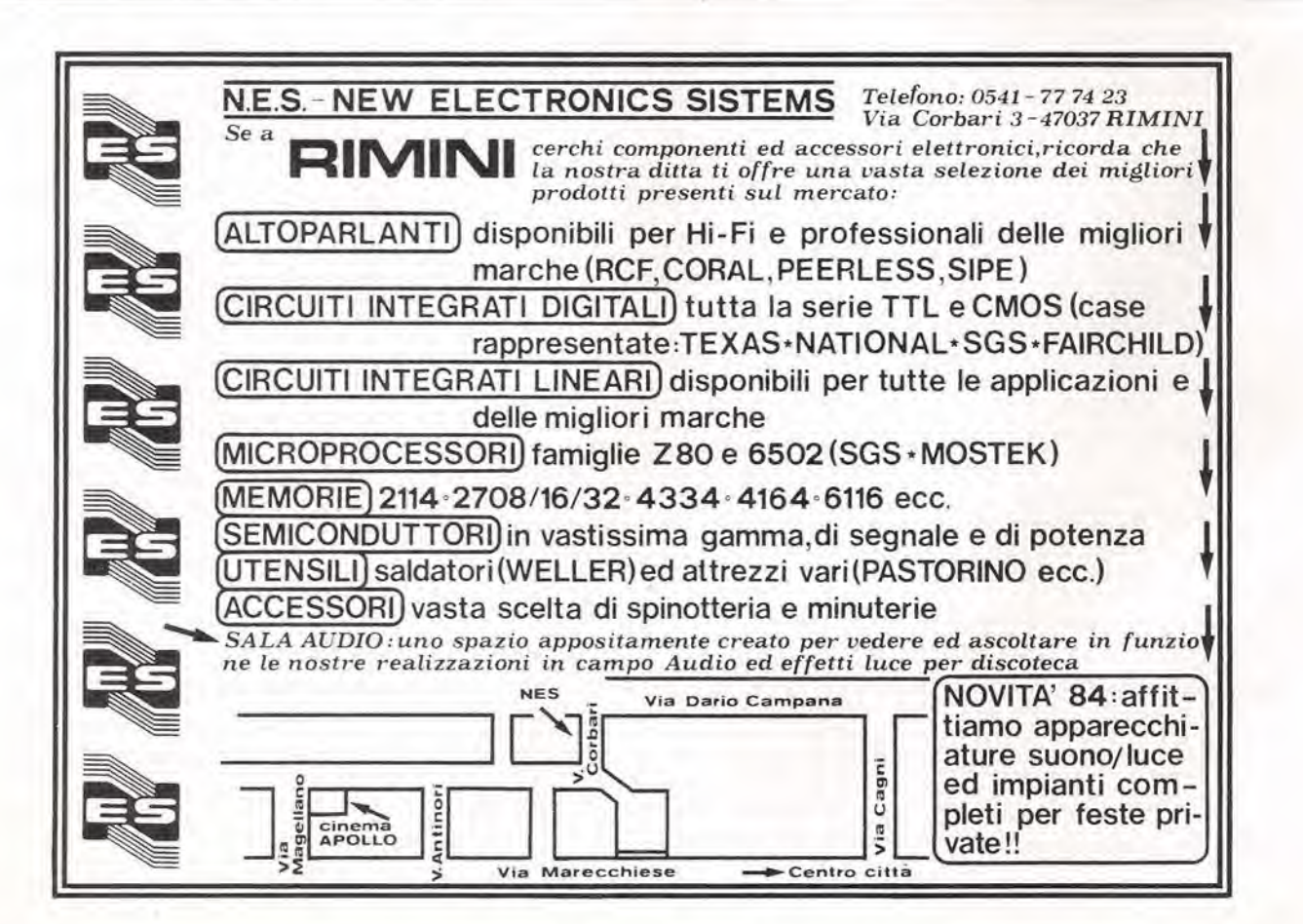

### Apriti Sesamo!

Tra i numerosi sistemi per controllare l'accesso delle persone in zone di sicurezza, attualmente sul mercato, sono relativamente pochi quelli che lasciano libere le mani. In questo articolo vengono descritti tre "lasciapassare" che non occorre tenere in mano.

#### Tony Slinn

tratto da International Security Review, numero di luglio/agosto 1984

Quando dovele usare qualcuno degli attuali sistemi di controllo dell'accesso. vi trovate sempre nella necessità di "fare" qualcosa. come presentare una tessera, far controllare le impronte digitali, le impronte palmari, la firma o persino le impronte vocali, od anche indossare qualche tipo di dispositive di segnalazione.

Verra probabilmenle il giorno in cui saranno inventali disposilivi di rilevazione che leggeranno. per esempio, le onde cerebrali di ogni singolo individuo, aprendo una nuova era nel campo degli accessi controllati. Ma, fino ad allora. <sup>i</sup> sistemi "a mani libere" di attuale produzione sono quelli •probabilmenle piii comodi dal punto di vista dell'utente.

<sup>I</sup> tre dispositivi, uno di produzione olandese e due inglesi, descritti in questo articolo usano sistemi di riconoscimento differenti:

• La Societa olandese NEDAP produce un "lasciapassare" tascabile completamente passivo, che viene energizzato dal campo radiante svulippato da una bobina di rivelazione, • La Mastiff Electronic Systems Ltd. impiega per i suoi "Token" (gettoni o contrassegni) batterie ricaricabili che devono essere caricate ogni giorno.

• La Eureka Systems produce "distintivi parlanti" che sono completamente sigillati ed alimentali

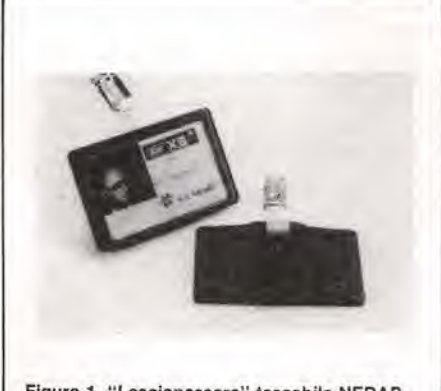

Figura 1. "Lasciapassare" tascabile NEDAP

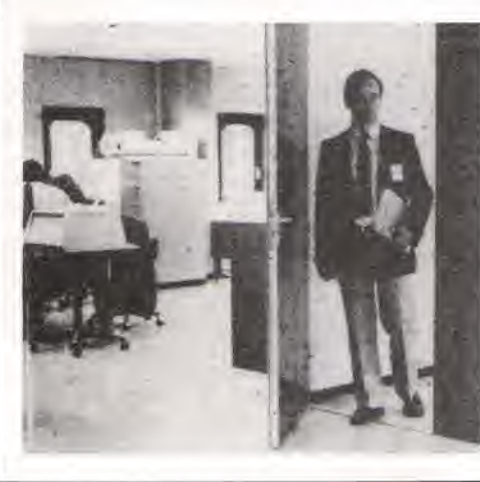

con batterie che durano più di cinque anni.

A prima vista, queste diverse tecniche possono anche non sembrare di vitale importanza. ma ciascuna di esse delinea una particolare filosofia di controllo dell'accesso, come risulterà chiaro in seguito.

#### NEDAP

La Nederlandsche Apparatenfabriek è stata fondata nel 1929, ed aveva originariamente sede ad Amsterdam, attualmente ha sede a Groenlo, nel cuore della campagna olandese, dove si e trasferita subito dopo la seconda guerra mondiale.

La NEDAP era, ed è ancora, una ditta di progettazione. ricerca e sviluppo dedicata a prodotti eleltrotecnici ed a parti di precisione di metallo o plastica per diversi prodotti industriali e di consumo.

La loro specialità è di collaborare con il cliente nella messa a punto e nell'attuazione di progetti che richiedano sistemi elettronici o meccanici. spesso a partire soltanto da un'idea. Le apparecchiature di eontrollo e di potenza progettate dagli ingegneri

esempio. nella macchine Xerox, nei computer, eccetera. Ma la Societa non fu coinvolla nel mercato della sicurezza che a partire dalla metà degli anni '70. La prima richiesta pervenne da una grande ditta di vendita al dettaglio di generi di abbigliamento. che voleva un sistema di etichettatura antitaccheggio che non potesse generare falsi allarmi od imbarazzo nei clienti. II risultato fu un sistema di etichettatura, con una bobina di rilevazione incorporata nel tavolo di imballaggio e di eontrollo d'uscita, con segnalazione d'allarme rilevabile soltanto da parte delle commesse, senza riverberare in tutto il negozio, Attualmente la NEDAP produce i sistemi antitaccheggio "EAB" ed "EAP".

Da queste esperienze e dall'osservazione dei sistemi esposti nelle varie fiere specializzate, nacque I'idea di produrre un sistema di verifica al passaggio ("lasciapassare") che potesse soddisfare alle seguenli condizioni di progetto;

1) Possibilita di interfacciamento eon qualunque tipo di computer. 2) Funzionamento in grado di lasciare completamente libere le mani.

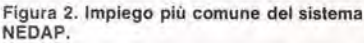

NEDAP possono essere trovate, per

&

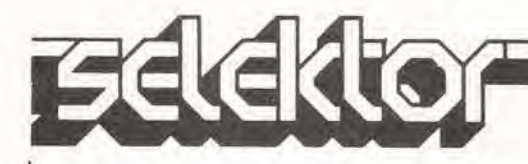

3) Sistema elettronico di codifica. 4) Pratico e flessibile nell'uso. 5) In grado di permettere un 'codice personalizzato" esclusivo, con la possibilita di milioni o miliardi di varianti.

Il risultato di questi studi è attualmente chiamato "sistema XS" (brevettalo): funziona ad una distanza di 70 cm, permette died milioni di codici possibili ed e disponibile per I'intera gamma che va dal funzionamento isolalo a quello totalmente in linea,

L'idea della NEDAP è stata di produrre una scheda lasciapassare tascabile. per usi multipli e senza alimentazione. che potesse essere portata costanlemente in tasca. L'elevata sicurezza era vitale e perciò il codice esclusivo fornito al cliente, ed il numero di identificazione personale autorizzato dell'utente (PIN) sono dissimulati tra altri numeri e, secondo la NEDAP, sono

"praticamente impossibili" da copiare. L'identificazione doveva inoltre avvenire nell'edificio protetto, permeltendo cosi la massima sicurezza per quanto riguarda I'apparecchiatura stessa.

Il dispositivo XS è anche disponibile come sistema di sorveglianza di animali (non per nulla la NEDAP si Irova nel cuore dell'Olanda agricola): esistono anche varianti adatte alla gestione di materiali, per

l'identificazione di veicoli. per parcheggi, eccetera. Il sistema XS è disponibile in tre

formati base:

• Per autorizzazione indipendente relative ad una data porta. con unita di controllo programmata singolarmente. • Per autorizzazione indipendente a ciascuna porta. ma con

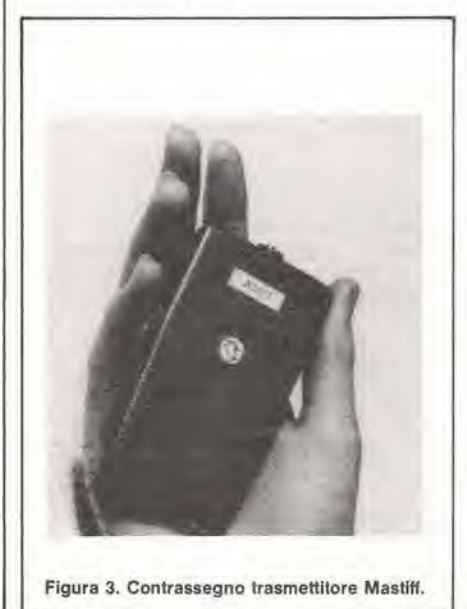

Figura 3. Contrassegno trasmettitore Mastiff.

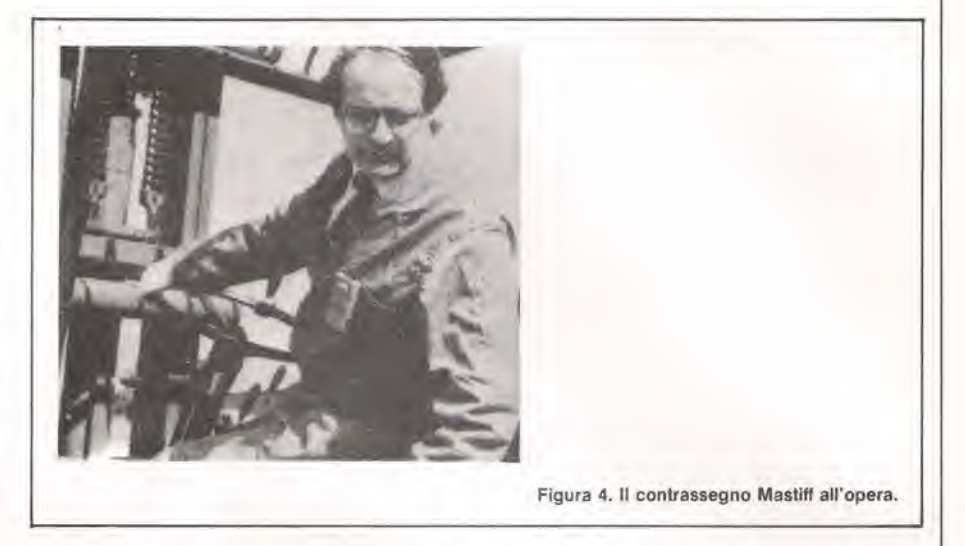

programmazione centrale che permette il controllo di un massimo di 24 porte, con registrazione del tempo, della porta utilizzata e del numero del lasciapassare.

• Per registrazione, autorizzazione, programmazione ed amministrazione centralizzate, mediante un computer centrale.

La flessibilità del sistema permette l'utilizzo da parte di utenti con necessita diverse, per esempio nelle banche ed in tutti <sup>i</sup> seltori in cui sia necessario controllare I'ingresso. II prezzo di un inslallazione varia dalle 1000 slerline alle 200,000 sterlinc, a seconda delle dimensioni deU'impianto. del numero di accessi da controllare e del numero delle persone che dovranno usarlo.

#### MASTIFF

II sistema di controllo prodotto da questa azienda e basato su un ricetrasmettitore radio in miniatura. il cui "contrassegno" è alimentato mediante batteria ricaricabile che si scarica entro 24 ore.

Il "contrassegno" è leggermente più voluminoso e pesanle rispetto al lasciapassare tascabile NEDAP, emette in continuita il codice di autorizzazione dell'utente ed ha una portata regolabile, da mezzo metro a circa sette metri e mezzo.

Il concetto fondamentale è che il "contrassegno" non debba lasciare le pertinenze del complesso protetto perché, se portato all'esterno, potrebbe essere consegnato ad altri. perduto o rubato. È integrata nel sistema Mastiff la rastrelliera di sicurezza con caricabatterie. Ciascun "conlrassegno" deve essere rimesso a posto quando I'utente lascia I'area protetta: qualora venisse asportato, le batterie si

scaricherebbero entro 24 ore ed il dispositivo è costruito in modo che sia molto difficile ricaricarlo, a meno di non possedere la speciale apparccchiatura.

<sup>I</sup> "contrassegni" sono programmali dal fornilore prima di essere conscgnati al cliente. e devono essere restituiti alia Mastiff in caso si rendano necessarie modifiche, ma non sembra che queste siano necessarie tanto spesso perche. quando il contrassegno viene trasferilo ad un altro impiegato, sard sufficiente registrare <sup>i</sup> nuovi dati nel proprio software. In caso di perdita o di furto, sara sufficiente cancellare <sup>i</sup> relativi dati dal sistema. Entro breve tempo, sarà possibile fornire codici individuali ai clienti, cosa finora impossibile. Mediante un computer Epson HX20 modificato, che pud anche essere fornito dalla stessa Mastiff, il sistema e in grado di interfacciarsi con un'unita mainframe installata presso I'utente. Ollre a controllare le serrature delle porte e gli allarmi anti-intrusione, il sistema permette anche registrazioni "flexi-time", ha possibilità di controllo ambientale e pud essere collegato a pannelli visualizzatori. monitor TV a circuilo chiuso, stampanti ed allre periferiche.

II sistema dispone di un anti-passback incorporato. Quando il portatore di un contrassegno passa attraverso una porta protetta. il segnale di autorizzazione disattiva anche un allarme. Se invece è un intruso ad attraversare la porta, questo allarme pud essere trasformato in un segnale locale od a distanza. e pud bloccare. se necessario, una o piii porte successive. E prevista anche una funzione antiindugio. per fermare un possessore di contrassegno che sosti troppo a lungo su un passaggio protetto. Gli utenti comprendono negozi. banche,

amministrazioni pubbliche, impianti di

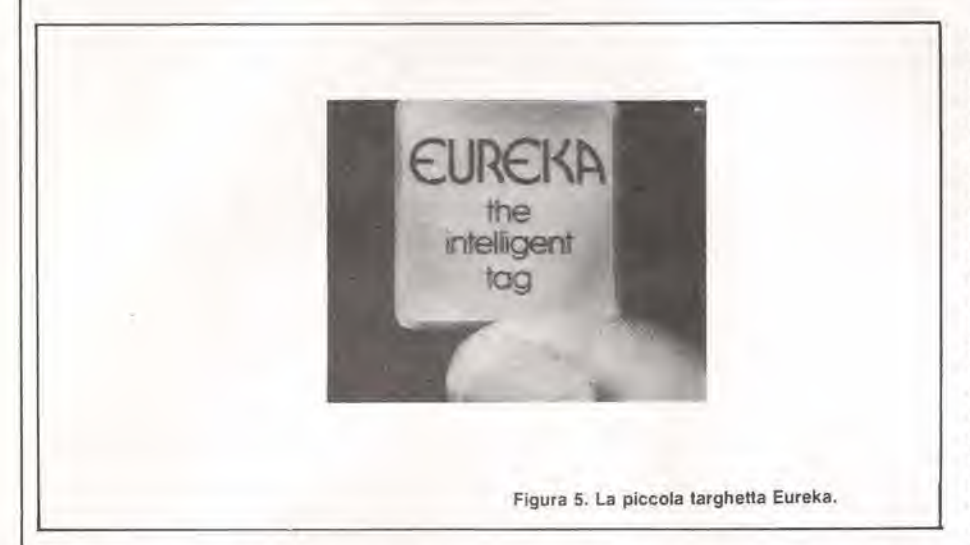

ricerca nucleare. mililari. eccelera. Il sistema può essere fornito in difersi formali, che comprendono:

• Una <sup>o</sup> due porte con protezione autonoma, con un piccolo numero di contrassegni ed aulorizzazione in corrispondenza aH'ingresso • Sistemi di media porlata. che di solito comprendono circa nove porte, con

40...50 contrassegni. sempre con autorizzazione in corrispondenza •aH'ingresso. • Sistema a grande scala.

completamente integralo, per circa 40 porte, con lornitura del computer e del software per il controllo eentrale, compreso I'interfacciamento con il sistema a tempo flessibile di proprieta del cliente, sistemi di monitoraggio e/o ambientali, con possibilità eventuale di assegnare a ciascun contrassegno un diverso livello di accesso.

#### EUREKA

II sistema Eureka deriva dallo sviluppo di un sistema elettronico antitaccheggio di protezione della merce esposta I vantaggi della tecnologia CMOS a bassa corrente, combinati con la lunga durata delle pile al litio, hanno resa possibile la costruzione di contrassegni atlivi, che forniscono una migliore risposta quando sono inlerrogati. La durata delle balterie incorporate nei dislintivi e di 5 anni al minimo. con massimi probabili di setle... dieci anni. II concetto è analogo a quello della NEDAP, in quanto il distintivo dovrebbe essere sempre portato dal personale autorizzato. E piccolo e leggero (13 grammi) e puo essere incorporato, anzi spesso lo e. in una targhetta di identificazione con folografia.

Uno svanlaggio che si verifica quando <sup>i</sup> dislintivi devono rimanere sempre all'interno dell'area protetla (come nel sistema Mastiff), è l'impossibilità di

estendere la protezione agli ingressi perimetrali. Con questo sistema. invece. il personale ha anche la possibilita di usare il distintivo per aprire <sup>i</sup> cancelli esterni. Un'ulteriore caratteristica del distintivo Eureka è che può essere riprogrammato dall'utente (oppure la riprogrammazione puo essere effettuata in fabbrica) in un tempo misurabile in secondi, ed in qualsiasi istante.

In questo modo è possibile estendere il campo di applicazione del sistema. La variante "rapid access" puo essere anche usata in luogo di un abhonamento stagionale, per esempio per le stazioni ferroviarie od <sup>i</sup> campi di calcio. II distintivo puo essere riprogrammato al termine della "stagione", ed il sensore puo essere incorporato in una porla a tornello, permettendo la verifica istantanea e I'apertura del passaggio. II sistema potrà essere usato in questo modo anche ai cancelli di un'azienda, dove un gran numero di impiegati entra ed esce entro un breve intervallo di tempo. Analogamente a quanto avviene con il sistema NEDAP. la tecnologia Eureka pud essere usata anche per la cura e l'alimentazione del bestiame, per quanto la ditta non venda direttamente sistemi per queste applicazioni.

II distintivo e estremamente robusto e durevole; pud essere lasciato cadere per terra, lanciato contro un muro. e persino essere schiacciato sotto le mote di un'automobile.

Un'altra variante è l'identificazione e la protezione di un veicolo: la targhetta pud essere incorporata nel telaio di un'automobile, allo scopo di permettere <sup>l</sup> identificazione istantanea del numero di larga.

I codici possibili si contano a miliardi, e percid ogni targhetta pud avere il suo numero diverse dagli altri. Ne risulta che una targhetta persa o rubata pud essere immedjatamente privata della sua validita. E disponibile un

collegamento a monitor TV ed a stampante. All'inizio, il sistema è stato previsto per il controllo mediante installazioni indipendenti, ma dovrebbe ormai essere pronto un pacchetto software che permette di ottenere un sistema completamente integrato, in grado di abilitare il controllo eentrale di un grande numero di porte, di interfacciarsi con programmi a tempo flessibile, con altri sistemi di allarme, con la possibilita di impiego come cercapersone e localizzatore. con I'utilizzo di un microcomputer dedicate. Le altre possibilità offerte attualmente dal sistema sono:

• ami pass-back (si definisce con questo termine il fatto che una persona non autorizzata segua immediatamente quella autorizzata. sfruttando il suo permesso di accesso);

• collegamento a varie periferiche, compresa la TV a circuilo chiuso. stampanti e monitor video. II raggio di rilevamento della targhetta si aggira sul metro, e la possibilita di impiego è pressoché universale.

#### Conclusioni

II problema piii grosso relative ad ogni sistema di controllo dell'accesso sta nella genie che lo usa.

Dovra essere fatta opera di persuasione in modo da coltivare I'abitudine a non lasciare aperte le porte che dovrebbero restare chiuse: <sup>i</sup> dipendenti dovranno essere convinti che. per quanto le porte di emergenza siano una comoda scorciatoia verso il parcheggio. esse devono servire soltanto in caso di reale emergenza. Essi dovranno inoltre essere persuasi a portare sempre con sé la targhetta, il distintivo od il cartellino di identificazione. II massimo vantaggio relativo ai tre sistemi a mani libere qui descritti è di eliminare la necessita di cercare il documento per inserirlo in qualche fessura. In questo modo verra diminuita la lentazione di bloccare le porte in apertura per comodita. La scelta tra usare sistemi di identificazione che debbano essere lasciati nella sede dell'istituzione. oppure che possano essere asportati, è soggettiva: <sup>i</sup> primi non permettono di avere una protezione perimetrale. Nel contempo, cosa accadrebbe se I'utente autorizzato dimenticasse a casa il contrassegno. oppure questo fosse perduto o rubato? Si tratta di una decisione che ognuno dovra valutare a seconda delie proprie necessita. E innegabile che questi sistemi non possono competere, nel fattore costo, con una semplice scheda a banda magnetica, ma quando si tratta di proteggere gli ingressi di una banca, di una eentrale nucleare o di un centro di eiaborazione dati, il fattore costo passa in seconda linea.

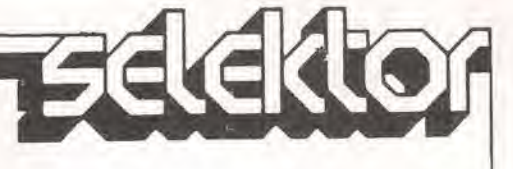

1-16 trasmissione dati<br>tramite telefono elektor gennaio 1985

In questi ultimi anni è costantemente aumentato l'utilizzo della rete telefonica per trasmettere dati (digitali), anche se all'inizio il telefono era previsto esclusivamente per le conversazioni a voce. L'aumento della diffusione degli home computer è stato sorprendente, e perciò non c'è davvero da meravigliarsi che gli utenti di home computer cerchino di utilizzare le linee telefoniche per scambiare programmi e dati Tuttavia, quanto succede tra computer trasmittente e computer ricevente è ancora un mistero per molti, e per questo riteniamo sia giunto il tempo di chiarire l'argomento. Questo articolo contiene anche una descrizione dell'AM7910, che è un circuito integrate largamente usato, appositamente progettato per i modem.

## trasmissione dati tramite telefono

come si può far "conversare" tra loro due computer tramite la linea telefonica?

Quando Alexander Graham Bell (o Meucci?iii) ebbe per primo I'idea che porto allo sviluppo del telefono, avrebbe potuto difficilmente immaginare la scena di due computer che impiegassero il sue apparecchio per comunicare tra di loro, D'allro lato. anche la nastrocassetta, che era slata originariamente progettata per immagazzinare "informazioni" audio, viene giá da tempo usata per memorizzare dati di computer; nulla percio viela che la linea telefonica possa effettuare un servizio diverse dalla solita conversazione tra due amici lontani. Ci sono naturalmente alcune limitazioni ma, usando la linea telefonica, due computer possono benissimo scambiarsi messaggi, programmi e dali in forma digitale. E' poco interessanle per gli scopi di questo articolo descrivere come funziona la rete telefonica vera e propria: quello che realmente ci siamo proposti e di chiarire come <sup>i</sup> dati possono essere trasmessi attraverso la linea telefonica, quali siano le velocita possibili e come funziona il modem (contrazione delle due parole "MOdulatore" e "DEModulatore"). Per cominciare. tuttavia. daremo qualche eenno circa il funzionamento del telefono.

#### La linea telefonica

La normale linea telefonica, che arriva nella casa di ogni abbonato. 6 un impianto che viene definito "linea a commutazione". Qua e là, iungo questa linea telefonica che collega due abbonali qualsasi, esistono alcuni "punti di commutazione" (per la maggior parte in forma di centraline telefoniche). La banda di

trequenza che puo attraversare questo tipo di linea si estende da circa 300 a 3400 Hz, ed è più che sufficiente per la conversazione parlata. Questa banda, che è piuttosto stretta, limita la velocita alia quale possono essere trasmessi <sup>i</sup> dati, in quanto la velocità di trasmissione dipende dalla frequenza; la massima cadenza pratica di trasmissione dei dati non supera <sup>i</sup> 2400 baud. Un altro tipo di linea telefonica è la linea riservata, che permette un collegamento di migliore qualità. La massima velocità di trasmissione su una normale linea riservata e di 2400 baud e sale a 4800 baud per una linea riservata locale e persino a 9600 baud per una linea riservata della migliore qualità. Le linee riservate non sono generalmente utilizzate dai dilettanti, Ciascuna estremita della linea telefonica è quasi sempre collegata ad un ricevitore lelefonico. II principio base del sistema telefonico (fatta eccezione per la parte riguardante la combinazione) è schematizzato in Figura I. L'effettivo collegamento viene effettuato tramite due fili, a e b, detti "doppino". Talvolta è anche presente una linea di terra, che però non appare sul nostro disegno. Il segnale fornito dal microfono a carbone viene sovrapposto ad una tensione c.c. che arriva dalla centrale. AH'altra estremita della linea, il segnale viene estratto dalla tensione c.c. ed attiva la suoneria del secondo telefono. Quando la cornetta verrà sollevata dalla forcella, la linea "a" non risulterà più collegata alia suoneria ma, tramite un trasformatore. sara collegata aH'auricolare, dove il segnale verrà riconvertito neH'informazione audio originale (che consiste

Figura 1. Nel normale sistema telefonico (a due fili) i segnali In enlrambe le direzionl viagglano sulla medesima linea.

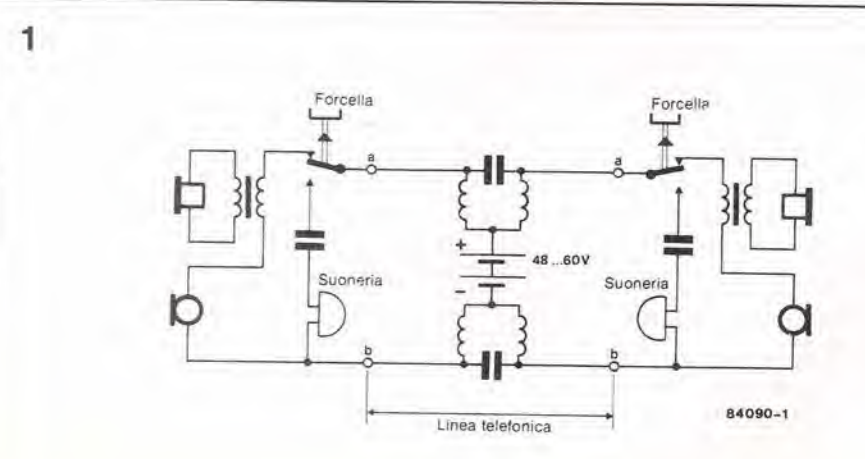

generalmente in parole). Tutti gli altri circuiti. che si trovano nella centrale o lungo la linea di interconnessione. in questa applicazione non ci interessano. Ora sappiamo, comunque, che il segnale è sovrapposto ad una tensione c.c. e che la stessa linea trasporta le informazioni in entrambe le direzioni. Quest'ultimo fatto è importante soprattutto perché rende necessari partieolari accorgimenti, nel caso che entrambi <sup>i</sup> corrispondenti vogliano trasmettere dati contemporaneamente.

#### Un modem a ciascun terminale

II collegamento tra il computer (od il terminale) e la linea tclefonica viene effettuato tramite il cosiddetto "modem". Esistono due tipi fondamentali di modem: quello ad accoppiamento acustico e quello ad accoppiamento diretto. Nel primo tipo, I'informazione deve essere trasferita alia cornetta telefonica mediante onde sonore, tramite un microfono ed un altoparlante. II secondo tipo, come suggerisce il nome, è collegato elettricamente alia linea telefonica. II modem ad accoppiamento diretto è molto meno sensibile a rumori ed interferenze cosicche la probabilita che avvengano errori durante la trasmissione dei dati sard minore. ma il sistema deve essere progettato con molta attenzione in modo da non divenire esso stesso causa di interferenze. Entrambi <sup>i</sup> tipi di modem devono avere un'omologazione ufficiale. La precisa funzione del modem è di convertire informazioni digitali seriali in segnali analogici, che possano essere trasmessi tramite la linea telefonica, nonche di ricevere e riconvertire in informazioni <sup>i</sup> segnali provenienti dalla linea. Allo scopo di permettere il collegamento di modem diversi allo stesso circuito telefonico, e necessario stabilire una forma di unificazione. II CCITT (Consultative Committee for International Telegraph and Telephone = Comitato consultivo per telegrafia e telefonia internazionale) fornisce numerose raccomandazioni, riguardanti le diverse velocita di trasmissione ed i diversi tipi di linea. La norma V24 vale per <sup>i</sup> collegamenti tra computer e modem. II modem vero e proprio dovrà essere costruito in conformità alle norme V21 e V23. Queste norme specificano se il modem debba effettuare una trasmissione sincrona oppure asincrona, quale deve essere la velocita di trasmissione, quale la procedura per la chiamata e la risposta automatica. quali prove devono essere condotte per verificarne la funzionalita e se deve essere previsto un canale di controllo (o di ritorno). In breve, le norme specificano tutto quanto è necessario per mettere i due modem in condizione di comunicare tra di loro allo stesso livello. La norma CCITT V21 raccomanda una velocita di trasmissione di 300 baud, nel modo a duplex completo, tramite un collegamento a doppino, cioe a due fili (che consente la trasmissione e ricezione simultanea dei dati). La norma V2I viene utilizzata per tutti <sup>i</sup> normali trasferimenti di dati.

La norma V23, invece, raccomanda di effettuare una trasmissione semiduplex a doppia velocita(1200 e 75 baud), II canale a 75 baud viene usato per scopi di controllo.

#### Bit nel telefono

Prima di poter essere trasmessi tramite la linea telefonica analogica, <sup>i</sup> dati devono essere codificati. Nel modem, questo risultato viene ottenuto per mezzo della modulazione. Ci sono molti diversi modi di far cio:

 $\overline{2}$ 

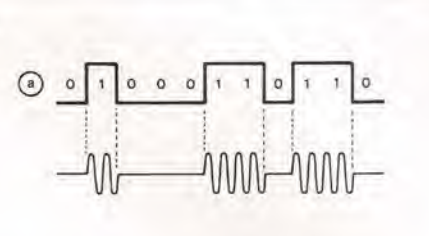

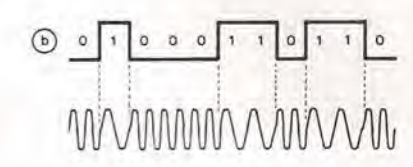

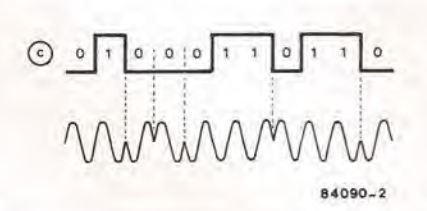

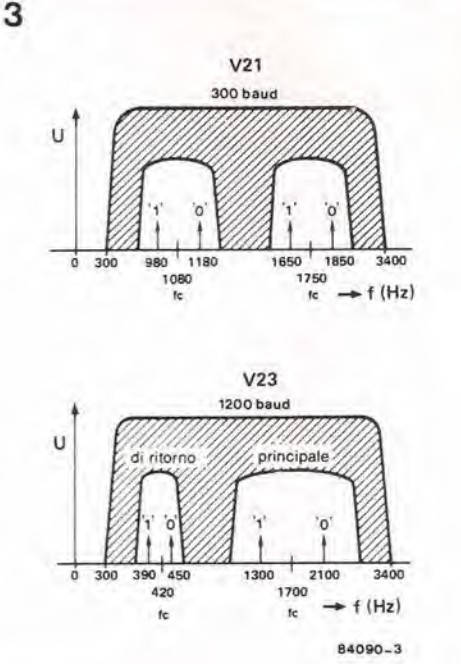

Modulazione di ampiezza (AM), nella quale I'ampiezza del segnale portante cambia a seconda del livello logico (vedi Figura 2a). La forma piu semplice di modulazione di ampiezza e la commutazione a due livelli

"segnale/pausa": in questo caso, la presenza della portante indica un livello "0". mentre la portante viene esclusa per indicare un livello "'1"

Per la modulazione di frequenza (FM), viene generalmente usata la sua forma più semplice, detta FSK (Frequency Shift Keying = modulazione digitale a spostamento di frequenza). I due livelli logici sono rappresentati dalle due frequenze diverse, con le quali viene modulata una portante. II trasferimenlo dei dati sulle linee a commutazione avviene quasi sempre impiegando il sistema FSK.

1-17 trasmissione dati<br>tramite telefono elektor gennaio 1985

Figura 2. Quando i dati devono essere inviati su una linea analogica, possono essere usati diversi metodi di modulazione. Sono qul Illustrate: la AM - modulazione di ampiezza - (a), la FSK • modulazione digitale della frequenza (b), e la DPSK modulazione digitale a slasamento differenziale - (c).

Figura 3. Le onde portanti usale nel modo V21 (a) e nel modo V23 (b) devono essere comprese entro la larghezza di banda usata dal sistema telefonico.

1-18<br>tramissione dati<br>tramite telefono<br>elektor gennaio 1985

Vale la pena di ricordare anche due tecniche più avanzate, e cioè la DPSK (Differential Phase Shift Keying = modulazione digitate a fase differenziale) e la QAM (Quadrature Amplitude Modulation = modulazione di ampiezza in quadratura). La prima di queste usa uno spostamento di fase (Figura 2c) e la seconda usa uno spostamento di fase. unito ad una variazione di ampiezza. Queste due tecniche permeltono di aumentare la velocita di trasferimento dei dali, rispetto agli altri sistemi gia ricordati.

In tutte queste tecniche vengono impiegate una o piit onde portanti, cosicehe le frequenze usate devono essere scelte con molta atlenzione. Le frequenze raccomandate dalle norme V2I e V23 sono indicate in Figura 3, dove viene anche

moslrala la loro posizione entro la handa di frequenza usata nei telefoni. II funzionamento in duplex tolale a 300 baud impiega due bande inlorno a 1080 e 1750 Hz, ed in enlrambi <sup>i</sup> casi la separazione tra livello "0" e livello "1" è di 200 Hz. Uno dei canali porta i dati in una direzione, mentre l'altro li trasferisce nella direzione opposla. II canale principale, nella norma V23, è centrato sulla frequenza di 1700 Hz, ed il canale di rilorno su 420 Hz.

Questo è tutto quanto occorre dire circa l'effettiva trasmissione dei dati tramite la linea telefonica. E' necessario tuttavia collegare un modem a ciascun terminale della linea: per questo motivo, daremo ora un'occhiata ad un modemo modem, <sup>i</sup> cui componenti sono tutti contenuti in un solo circuilo integralo.

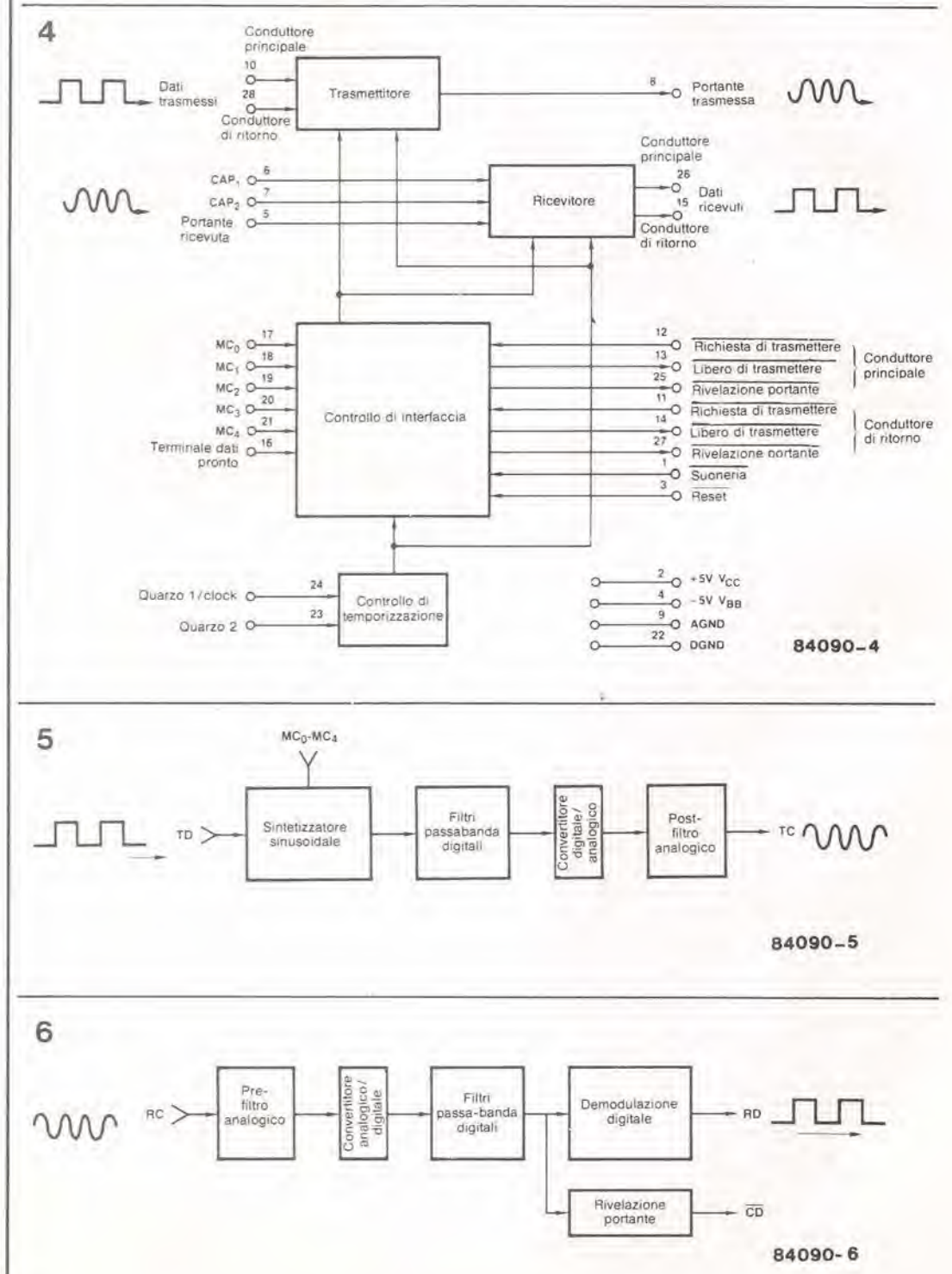

Figura 4. Nel circuito integrato AM7910, II cul schema a blocchi è mostrato in questa figura, un intero modem è Integralo In un unico chip. <sup>I</sup> segnali sono elaborati in manlera complelamenle digitale.

Flgura 5. Magglorl dettagll della sezione trasmittente del modem.

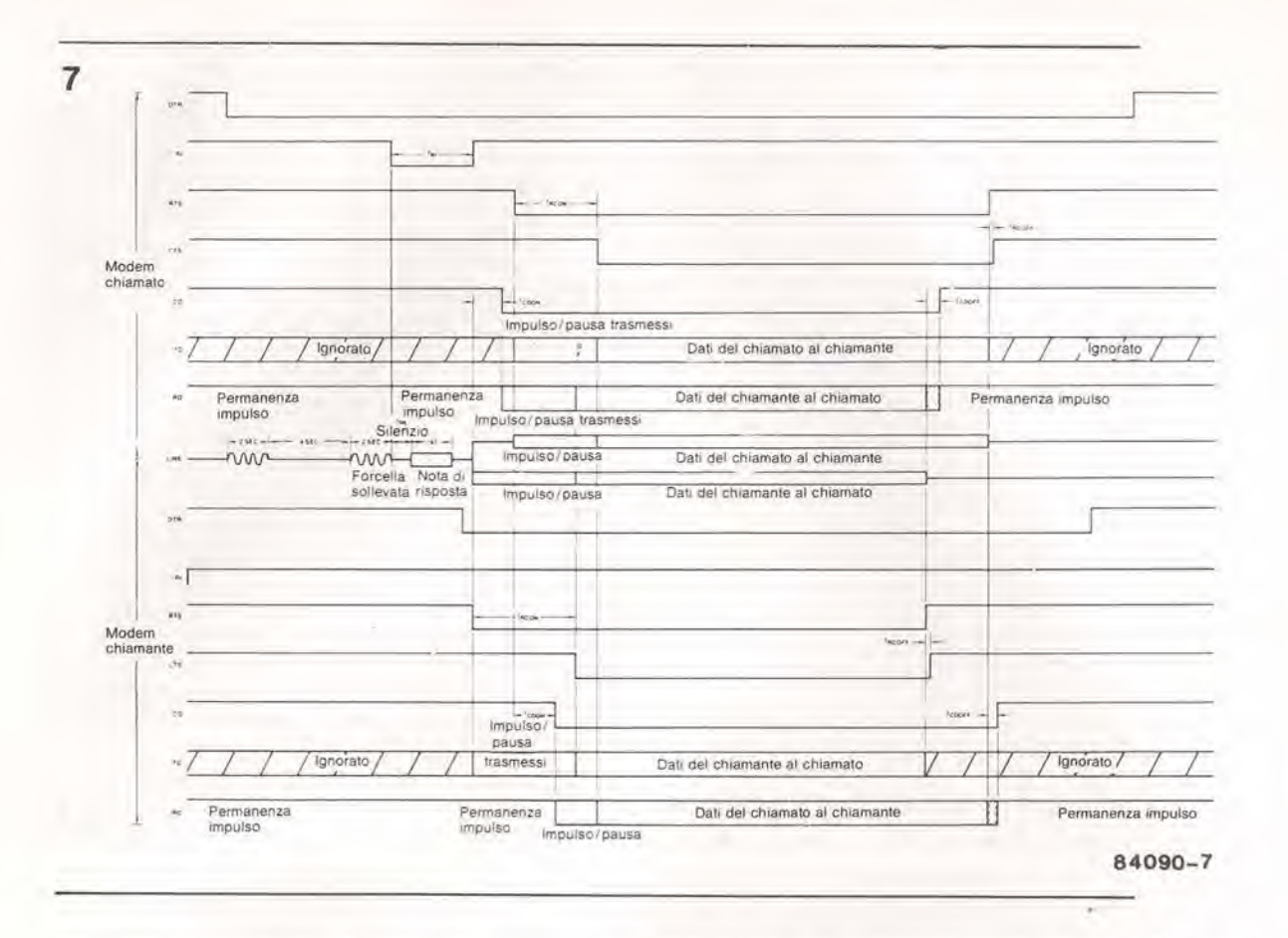

#### AM7910, un modem ad unico chip

Praticamente tutti gli elementi di questo circuito integrate che potevano essere digitalizzati, sono stati progettati secondo questa direttiva. Persino la filtrazione e la generazione della portante (un'onda sinusoidale) vengono effettuate in mode digitale. Lo schema a blocchi del circuito integrato completo è mostrato in Figura 4. Come prevedibile, esso contiene un trasmettitore ed un ricevitore, entrambi controllati dalla sezione di interfacciamento e dalla sezione di controllo della temporizzazione. <sup>I</sup> particolari del trasmettitore sono mostrati in Figura 5, <sup>1</sup> dati seriali da trasmettere sono applicati ad un'estremita ed escono dall'estremità opposta in forma di segnali FSK. che possono essere inviati sulla iinea telefonica. I segnali FSK devono essere onde sinusoidali perfette, per non disturbare la iinea telefonica con I'emissione di armoniche. Le onde sinusoidali. che hanno due frequenze diverse, vengono generate in modo digitale, mentre la commutazione da una frequenza all'altra viene effettuata esclusivamente nel punto di passggio per lo zero dell'onda del segnale. II segnale digitale FSK attraversa un filtro passa-banda digitale e viene poi applicalo ad un filtro analogico, dopo aver subito una conversione digitale/analogica. Tutte queste filtrazioni sono necessarie per limitare la potenza immessa nella linea telefonica. Questa potenza dovrà essere strettamente conforme ai regolamenti, allo scopo di ridurre la diafonia e l'interferenza. La sezione ricevenle del modem, mostrata in Figura 6. riconverte i segnali FSK in segnali digitali. I segnali che arrivano dalla Iinea telefonica vengono applicati ad un filtro analogico. prima di essere trasferiti ad un convertitore anaiogico/digitale; questo filtro deve avere la velocita eccezionaimente elevata di 496 kHz (a causa delle frequenze FSK), per

ridurre gli effetti delle armoniche piii elevate contenute nel segnale FSK. I due stadi finali sono formati da un filtro passa-banda digitale e da un demodulatore digitale. aU'uscita del quale risultano disponibili esclusivamente i dati. Un rivelatore di portante indica quando <sup>i</sup> dati sono presenti.

Tutlo il traffico che intercorre tra computer (oppure terminale) e modem viene controllato dalla sezione di controllo dell'interfaccia. Questa sezione ha diversi ingressi (MC0...MC4). che permettono di adeguare ii modem alle diverse norme (per esempio, la V21 e la V23). Le frequenze esatle per il traffico FSK vengono generate dai controllo di temporizzazione. che trae il suo riferimento dalla frequenza generata da un quarzo, Lo schema a blocchi indica chiaramente le linee per i canali principali e per il canale di ritorno. Quest'ultimo è necessario solamente nel caso venga scelta la norma V23 (1200/75 baud), perche la norma V21 ulilizza esclusivamente il canale principale. Un'importante caratteristica del circuito integrato è la possibilità di risposta automatica. che permette al modem di rispondere automaticamente ad una chiamata telefonica. II protocollo di comunicazione tra computer e modem è molto importante e piuttosto complesso, come moslra il diagramma di temporizzazione di Figura 7. Questo esempio mostra <sup>i</sup> diversi segnali e le loro correlazioni per il circuito integralo AM7910, quando venga utilizzato secondo la norma V2L A prima vista, potrebbe non risultare completamente ovvia la ragione per cui il circuito del modem debba essere cosi complicato. Sara tutlavia chiaro che questa complessita e necessaria per garantire il trasferimento privo di errori dei dati. anche quando sono presenti interferenze sulla iinea telefonica, E' anche di vitale importanza evitare che il modem possa generare interferenze in grado di arreeare disturbo ad altri utenti telefonici.

Figura 7. II diagramma di temporizzazione per <sup>11</sup> modem (qul moslralo nel modo V21) mostra tutti i segnali implegati e le loro correlazioni.

1-20<br>filtro cross-over attivo<br>elektor gennaio 1985

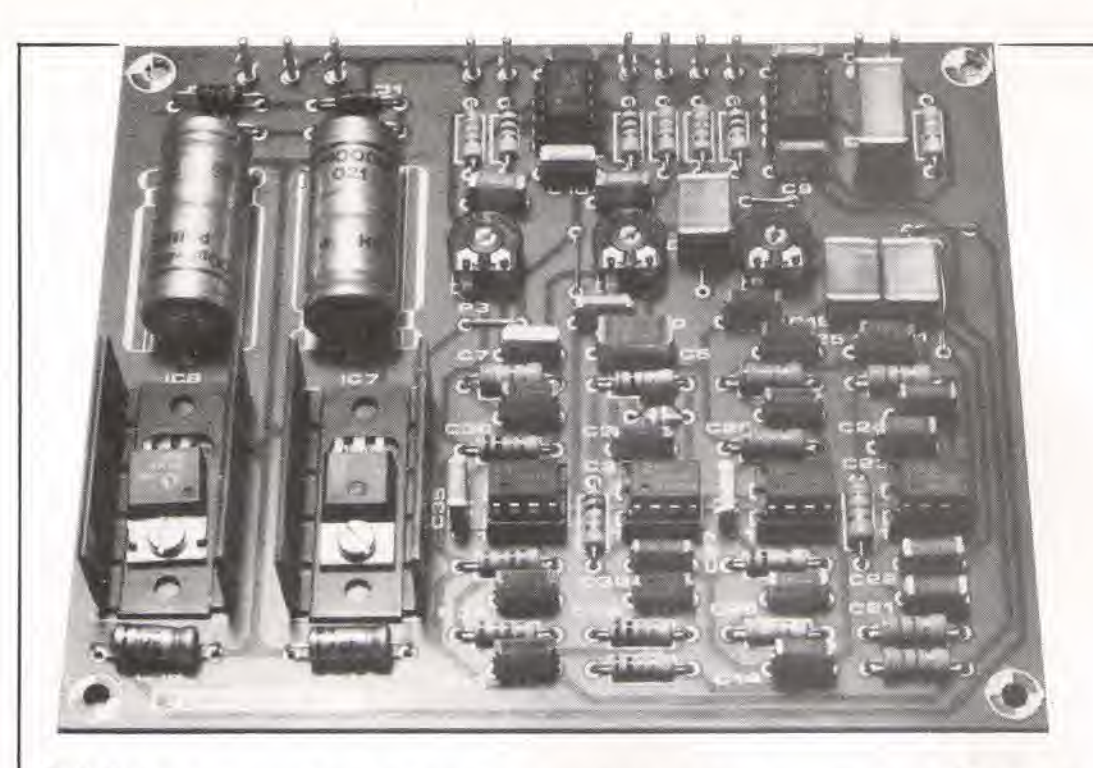

## filtro cross-over attivo

Una delle prime domande, alia quale e necessario rispondere quando si prende in considerazione un nuovo sistema di altoparlanti, riguarda il tipo del filtri che dovranno essere impiegati. Dovranno essere costruili secondo un "normale" progetlo passive, oppure dovra essere scelto un tipo di filtro attivo elettronico? Quando saranno stati ponderati i pro ed i contro, risulterà ovvio che, da un punto di vista musicale, sara preferibile un filtro attivo. Osservando le cose dal punto di vista delta situazione finanziaria, il minor costo di un sistema passivo potrà però dimostrarsi il fattore decisive.

Per gli scopi di questo articolo, presumeremo che le "disponibilità finanziarie" siano relegate in secondo piano nei confronti di una fedele riproduzione del suono, e ci concentreremo semplicemente su un filtro cross-over attivo dalle prestazioni molto versatili. Descriveremo però anche le differenze tra i due sistemi. Il circuito stampato permette di scegliere tra un filtro a due vie ed uno a tre vie, con pendenza alia limitazione di banda di 12,18 o 24 dB per ottava. E anche possibile usare parecchi tipi diversidi filtri.

per sistemi di altoparlanti attivi

In elettronica, un circuito viene definilo "attivo" se. insieme ai normali componenli "passivi", come le resistenze. i condensatori e le induttanze, contiene uno o più componenti amplificatori. Sappiamo gia bene cosa significa la definizione "filtro attivo" ma, quando si parla di "altoparlante attivo", le cose non sembrano più altrettanto semplici. Un altoparlante, che in realta consiste soltanto in una cassa acuslica e nelle cosiddette "unita di pilotaggio" (cioè gli altoparlanti veri e propri). non può essere, strettamente parlando, che passive, a meno che non avvenga qualche tipo di reazione meccanica. In generale, viene tuttavia chiamato "altoparlante attivo", un altoparlante equipaggiato con un filtro crossover attivo. Cio e parzialmente da attribuire al fatto che gli amplificatori di potenza sono spesso incorporati nelle casse degli altoparlanti. La differenza tra sistemi di altoparlanti attivi e passivi puo essere compresa aiutandosi con gli schemi illustrali in Figura la e Figura lb, Nel sistema passive (Figura la), il segnale di uscita proveniente dal preamplificatore viene diretlamente trasferito, tramile I'amplificatore di potenza, agli altoparlanti. Un filtro cross-over passive, formato da bobine e condensatori, garantisce che ciascuna delle unita di pilotaggio

(altoparlanti woofer, mid-range e tweeter) sia alimentata con la corretta porzione della banda di frequenza audio.

II sistema attivo. mostrato in Figura lb, funziona in modo leggermente diverso. Una differenza ovvia è che la filtrazione viene effettuata prima del circuito di potenza, diretlamente all'uscita del preamplificatore. II risultato di questo accorgimento è che le tre useite del filtro devono essere seguite ognuna da un amplificatore di potenza, e cosi saranno necessari tre amplificatori per ciascun canale. invece di uno. Questa caratteristica rende il sistema attivo più costoso rispetto a quello passive.

#### Attivo o passive?

A questa domanda non è possibile dare una risposta definitiva. Non e cioe possibile decidere se è migliore un sistema di altoparlanti attivo, oppure uno passivo. II sistema attivo ha più punti di merito che di demerito, ma cio non significa necessariamente che possa costituire la giusta scelta in lutti <sup>i</sup> casi. Fondamentalmente, il sistema attivo è più complicato. piu massiccio e piii costoso della corrispondente versione passiva, ma quesli sono in realta <sup>i</sup> suoi soli svantaggi. Non

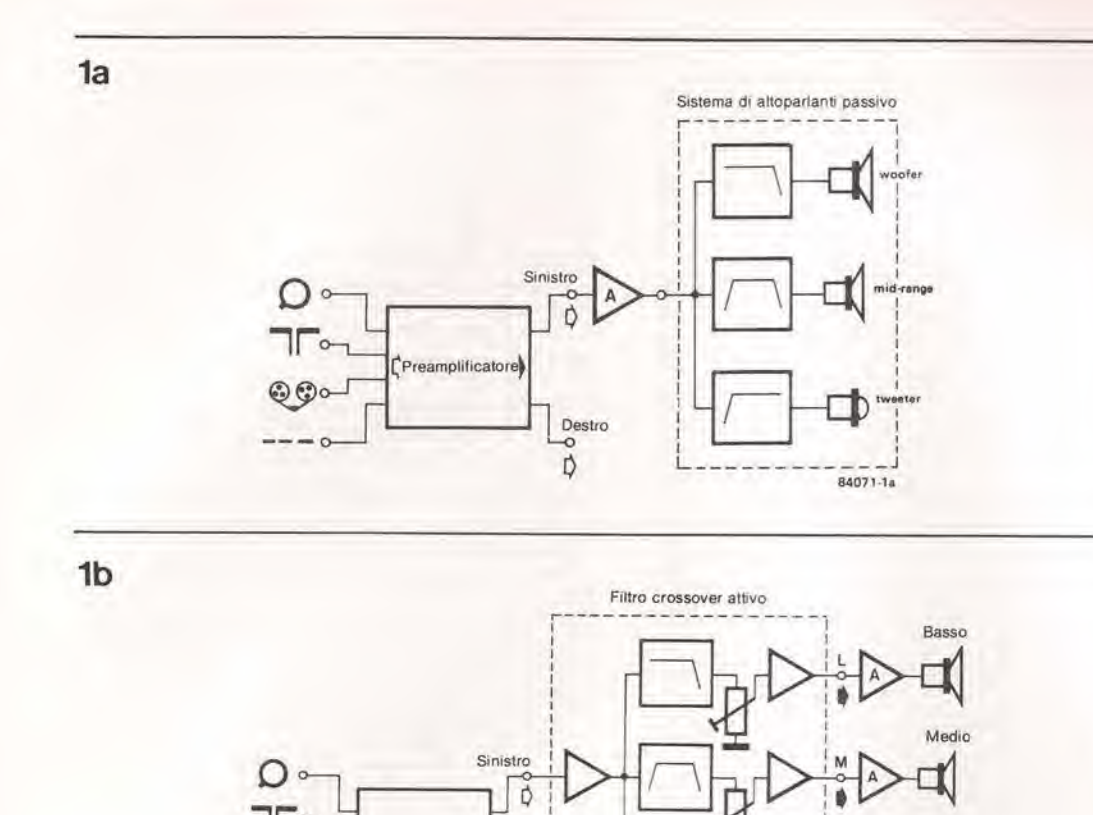

1-21<br>filtro cross-over attivo elektor gennaio 1985

Fígura 1a. In un sistema di altoparlanti passivo, il filtro crossover, composto da bobine e condensatori, è inserito tra l'amplificatore di potenza e gli altoparlanti.

Figura 1b. In un sistema di altoparlanti attivo, il filtro è collegato direttamente dopo il pre-amplificatore. Clascun altoparlante necessita perciò del suo proprio amplificatore di potenza.

vogliamo affermare che il suono del sistema attivo sia sempre il migliore: ci sono infatti alcuni sistemi di altoparlanti passivi con una resa acustica assolutamente non criticabile. mentre invece molti sistemi attivi hanno una resa veramente mediocre. In generale, tuttavia, il sistema attivo è preferibile. I suoi principali vantaggi sono:

Preamplificatore

Destro  $\Delta$ 

· È molto facile adattare altoparlanti diversi. amplificando il segnale in corrispondenza ad una delle uscite del filtro od all'ingresso di un amplificatore (questo sistema è anche molto preciso). Con i sistemi passivi, l'adattamento di impedenza richiede l'aggiunta di resistenze per il supplemento di attenuazione necessario: questo va molto bene per il tweeter ed il midrange, ma non funziona per il woofer (perché influisce sul fattore di smorzamento) Un'alternativa sarebbe di usare un adatto trasformatore (che però avrebbe un prezzo considerevole), ma ciò vorrebbe dire che un woofer con livello di uscita più elevato, rispetto al mid-range ed al tweeter, non potrà mai<br>essere incorporato con soddisfazione in un buon sistema passivo a tre vie.

· Gli altoparlanti sono collegati direttamente alle uscite degli amplificatori (e non tramite massicce bobine, come avviene nei sistemi passivi), cosicché lo smorzamento degli altoparlanti è migliore. Ne risulta una riproduzione più precisa, particolarmente evidente nella banda dei bassi. Questa è probabilmente la migliore caratteristica positiva di un sistema attivo di altoparlanti. · La curva di impedenza di un altoparlante in un sistema attivo non influenza il comportamento del filtro cross-over, cosicché il modo di funzionare è sempre corretto. Di conseguenza, non è necessario nessun tipo di circuito per adattare l'impedenza.

· Senza le numerose bobine e condensatori usati nei sistemi passivi, il carico visto dall'amplificatore di potenza ha una configurazione meno complicata, e ciò vuol dire che la riproduzione del suono sarà migliore. · Gli amplificatori di potenza sono collocati molto più vicini agli altoparlanti veri e propri (spesso addirittura all'interno della cassa acustica): la lunghezza del cavo di collegamento all'altoparlante verrà così fortemente ridotta. Ciò eliminerà la necessità di costosi cavi speciali per gli altoparlanti.

84071-1b

#### Circuiti fondamentali

I filtri cross-over elettronici sono oggi realmente molto facili da costruire, specie con gli ottimi amplificatori operazionali a basso rumore disponibili. Si tratta solo di scegliere le giuste caratteristiche ed una disposizione pratica dei componenti. I filtri veri e propri possono essere scelti tra un certo numero di modelli standard. I circuiti fondamentali che formano il nostro filtro di cross-over sono illustrati in Figura 2. Qualunque tipo di filtro cross-over potrà essere costruito semplicemente combinando un certo numero di questi circuiti di base. I due circuiti in alto (a e b) sono filtri passa-basso; al di sotto di questi, i circuiti e e d sono filtri passa-alto. I circuiti a e c contengono ciascuno due sezioni RC, e sono di conseguenza definibili come filtri del secondo ordine. La loro curva caratteristica ha una pendenza alla frequenza limite di 12 dB per ottava (6 dB per ciascuna sezione RC). I circuiti b e d sono filtri del primo ordine, con un'unica sezione RC ed una pendenza al limite della banda di 6 dB per ottava. Se a e b (oppure c e d) sono collegati in cascata, il risultato sarà 1-22 filtro cross-over elektor gennaio 1985

Figura 2. Questi sono i circuiti londamenlall che saranno usall nel nostro filtro crossover attivo. I due circulti in alto (a e b) sono filtri passa-basso, mentre gli altri due (c e d) sono filtri passa-alto. La<br>pendenza al limite della banda di questi filtri potrà essere modificata combinando questi circuiti fondamentali.

Figura 3. Queste tre curve mostrano le caratteristiche di Irequenza del medeslmo fillro, per tre diversi valori della pendenza di tagllo.

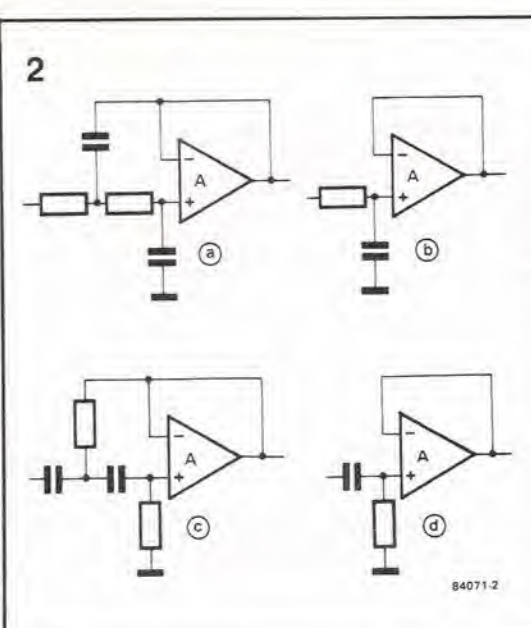

un filtro del terzo ordine con pendenza al limite della banda di <sup>18</sup> dB per otlava. Una coppia di circuiti tipo a (oppure c) in serie, forma un filtro del quarto ordine a 24 dB per ottava. Collegando in serie le sezioni di filtro, <sup>i</sup> valori dei componenti nelle varie sezioni dovranno essere attentamente scelti. come polremo vedere più avanti.

In Figura 3 possiamo osservare un confronto tra le curve di tre filtri, con 12, <sup>18</sup> e 24 dB per ottava. I filtri in questione hanno una caratteristica di passa-basso. con frequenza di taglio pari ad <sup>1</sup> kHz. II numero dei dB di attenuazione per ottava, forniti da un filtro. non e il solo fattore importante. Per le applicazioni acustiche, esislono parecchi altri criteri importanti, come la forma precisa della caratteristica del filtro, il comportamento aH'interno della banda passante e lo sfasamento. Entro certi limiti, queste qualita possono essere modificate, scegliendo attentamente i componenti del filtro. Questo è molto importante, in quanto, per ottenere diversi tipi di filtro, non è necessario cambiare il circuito.

Tre dei filtri di tipo piii comune sono il Chebychev, il Butterworth ed il Bessel. Nessuno di questi si adegua alle caratteristiche di filtro "ideale" che abbia cioè un guadagno costante ed uno sfasamento lineare (aU'interno della banda passante). una pendenza molto ripida al limite della banda passante ed oscillazioni parassite in quantità trascurabile. Queste caratteristiche non possono essere ritroyate tutte in un solo filtro, cosicche il filtro giusto per ciascuna applicazione dovra essere scelto decidendo dapprima quale sara la

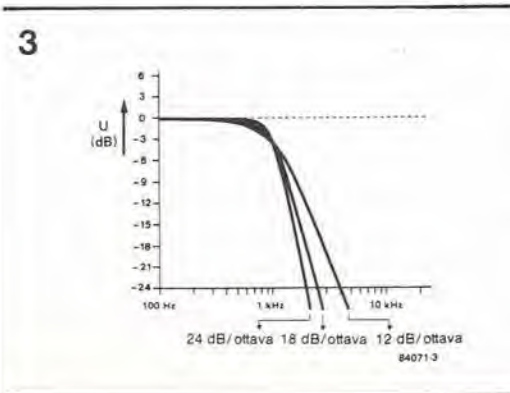

caratteristica più importante. Questa situazione è molto ben illustrata dalle Figure 4 e 5.1 tre diagrammi della Figura 4 mostrano le caratteristiche dei filtri Chebychev, Butterworth e Bessel. In ogni caso, <sup>i</sup> filtri passa-basso del quarto ordine hanno una frequenza di taglio di <sup>1</sup> kHz; la linea continua e la curva di ampiezza (caratteristica di frequenza) e la linea tratteggiata mostra lo sfasamento. Quando la caratteristica più importante sarà una ripida pendenza di taglio, il filtro Chebychev (4a) sarà chiaramente favorito. II guadagno entro la banda passante non è però molto costante e la curva di sfasamento non è particolarmente lineare. Queste ultime due caratteristiche sono molto migliorate nel tipo Butterworth, mentre nel filtro Bessel (c) viene oltenuta una curva di fase più "piatta", a spese di una pendenza al limite della banda leggermente meno ripida. I filtri più comunemente usati nei circuiti crossover sono il Butterworth ed il Bessel. Molto spesso viene scelto il Butterworth, per la sua risposta in frequenza più favorevole. Per la riproduzione musicale, una caratteristica molto importante è la risposta ad un impulso di ingresso, come mostra la Figura 5, Da questo diagramma possiamo ricavare che la caratteristica del filtro Bessel è la migliore delle due, ed è meno afflitta da oscillazioni secondarie. Qui non è illustrata la caratteristica del filtro Chebychev, perché è molto peggiore rispetto a quella delle altre due, Abbiamo progettato il nostro filtro crossover in modo da rendere possibile sia la configurazione Bessel che la Butterworth. E quindi compito di ciascun utente scegliere quale sia il tipo piii adatto per la sua particolare applicazione.

#### II fillro crossover complelo

Dopo esserci occupati della teoria fondamentale dei filtri, passiamo ora alia parte pratica di questo articolo, e piu precisamente alia descrizione del filtro nella sua forma finale. La versione mono è mostrata in Figura 6. Per il funzionamento stereo, è sufficiente costruire due circuiti uguali.

L'alimentatore, che si vede nella parte inferiore sinistra, ha il solito schema. Oltre a questo alimentatore, possiamo osservare il buffer d'ingresso Al ed i tre buffer di uscita A2, A3 ed A4. I livelli di uscita possono essere regolati tramite PI (banda bassa), P2 (banda intermedia) e P3 (banda alta). II segnale d'ingresso. applicato ad Al. proviene direttamente dal preamplificatore, e le uscite di A2...A4 sono applicate direttamente ai tre amplificatori di potenza.

II filtro vero e proprio e basato su A5...A12 ed ha la configurazione di un sistema del quarto ordine a tre vie. Le frequenze di crossover corrispondono a 500 Hz e 5000 Hz. usando i componenti indicati sullo schema. Le tre sezioni del filtro sono piuttosto ovvie: A5 ed A6 definiscono il punto di taglio per il woofer (in questo caso 500 Hz). All ed A12 bloccano il passaggio verso ii tweeter di tutte le frequenze basse e medie (in questo esempio, quelle inferiori a 5000 Hz), mentre le frequenze delia banda intermedia sono trasferite alia giusta uscita dalla combinazione del filtro passa-alto A7/A8 e del filtro passa-basso A9/A10. <sup>11</sup> "caraltere" a tre vie del filtro non e assolutamente imposto: un sistema a due vie puo essere costruito semplicemente tralasciando il filtro passa-banda A7...AI0 ed il buffer A3. La stessa cosa vale per la pendenza al limite della banda. Tutte le sezioni sono predisposte, in linea di principio, per una pendenza di 24 dB/ottava, ma questa situazione

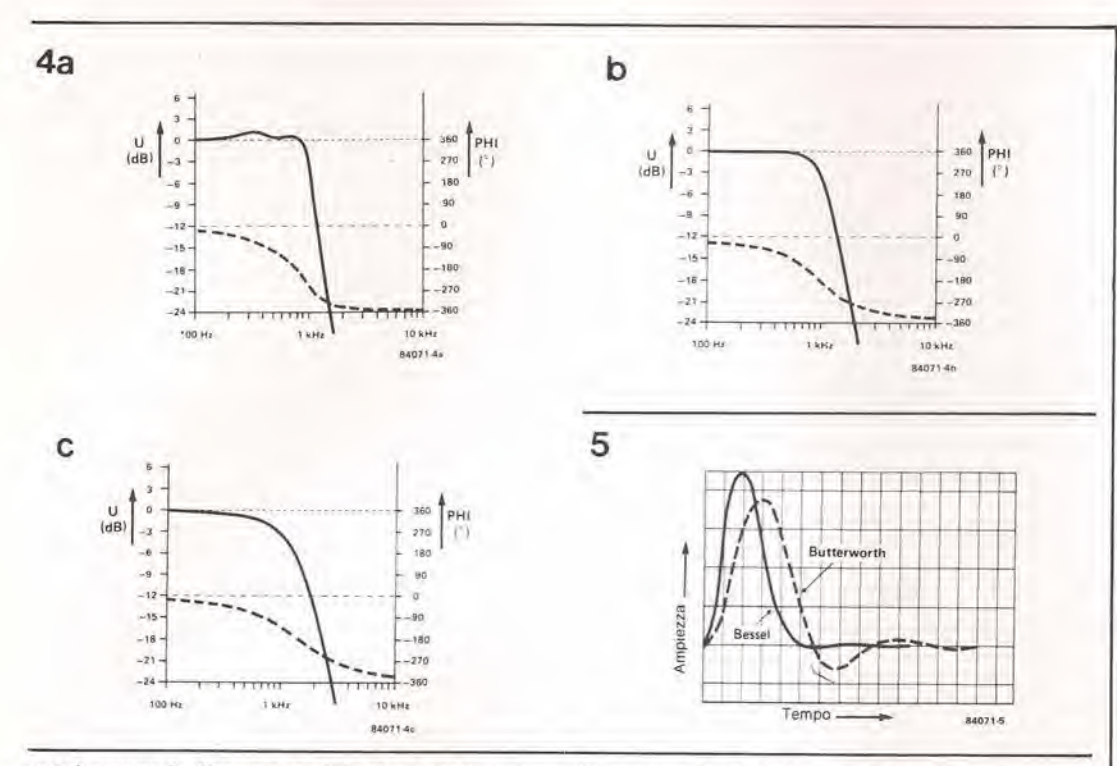

potrà essere facilmente modificata per ottenere <sup>18</sup> dB/ottava oppure <sup>12</sup> dB/otlava. Questo risultato viene ottenuto tralasciando alcuni componenti, oppure sostituendoli con ponticelli conduttori.

#### Scelta dei valnri dei componenli

E molto facile adattare il circuito di Figura <sup>6</sup> ad una situazione qualsiasi. Cominciate con

I'osservare la Tabella 1, sulla quale sono riportate le formule per tutti i componenti che definiscono la frequenza. Se scoprite improvvisamente che le batterie del vostro calcolatore sono scariche, niente paura: ci siamo presi il disturbo di includere alcune tabelle che danno il valore dei componenti da usare per le frequenze più normali. La prima cosa da decidere è la pendenza delle caratteristiche del filtro, Se viene scelta quella 1-23<br>filtro cross-over<br>atlivo elektor gerinaio 1985

Figura 4. Sono qui mostrate le curve di frequenza e di fase per i tre tipi di filtri più comunemente usati: a = Chebychev, b = Butterworth, c<br>= Bessel. Tutti e tre sono filtri del quarto ordine, con una<br>Irequenza di taglio di 1 kHz.

Figura 5. Per quanto riguarda la reazione ad un segnale di ingresso impulsivo, è chiaro che il filtro Bessel è migliore del suo omologo Bulterworth. Esso ha infatti un tempo di ritardo molto più breve ed è difficilmente afflitto da osclllazloni secondarle.

Figura 6. Schema completo del llltro. Se viene usalo come mostralo sullo schema, II llltro avrà una caratteristica di 24 dB/ottava, ma questa potrà essere facilmente modificata, per ottenere una pendenza di 18 dB/ottava oppure di 12 dB/ottava.

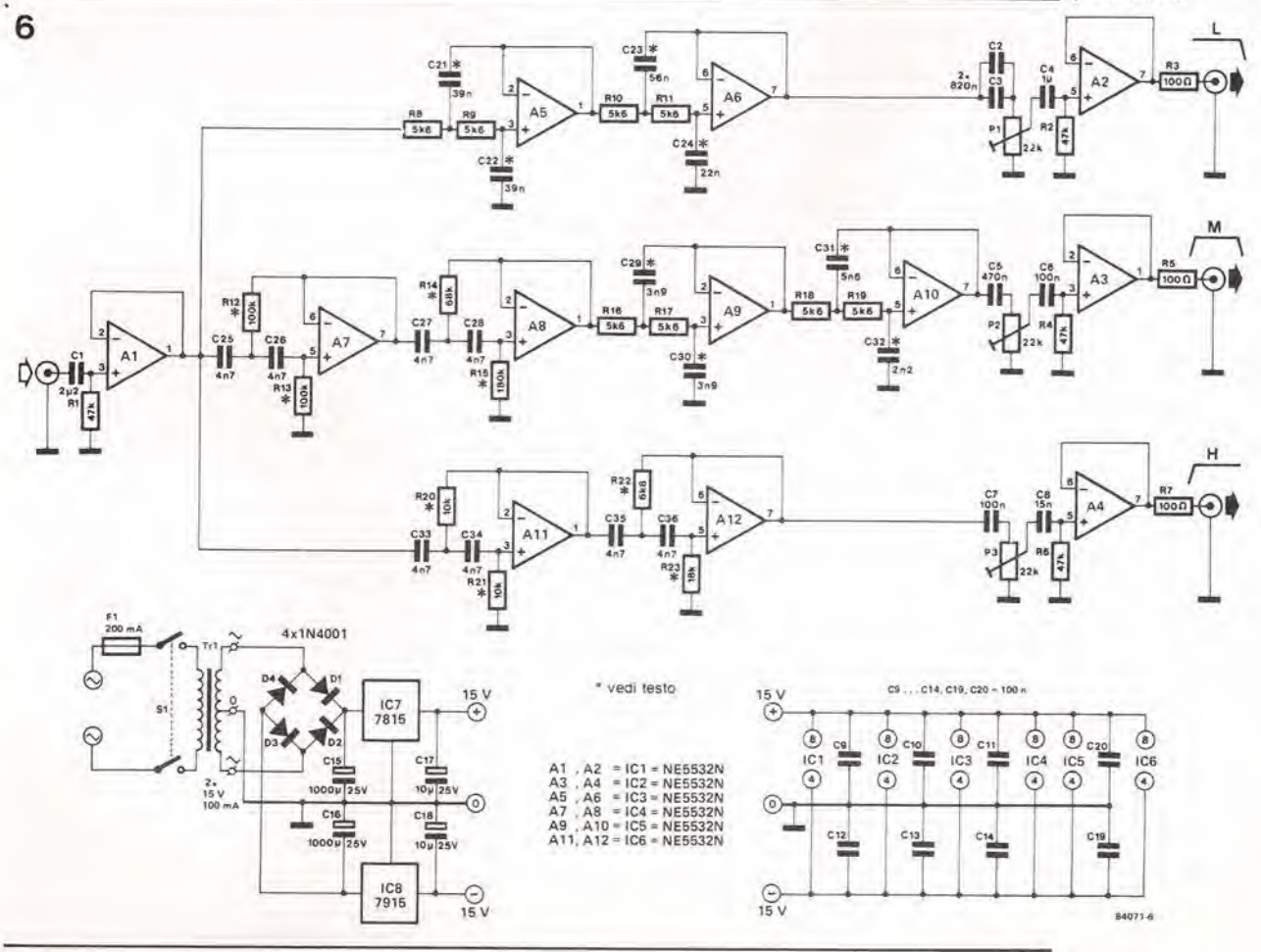

1-24 filtro cross-over attivo<br>elektor gennaio 1985

Tabella 1. I valori del componenti che determinano la frequenza nel circuito sono determinati mediante queste formule. I filtri possono essere sia del tipo Bessel che Bullerworlh.

da 24 dB/ottava, il resto è molto facile, perché basta usare il circuito senza modificarlo. Nel fillro passa-basso, C21. C22. C23 e C24 corrispondono rispettivamente a CA, CB. CC e CD nella Tabella 1: per il fillro passa-basso inserito nella sezione mid-range, questi condensatori corrispondono a C29, C30. C31 e C32. Scegliendo la pendenza di 18 dB/ottava, dovranno essere smontati i condensatori C23 e C31 dei filtri passa-basso, mentre le resistenze RIO ed R18 verranno sostituite da ponticelli di filo. Analogamente non dovranno essere montate R14 ed R22 nei filtri passa-alto, e C27 e C35 verranno sostituiti da ponticelli di filo. Se la pendenza alia frequenza di taglio dovesse essere di 12 dB/ottava. I'intera seconda sezione di ciascun filtro dovrà essere smontata e gli

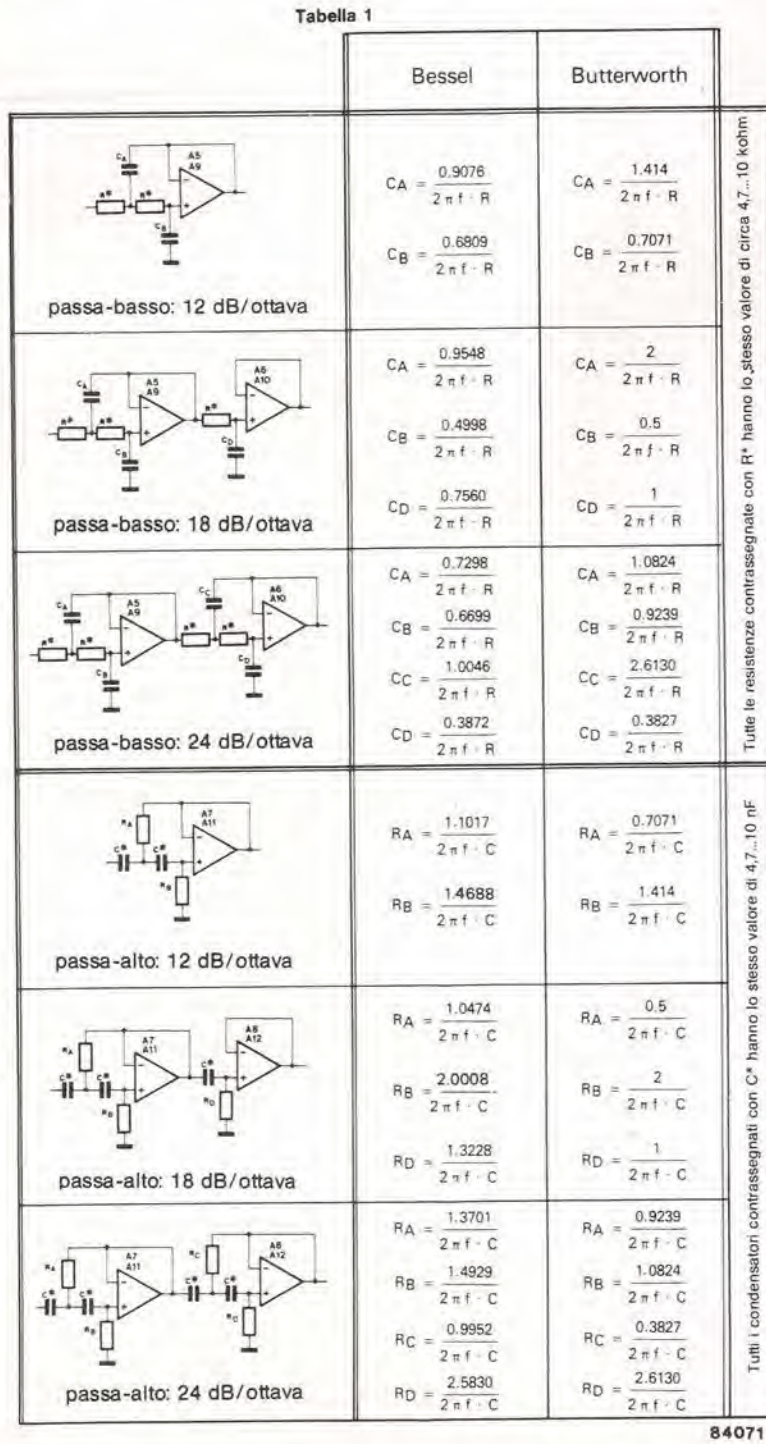

amplificalori operazionali funzioneranno esclusivamente come buffer. In queslo caso, dovranno essere smontati C23, C24, C31 e C32 (nei filtri passa-basso) come pure R14, R15, R22 ed R23 (nei filtri passa-alto), mentre le resistenze R10, Rll, R18 ed R19, insieme con <sup>i</sup> condensatori C27, C28, C35 e C36, saranno sostituiti con ponticelli di filo. Quando saranno slati scelti la pendenza. la frequenza di taglio ed il tipo di filtro, potranno essere scelti anche i valori dei componenti che determinano la frequenza (CA,..CD ed RA...RD), applicando le formule riportate in Tabella 1. <sup>I</sup> valori da utilizzare per un gran numero di diverse frequenze di taglio sono stati gia calcolati e sono indicati in Tabella 2 (filtri passa-basso) ed in Tabella 3 (filtri passa-alto). In queste tabelle, i componenti in questione hanno la designazione uguale a quella data in Tabella 1:

C21...C24 e C29...C32 sono CA...CD: ed R12...R15 ed R20...R23 sono RA...RD. Abbiamo volutamente trascurato di arrotondare il valore delle resistenze e dei condensatori per farli corrispondere al più vicino valore standard, perché è necessario ottenere valori precisi, collegando in parallelo ed in serie combinazioni di componenli di diverso valore. Usando i valori della serie E12, sarà più difficile comporre i filtri di quanto lo sia usando componenti della serie E24.

#### Costruzione

Per costruire questo filtro, sara sufficiente inserire i giusti componenti, selezionati secondo le caratteristiche desiderate, nel circuito stampato mostrato in Figura 7. Per le version! a <sup>18</sup> dB/ottava oppure a <sup>12</sup> dB/ottava, sono stati eliminati alcuni componenti ed alcuni altri sono stati sostituiti con ponticelli di filo. Eccettuato il trasformatore di alimentazione, tutti i componenti trovano posto sul medesimo circuito stampato. Per il funzionamento stereo, saranno necessari, naturalmente, due circuiti stampati, uno per ciascun canale. Il modo in cui il progetto verra rifinito sara questione di gusto personale. Potra, per esempio, essere alloggiato in un mobiletto separato, ma in questo caso saranno necessari tre cavi, provenienti dal mobiletto e diretti verso gli amplificatori di potenza: questa non è perciò una buona idea. Un'idea piu logica sarebbe quella di inserire le schede dei filtri, più i tre amplificalori di potenza. nella cassa acustica dell'altoparlante. II segnale di ciascun canale (destro e sinistro. se si tralta di stereo) viene quindi applicato tramite un solo cavo schermato proveniente dal pre-amplificatore. Visto che stiamo parlando di cavo schermato e consigliabile usarlo anche per collegare le uscite dei filtri agli ingressi degli amplificalori di potenza.

Se i filtri e gli amplificalori di potenza sono inseriti nella cassa degli altoparlanti, dovra essere prevista una speciale sezione schermata per alloggiarli. In questo modo sara possibile predisporre una barriera acustica per evitare che <sup>i</sup> circuiti elettronici possano attenuare <sup>i</sup> bassi, mentre verrà reso più facile il raffreddamento degli amplificalori.

#### Consigli finali

In un articolo come questo, non è possibile trattare tutti <sup>i</sup> particolari riguardanti la messa a punto completa di un sislema attivo a tre vie. ma occorre tenere presenti alcuni obiettivi pratici. Parlando di riproduzione audio di

Tabella 2 and 2 and 2 and 2 and 2 and 2 and 2 and 2 and 2 and 2 and 2 and 2 and 2 and 2 and 2 and 2 and 2 and 2 and 2 and 2 and 2 and 2 and 2 and 2 and 2 and 2 and 2 and 2 and 2 and 2 and 2 and 2 and 2 and 2 and 2 and 2 an 1-25<br>filtro cross-over<br>attivo attivo<br>elektor gennaio 1985

| (Hz)   | passa-basso<br>12 dB/ottava         |       |                                         |                  | passa-basso<br>18 dB/ottava                             |       |       |                                    |       |       | passa-basso<br>24 dB/ottava               |               |       |                                 |             |       |       |       |
|--------|-------------------------------------|-------|-----------------------------------------|------------------|---------------------------------------------------------|-------|-------|------------------------------------|-------|-------|-------------------------------------------|---------------|-------|---------------------------------|-------------|-------|-------|-------|
|        | Bessel<br>$R = 5k6$<br>$(2 \times)$ |       | Butterworth<br>$R = 5k6$<br>$(2 \times$ |                  | Bessel<br><b>5k6</b><br>$\mathsf{R}$<br>(3)<br>$\equiv$ |       |       | Butterworth<br>5k6(3x)<br>R<br>$=$ |       |       | Bessel<br>R<br>5k6<br>$(4 \times)$<br>$=$ |               |       |                                 | Butterworth |       |       |       |
|        |                                     |       |                                         |                  |                                                         |       |       |                                    |       |       |                                           |               |       | 5k6<br>R<br>$(4 \times)$<br>$=$ |             |       |       |       |
|        | $C_A$                               | CВ    | СА                                      | $C_{\mathsf{B}}$ | CД                                                      | СB    | CD    | CA                                 | CB    | CD    | CA                                        | CB            | cc    | CD                              | CA          | CB    | cc    | CD    |
|        | (nF)                                | (nF)  | (nF)                                    | (nF)             | (nF)                                                    | (nF)  | (nF)  | (nF)                               | (nF)  | (nF)  | (nF)                                      | (nF)          | (nF)  | (nF)                            | (nF)        | (nF)  | (nF)  | (nF)  |
| 100    | 257.9                               | 193.5 | 401.9                                   | 200.9            | 271.4                                                   | 142.0 | 214.9 | 568.4                              | 142.1 | 284.2 | 207.4                                     | 190.          | 285.5 | 10.0                            | 307.6       | 262.6 | 742.6 | 108.8 |
| 200    | 128.9                               | 96.8  | 200.9                                   | 100.5            | 135.7                                                   | 71.0  | 107.4 | 284.2                              | 71.0  | 142.1 | 103.7                                     | 95.2          | 142.8 | 55.0                            | 153.8       | 131.3 | 371.3 | 54.4  |
| 300    | 85.9                                | 64.5  | 133.9                                   | 66.9             | 90.4                                                    | 47.3  | 71.6  | 189.5                              | 47.4  | 94.7  | 69.1                                      | 63.5          | 95.2  | 36.7                            | 102.5       | 87.5  | 247.5 | 36.3  |
| 400    | 64.5                                | 48.4  | 100.5                                   | 50.2             | 67.8                                                    | 35.5  | 53.7  | 142.1                              | 35.5  | 71.1  | 51.9                                      | 47.6          | 71.4  | 27.5                            | 76.9        | 65.6  | 185.7 | 27.2  |
| 500    | 51.6                                | 38.7  | 80.4                                    | 40.2             | 54.3                                                    | 28.4  | 42.9  | 113.7                              | 28.4  | 56.8  | 41.5                                      | 38.1          | 57.1  | 22.0                            | 61.5        | 52.5  | 148.5 | 21.8  |
| 600    | 42.9                                | 32.3  | 66.9                                    | 33.5             | 45.2                                                    | 23.7  | 35.9  | 94.7                               | 23.7  | 47.4  | 34.6                                      | 31.7          | 47.6  | 18.3                            | 51.3        | 43.8  | 123.8 | 8.1   |
| 700    | 36.8                                | 27.6  | 57.4                                    | 28.7             | 38.8                                                    | 20.3  | 30.7  | 81.2                               | 20.3  | 40.6  | 29.6                                      | 27.2          | 40.8  | 15.7                            | 43.9        | 37.5  | 106.1 | 15.5  |
| 800    | 32.2                                | 24.2  | 50.2                                    | 25.1             | 33.9                                                    | 17.8  | 26.9  | 71.0                               | 17.8  | 35.5  | 25.9                                      | 23.8          | 35.7  | 13.8                            | 38.5        | 32.8  | 92.8  | 13.6  |
| 1.000  | 25.8                                | 19.4  | 40.2                                    | 20.1             | 27.1                                                    | 14.2  | 21.5  | 56.8                               | 14.2  | 28.4  | 20.7                                      | 19.0          | 28.6  | 11.0                            | 30.8        | 26.3  | 74.3  | 10.9  |
| 1,500  | 17.2                                | 12.9  | 26.8                                    | 13.4             | 18.1                                                    | 9.47  | 14.3  | 37.9                               | 9.47  | 18.9  | 13.8                                      | 12.7          | 19.0  | 7.34                            | 20.5        | 17.5  | 49.5  | 7.25  |
| 2,000  | 12.9                                | 9.68  | 20.1                                    | 10.0             | 13.6                                                    | 7.10  | 10.7  | 28.4                               | 7.11  | 14.2  | 10.4                                      | $9.5^{\circ}$ | 14.3  | 5.51                            | 15.4        | 13.1  | 37.1  | 5.44  |
| 2,500  | 10.3                                | 7.74  | 16.                                     | 8.04             | 10:9                                                    | 5.68  | 8.59  | 22.7                               | 5.68  | 11.4  | 8.30                                      | 7.61          | 11.4  | 4.40                            | 12.3        | 10.5  | 29.7  | 4.35  |
| 3,000  | 8.59                                | 6.45  | 3.4                                     | 6.70             | 9.04                                                    | 4.73  | 7.16  | 18.9                               | 4.74  | 9.47  | 6.91                                      | 6.35          | 9.52  | 3.67                            | 10.3        | 8.75  | 24.8  | 3.62  |
| 3,500  | 7.37                                | 5.53  | 11.5                                    | 5.74             | 7.75                                                    | 4.06  | 6.14  | 16.2                               | 4.06  | 8.12  | 5.93                                      | 5.44          | 8.16  | 3.14                            | 8.79        | 7.50  | 21.2  | 3.11  |
| 4,000  | 6.45                                | 4.83  | 10.0                                    | 5.02             | 6.78                                                    | 3.55  | 5.37  | 14.2                               | 3.55  | 7.11  | 5.19                                      | 4.76          | 7.14  | 2.75                            | 7.69        | 6.56  | 18.6  | 2.72  |
| 5,000  | 5.16                                | 3.87  | 8.03                                    | 4.01             | 5.43                                                    | 2.84  | 4.30  | 11.4                               | 2.84  | 5.68  | 4.15                                      | 3.81          | 5.71  | 2.20                            | 6.15        | 5.25  | 14.9  | 2.18  |
| 10,000 | 2.58                                | .94   | 4.01                                    | 2.0              | 2.7                                                     | 42    | 2.15  | 5.68                               | .42   | 2.84  | 2.07                                      | .90           | 2.86  | 1.10                            | 3.08        | 2.63  | 7.43  | 1.09  |

#### Tabella 3

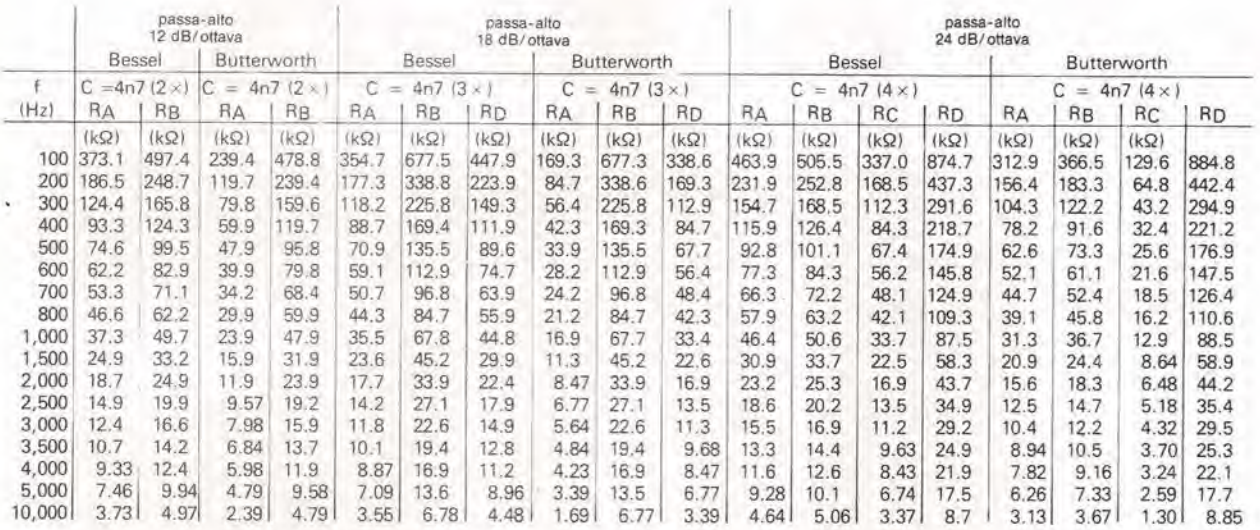

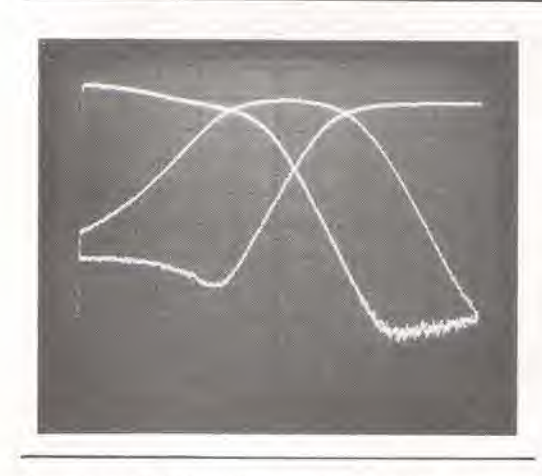

elevata qualita (condizione che noi riteniamo non conteslabile). non dovrete lasciarvi tentare da offerte di altoparlanti a basso costo di origine ignota: queste scelte dimostreranno

quasi sempre una falsa economia. Buone marche, come Kef, Audax, ecc., sono le sole che vale la pena di prendere in considerazione, anche perche questi fabbricanti forniscono in generate moltissime informazioni insieme ai loro dispositivi. Queste informazioni, riguardanti I'uscita, la earatteristica di frequenza, le dimensioni raceomandate per la eassa acustica e cosi via, sono di vitale importanza.

Con la scheda filtro qui mostrata, la sperimentazione è molto facile: per questo, il noslro consiglio e di provare diversi modi di collegare <sup>i</sup> filtri. II vostro gusto decidera poi se preferite il "sound" di un filtro Bessel, più di quello prodotto da un Butterworth. In realtà, è essenziale effettuare diversi esperimenti, perche la composizione di un buon sistema a tre vie non è molto semplice. Un buon paio di orecchi e molto importante quando ci si accinge a mettere insieme un sistema di altoparlanti, ma non vi consigliamo

Tabella 2. Valori dei componenti per un certo numero di frequenze di crossover comunemente usale. Sono datl esclusivamenle i valori per il filtro passa-basso.

Tabella 3. I punti di crossover più comunemente usati per i filtri passa-alto sono dati nella prima colonna di quesla tabella. Le allre colonne elencano i giusti valori dei componenti da usare.

1-26<br>filtro cross-over attivo<br>elektor gennaio 1985

#### Elenco dei componenti

Resistenze

 $R1, R2, R4, R6 = 47 k$  $R3, R5, R7 = 100 \Omega$  $R3, R3, R11, R13 = 5k6$ <br>R16...R19 = 5k6<br>R12,R20 = RA – vedi tabelle<br>R13,R21 = RB – vedi tabelle  $R14, R22 = R_C -$  vedi tabelle<br> $R15, R23 = R_D -$  vedi tabelle  $P1... P3 = 22 k T$ rimmer

#### Condensatori

 $C1 = 2.2 \mu (MKT)$  $C2, C3 = 820 n$  $C4 = 1 \mu$  (MKT)<br> $C5 = 470 n$ C6, C7, C9 . . . C14,  $C19, C20 = 100 n$  $C8 = 15 n$ C15, C16 = 1000  $\mu$ /25 V C17, C18 = 10  $\mu$ /25 V  $C21, C29 = CA - vedi$ tabelle  $C22, C30 = CB - vedi tablelle$  $C23, C31 = C_C -$  vedi tabelle  $C24, C32 = C<sub>D</sub>$  - vedi tabelle C25 . . . C28,  $C33... C36 = 4n7$ 

#### Semiconduttori

 $D1...D4 = 1N4001$  $IC1$ ...IC6 = NE 5532N<br>IC7 = 7815  $IC8 = 7915$ 

Varie  $F1 = f$ usibile, 200 mA, ritardato S1 = interruttore di rete bipolare Tr1 = trasformatore di rete, 2 x 15 V, 100 mA<br>Dissipatore termico per IC7 ed IC8 (a richiesta)

Figura 7. Tutti i diversi tipi e le combinazioni dei filtri descritti nel testo possono essere<br>realizzati usando questo circuito stampato.

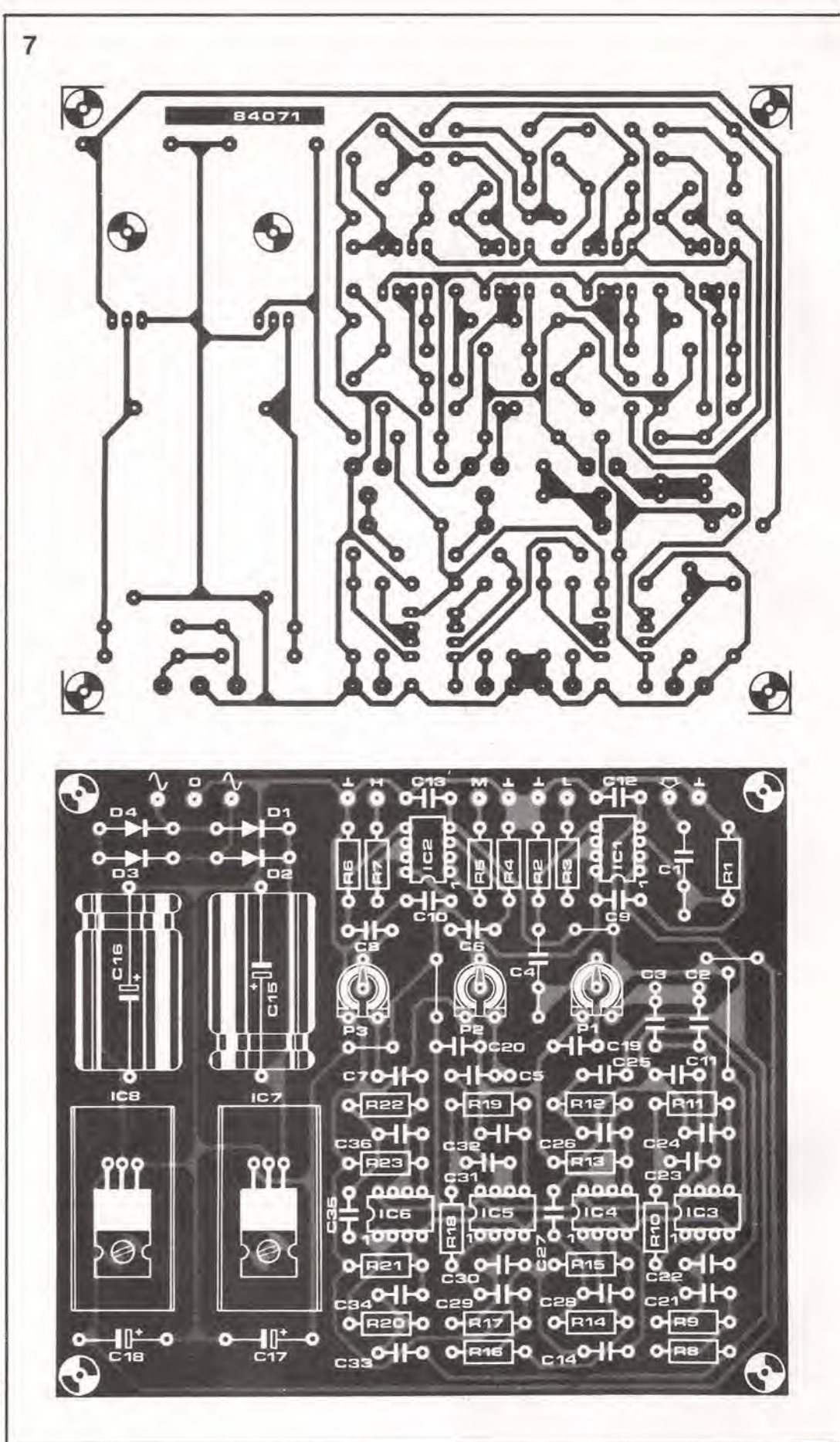

di affidarvi totalmente ad essi. Uno strumento  ${\small \bf adatto\ a\ class can\ aspirante\ costructure\ di\ altopparlanti\ \`e\ l^{\prime\prime}ianalizzatore\ in\ tempo\ reale''}$ descritto nei numeri di Settembre, Ottobre e

Novembre 1984 della nostra Rivista. È proprio questo lo strumento di prova che dovrà essere usato per ottimizzare la caratteristica di frequenza di un sistema di altoparlanti attivo. M Nel numero di novembre 84 di Elektor abbiamo, tra I'altro, detto che, collegando il registratore digitale a cassette, descritto nel numero di maggio 84, all'uscita di uno ZX81, avrebbero potuto aver luogo alcuni inconvenienti. Da allora abbiamo lavorato giorno e notte (almeno in ispirito) per trovare una soluzione che potesse venire in soccorso ai proprietari di questo computer. Questo articolo descrive <sup>i</sup> risultati ai quali siamo pervenuti.

## registratore digitale a cassette con lo ZX81

b

£ necessario apporlare alcune modifiche sia sul circuito stampato del registratore a cassette che su quello dello ZX8I: cominceremo col descrivere queste ultime.

In Figura la 6 mostrata una parte dello schema dello XZ81. II segnale di uscita del computer deve essere amplificato in modo da ottenere una nuova uscita per registratore a cassette. Questo scopo viene raggiunto collegando una resistenza da 10 kΩ all'uscita TV/TAPE (piedino 16) di IC1. Sara sufficiente saldare la resistenza ad R29 sul circuito stampato, come indicato in Figura lb. II segnale di uscita avra quindi un'ampiezza di 150 mVpp. II registratore digitale a cassette funziona pilotando il nastro in saturazione ma lo ZX non puo ottenere facilmente questo risultato, in quanto I'impedenza del suo ingresso EAR e troppo elevata. Tutto ciò che occorre fare per abbassare I'impedenza e interrompere il collegamento di R34 ad EAR.

Passando al circuito stampato del registratore a cassette, l'isteresi di A1 dovrà essere ridotta •aumentando il valore della resistenza R6 ad 82 kn. II guadagno della sezione di riproduzione viene ridotto aumentando il valore di R20 a 10 k $\Omega$ . Il livello di pausa viene migliorato dando a C8 il valore di <sup>10</sup> nF. Sara meglio azionare a mano la coppia di rele, Rel ed Re2. Nell'uso normale il segnale video è presente all'uscita cassette del Sinclair, con il risultato che il circuito si predisporrà sempre per la regislrazione. II modo piu facile per risolvere questo problema è di interrompere la pista di rame vicino al piedino 6 di Re2 e di collegare il piedino 6 a +12 V. tramite un interruttore. Quei tali che vogliono sempre il meglio, potranno aggiungere un filtro passa-banda (con frequenza centrale di circa 5 kHz) nella sezione di riproduzione. In questo caso  $C6 = 10$  nF,  $C8 =$ 2,2 nF,  $C9 = 100$  nF ed R20 rimane ad 1 k $\Omega$ . Non resta ora che collegare un condensatore da 560 pF in parallelo ad R21.

Allo scopo di permettere la taratura del circuito, deve essere scritto nel computer un breve programma che contenga un ciclo di lunga durata. impostando poi il eomando SAVE. II trimmer all'ingresso PI dovra ora essere ruotato in modo che il LED Dll si accenda con la giusta intensità. L'uscita analogica AN verrà usata quando verrà nuovamente caricato nello ZX81 un programma registrato. Per la riproduzione, il trimmer P3 deve essere regolato in modo che il programma venga letto correttamente dal computer. Questo fatto può essere constatato osservando la larghezza delle barre nere sullo schermo. Dovra risultare visibile un po' piu di nero che di bianco.

Durante il caricamento di un programma, è importante che il trimmer PI sia ruotato completamente con il cursore verso massa, oppure che la spina venga estratta dall'ingresso del circuito registratore. In nessun caso il LED

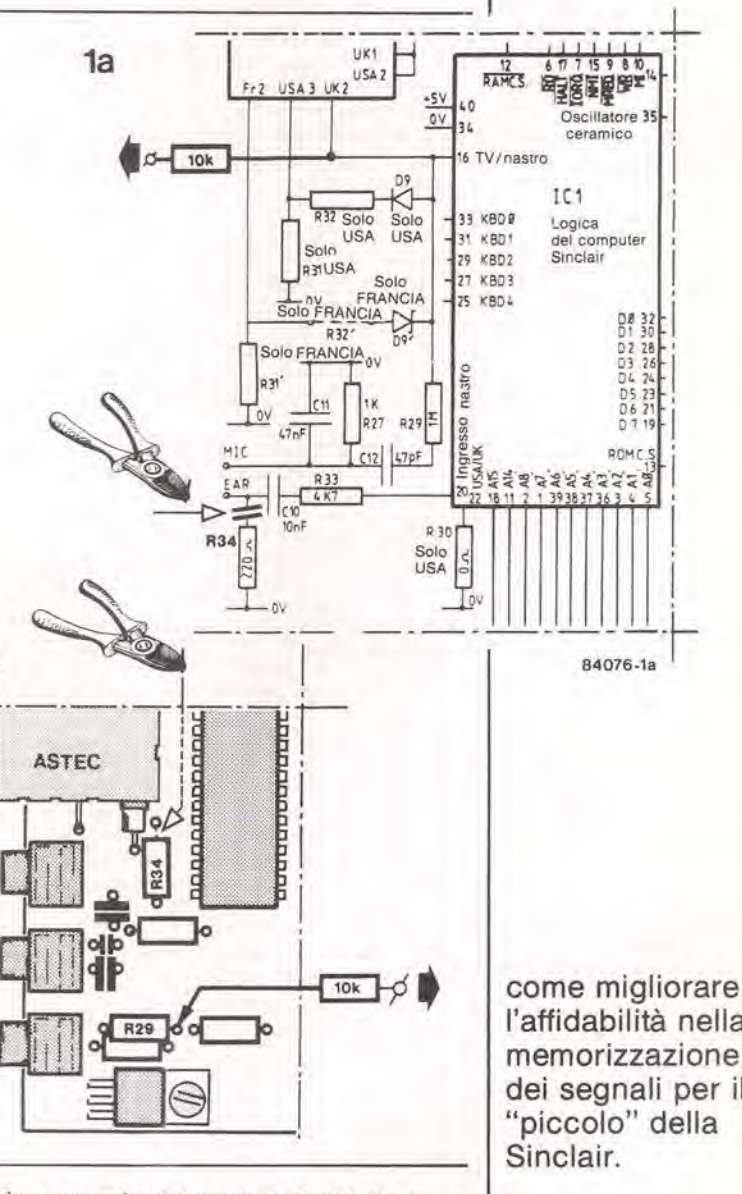

D11 deve accendersi durante la riproduzione. Questo è essenziale per evitare una modulazione incrociata tra le sezioni di registrazione e di riproduzione. Probabilmente, la migliore soluzione sara di cortocircuitare I'ingresso usando una presa da 3,5 mm con interruttore incorporato. Non appena la spina viene tolta dalla presa, I'ingresso viene coilegato a massa.

Quando tutte queste modifiche saranno state effettuate, la gioia potrà tornare ad inondare il cuore degli utenti del Sinclair ZX81, perche questo computer potra finalmente essere usato con il registratore digitale a cassette di Elektor.

l'affidabilità nella memorizzazione dei segnali per il "piccolo" della

1-27 registratore digitale a cassette con lo ZX81 elektor gennaio 1985

misura la luce... in un lampo <sup>I</sup> lampeggiatori usati attualmente dalla maggioranza dei fotografi sono progettati con precisione in modo da fornire la giusta quantità di luce. Ma questo è vero soltanto nelle circostanze normali: con il flash montato sulla macchina fotografica ed il diaframma regolato al valore raccomandato per quello specifico lampeggiatore. Questa sistemazione non è però di solito molto creativa e non tiene conto della consuetudine di usare un certo numero di lampeggiatori e/o normali lampade. In questi casi saranno necessari numerosi calcoli aritmetici, oppure il problema potr^i essere risolto dal nostro flash meter. Il vantaggio più ovvio di questo strumento rispetto agli analoghi circuiti venduti già pronti per l'uso, è il costo inferiore, ma è la versatilità che innalza questo progetto al di sopra di tutti gli altri.

# flash meter

Le moderne macchine fotografiehe ed <sup>i</sup> moderni lampeggiatori contengono molli circuiti elettronici che garantiscono una corretta esposizione delle fotografie. Potrebbe sembrare percio quasi inutile disporre di uno strumento separato che misuri l'intensità della luce del lampo, ma in realtà non è cosi. Un fotografo (sia dilettante che professionista) puo desiderare di fare qualcosa di più, che non sia semplicemente fissare il flash sulla macchina fotografica e premere il pulsante, e non solo per ottenere effetti speciali. Le fotografie prese nel modo convenzionale hanno spesso un aspetto piuttosto "duro". II flash puo essere anche puntato su una superficie riflettente, ma solo quando una tale superficie sia disponibile. Un'idea migliore. per conferire alia luce un aspetto più "naturale", sarebbe di usare un certo numero di unita flash (poco costose). La macchina fotografica dovra essere naturalmente regolata in modo corretto per queste nuove condizioni di illuminazione. In queste situazioni, un flash eontrollato mediante computer può andare in confusione, a causa delle molleplici sorgenti luminose, anche perché la regolazione dovrà tener conto della posizione della macchina fotografica Una macchina fotografica che effeltui la misura dell'intensita del flash mediante circuiti TTL (che misuri cioè l'intensità del lampo altraverso I'obiettivo, mentre viene effettivamente ripresa la fotografia) si comporterebbe. in questo caso, in modo migliore, ma il sistema puo essere usalo soltanto con costosi lampeggiatori. fatti apposta per una determinata macchina fotografica. L'idea migliore in assoluto è di usare il nostro flash meter. Occorrerà scattare dapprima un lampo di prova, per trovare a quale apertura regolare il diaframma e poi sara possibile riprendere la fotografia vera e propria. Quando abbiamo deciso di progettare un flash meter, ci è sembrato naturale cercare una soluzione meno costosa rispetto ai tipi in commercio. tuttavia abbiamo anche deciso di renderlo più versatile. La maggior parte degli strumenti disponibili in commercio ha un tempo di misura fisso: se il flash avviene entro questo intervallo, verrà misurata la maggior parte della luce. Se il tempo di sincronizzazione del flash della macchina fotografica è più lungo di quello dello strumento, I'effetto della luce parassita proveniente dall'ambiente è trascurabile.

II progetto che proponiamo in questo articolo ha un intervallo di misura che puo essere regolato in modo da renderlo identico a quello della macchina fotografica, E' anche possibile effettuare normali misure folometriche ed il risultato verra dato indicando I'apertura secondo la quale dovrà essere regolato il

diaframma della macchina fotografica (da f 1,4...22, secondo passi che corrispodono a mezzi scatti di regolazione del diaframma). Questo strumento dispone anche della possibilità di esclusione automatica e permette inoltre di sommare un certo numero di misure (per esempio per esposizioni multiple).

#### Schema elettrico

L'alimentazione del circuito, che è illustrato in Figura 1, proviene da una batteria a 9 V. Il circuito di interruzione automatica dell'alimentazione garantisce la massima durata possibile della batteria. Quando viene premuto S4, C12 si carica tramite D5 e contemporaneamente il Darlington T5 viene pilotato in saturazione, collegando cosi il polo negativo della batteria al circuito. Dopo circa <sup>40</sup> secondi, il condensatore C12 sara scaricato a sufficienza da provocare I'interruzione di T5, Con la pressione di S4 si compie anche un'altra funzione: T4 viene cioe mandate momentaneamente in conduzione, tramite D4 ed R14. In questo modo viene scaricato C7, oltre a quelli tra gli altri quattro condensatori (C8...C11) che in quel determinato istante sono collegati in parallelo ad esso. Questi condensatori giocano un ruolo essenziale nel circuito: in primo luogo essi convertono la corrente fotoelettrica di D3 in una tensione analogica che, al pari della corrente fotoelettrica, è direttamente proporzionale alla quantita di luce che colpisce il sensore. I condensatori devono anche memorizzare il valore misurato, con la minima perdita possibile. Nel corso dell'articolo, torneremo ancora su questo argomento. La luce viene misurata da un folodiodo BPW21 (D3), che ha la sensibilità giusta per i nostri scopi. La corrente fotoelettrica viene condotta a massa da T3. quando D3 non e eccilato. Durante l'intervallo di misura, il transistore T3 viene interdetto cosicche verranno caricali C7 e, a seconda dello stato degli interruttori S5...S8, uno o piii condensatori tra <sup>i</sup> restanti quattro (C8...C11), In questo circuito, il MOSFET T2 viene usato come diodo, allo scopo di stabilire un livello di soglia per la corrente fotoelettrica quando non vengono effetluate misure. La sua corrente inversa molto bassa limita anche la perdita di corrente dei condensatori.

La sequenza di misura puo essere iniziata in tre modi: con il primo viene utilizzato il commutatore S1, e questo è il modo più semplice. L'unità (o le unità) flash potrà essere collegata aH'ingresso SYNC, La pressione sul pulsante fara commutare il flip flop N3/N4. che interdira il transistore T3, dimodoche la corrente fotoelettrica scorrerà nel circuito

capacitivo. Contemporaneamente viene fatto scattare il flash, tramite il collegamento SYNC, ed inoltre viene avviato il contatore IC2. disaltivando il suo ingresso di reset. L'oscillatore N2/R6/C2 fornisce un segnale di clock, che permette al contatore di marciare per un certo tempo, corrispondente a quello deciso posizionando il commutalore S2, Dopo un certo tempo, la giusta uscita Q del 4040 andra a livello alto. Il flip flop verrà allora resettato, la corrente fotoelettrica verrà nuovamente scaricata a massa da T3 ed il contatore si arresterà. Lo strumento potrà allora essere riattivato premendo S4, ma se questo pulsante non viene premuto, potrà essere effettuata una seconda misura, ed il risultato complessivo sara la somma dei due valori parziali. II secondo melodo per far partire lo strumento consiste nella pressione del pulsante del flash, per scattare un lampo di prova. La sua intensita viene rilevata da Dl ed il flip flop viene setlato, tramite Nl. II circuito formato da Rl, R2, C1 e T1 garantisce che sollanto le variazioni repentine dell'intensità luminosa avranno effetto sul flip flop. Questo metodo si dimostra percio adatto sollanto per misure di lampi, e non per misure relative alia normale illuminazione.

Il terzo modo di avviare il circuito consiste nel premere il pulsante dell'otturatore sulla macchina fotografica, Sia il flash (come nel secondo metodo) che I'interruttore di attivazione collegato all'otturatore nella macchina fotografica (se è collegato a SYNC) potranno far partire lo strumento. La pellicola nella macchina fotografica sarà naturalmente esposta, anche se è poco consolante sapere che probabilmente I'immagine sara solto o sovraesposta, perché la macchina fotografica non era regolata in modo corretto. Qualunque di questi metodi sia stato scelto, la corrente fotoelettrica verrà memorizzata dalla rete di condensatori in forma di livello di tensione. Bisognerà escogitare un sistema per visualizzare questa situazione: il modo migliore sarebbe di riportarla su una scala logaritmica, analoga a quella usata per la scala delle aperture della macchina fotografica. La tensione di carica del condensatore viene bufferizzala mediante un inseguitore di tensione (IC6). Questa funzione è essenziale perché, per memorizzare il valore misurato, la carica dei condensatori deve rimanere piu costante possibile. La lettura effettiva viene ottenuta con I'aiuto di una coppia di circuiti integrati LM 3915. Questi circuiti integrati sono componenli

1-29 flash meler elektor gennaio 1985

Flgura 1. II circuito del Rash meter, come dimostra questo schema, è molto semplice. Tutti i componenti dovrebbero essere facilmente reperibili, tranne forse i fotodiodi. Altri tipi di fotorivelatori ad alta velocità (per D3) e di fotorivelatori all'infrarosso (per 01) andranno probabilmente bene per questo circuito, ma dovranno essere modificati i valori di alcuni altri componenli.

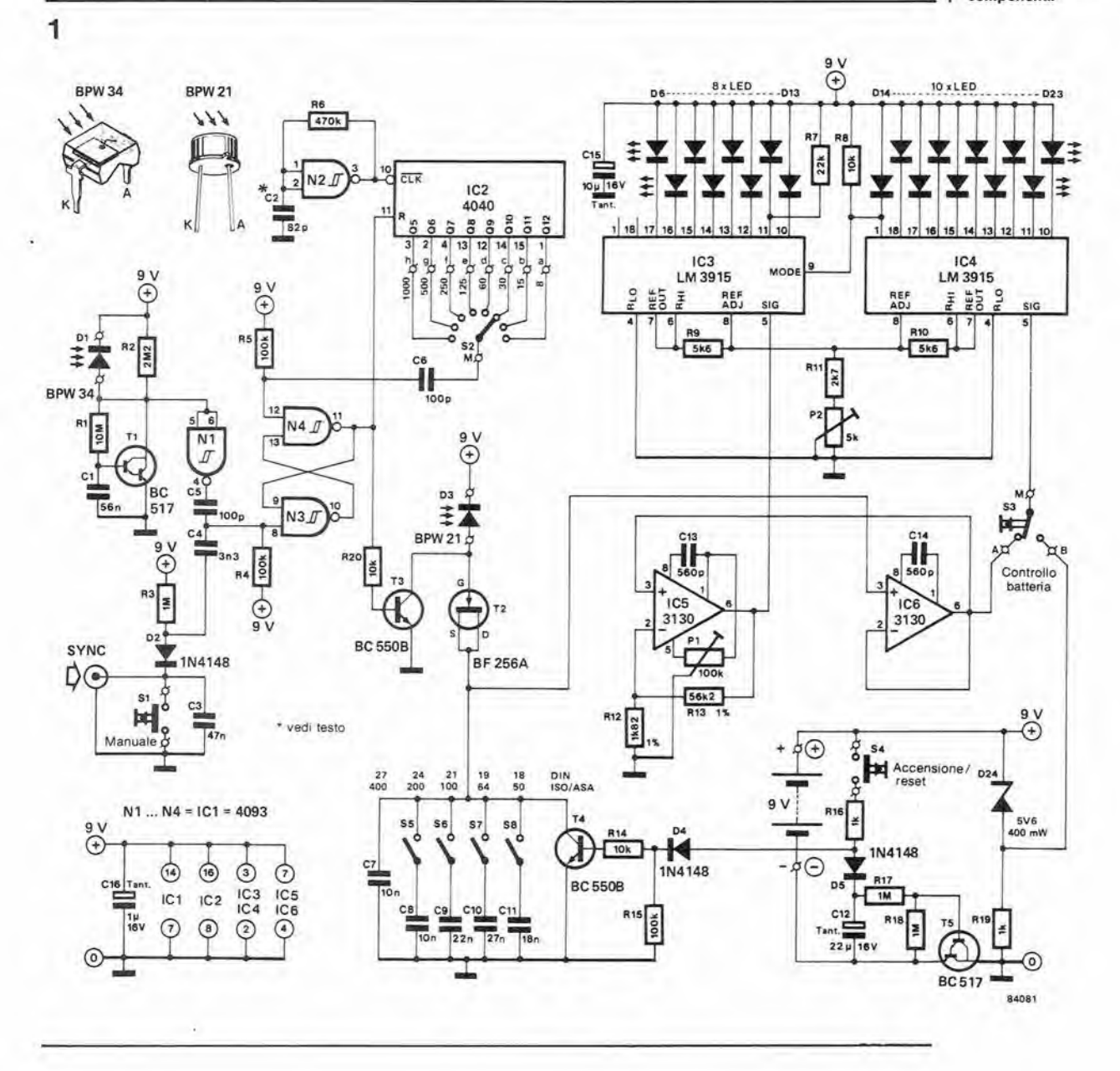

Figura 2. A seconda del tipo di astuccio usato per il circuito. potrà essere necessario asportare i quattro angoli del circuito stampato per lasciare spazio ad eventuali parti sporgenti della scatoletta.

#### Elenco dei componenti

Resistenze

 $R1 = 10 M$  $R2 = 2M2$  $R3, R17, R18 = 1 M$  $R4, R5, R15 = 100 k$  $R6 = 560 k$  $R7 = 22 k$  $R8, R14, R20 = 10 k$  $R9, R10 = 5k6$  $R11 = 2k7$  $R12 = 1k82, 1%$  $R13 = 56k2, 1%$  $R16, R19 = 1 k$  $P1 = 100$  k Trimmer  $P2 = 5 k$  Trimmer

#### Condensatori

 $C1 = 56 n$  $C2 = 82 p$  $C3 = 47 n$  $C4 = 3n3$  $C5, C6 = 100 p$  $C7, C8 = 10 n (MKT)$  $C9 = 22 n (MKT)$  $C10 = 27 n (MKT)$  $C11 = 18 n$  (MKT) C12 = 22  $\mu$ /16 V Ta  $C13, C14 = 560 p$ C15 = 10  $\mu$ /16 V Ta  $C16 = 1 \mu/16$  V Ta

#### Semiconduttori

 $D1 = BPW34$  $D2, D4, D5 = 1N4148$  $D3 = BPW 21$  $D6...$   $D23 = LED$ rettangolare  $D24 = 5V6/400$  mW zener  $T1, T5 = BC517$  $T2 = BF 256A$  $T3, T4 = BC 550B$  $IC1 = 4093$  $IC2 = 4040$  $IC3, IC4 = LM 3915$  $|C5|$ ,  $|C6| = 3130$ 

Commutatori  $S1, S4 = \text{pulsanti}$  $S2 =$  commutatore rotativo unipolare 12 posizioni  $S3$  = deviatore unipolare caricato a molla S5...S8 = commutatori DIL a 4 poli

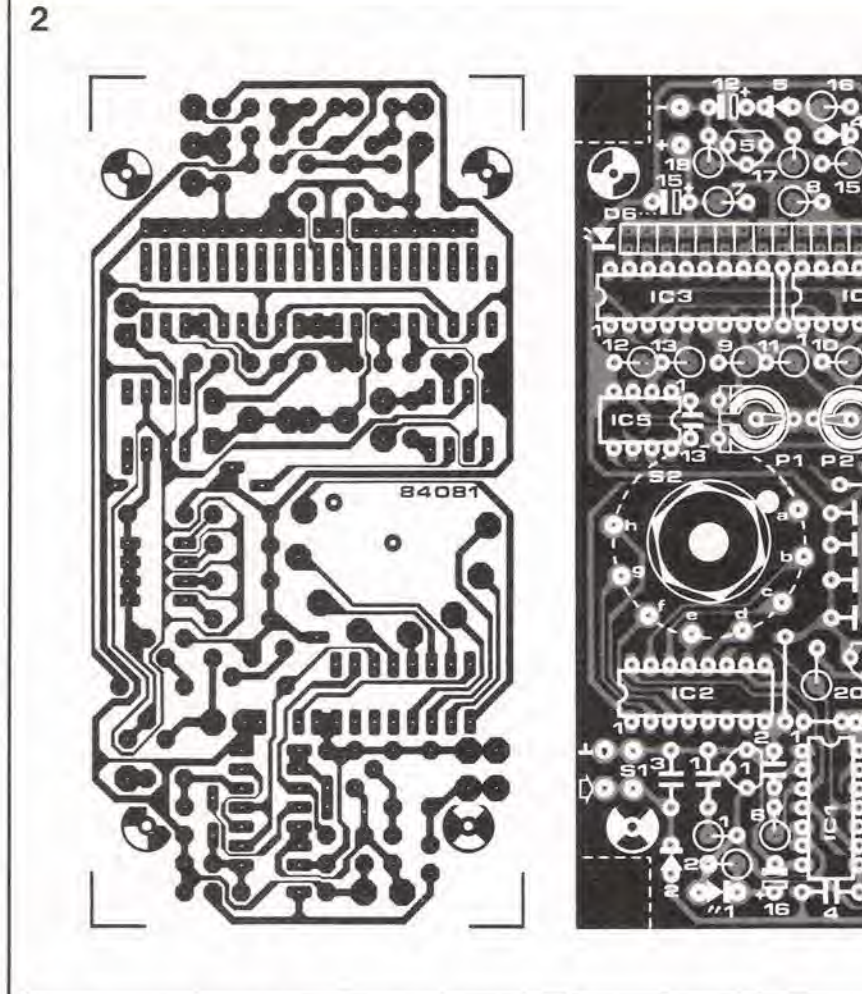

di pilotaggio per LED, e sono diversi dai soliti perché svolgono questa funzione secondo una scala logaritmica crescente a passi di 3 dB: possono essere usati sia per visualizzare un grafico a barra che un diagramma a punto mobile. In questo caso, useremo il display a punto, perché desideriamo indicare un unico valore di apertura alla volta. Un vantaggio collaterale, derivante dal fatto che si accende un solo LED alla volta, è che il consumo di corrente viene mantenuto basso. La tensione intensificata del condensatore viene prelevata dal piedino 6 di IC6 ed applicata all'ingresso di segnale di IC4 (piedino 5). Questo circuito integrato confronta il livello di ingresso con un valore di riferimento. predisposto mediante P2, per determinare quale LED dovrà essere acceso. Sono collegati alle uscite di IC4 dieci LED in tutto, cosicché il campo di misura copre un'estensione di 30 dB. Questo campo non è sufficiente per i nostri scopi, e pertanto dovrà essere allargato amplificando la tensione del segnale di IC4 (con IC5) ed applicandola poi all'ingresso di segnale di IC3. Il rapporto tra le tensioni di uscita e di ingresso, che permette di ottenere un campo di misura di 30 dB, è pari a 31,6 e perciò questo deve essere il fattore secondo il quale il segnale deve essere amplificato prima di essere applicato ad IC3. In questo modo, IC3 piloterà i suoi LED per indicare un valore nella parte bassa del campo totale di misura, mentre IC4 provvederà al campo dei 30 dB corrispondenti ai valori più elevati. Il guadagno di IC5 viene fissato mediante due resistenze, con tolleranza dell'1 %: R12 ed R13.

Due delle uscite di IC3 non sono collegate a nessun LED; il numero totale dei LED è 18, con un campo di misura uguale a 54 dB. Ciascun

passo di 3 dB corrisponde a mezzo scatto del diaframma, cosicché lo strumento potrà essere tarato per aperture che vanno da f1,4 (D6) ad f22 (D22). Se lo strumento rilevasse una luce eccessiva, il LED D23 rimarrebbe acceso. funzionando come una specie di indicatore di fuori scala. Quando l'intensità luminosa misurata è troppo bassa, non si accende nessun LED. Cambiando la tensione di riferimento, la scala potrà essere regolata per qualunque campo di misura scelto dall'utente, così che si potrà andare, per esempio, da f2 ad f32 oppure da f2,8 ad f45. I valori di C7...C11, usati per regolare lo strumento alla giusta sensibilità per il film usato, potranno anche essere modificati per adeguare lo strumento alle proprie necessità, od alle proprie preferenze personali. S3 permette di controllare lo stato della batteria. Dovrà essere fatto un controllo iniziale con una batteria nuova, per vedere quale dei LED si accende. Questo evento dipenderà dalla tensione di riferimento regolata con P2. Dopo un certo periodo di servizio dello strumento, un controllo della batteria farà accendere ogni volta il LED immediatamente inferiore, man mano che la potenza della batteria diminuisce.

#### Costruzione

Come abbiamo già indicato, le perdite per correnti parassite dei condensatori C7...C11 devono essere ridotte al minimo possibile. Ciò spiega l'uso dei condensatori MKT (cioè del tipo Siemens ad isolamento in poliestere). Il progetto del circuito stampato tiene conto anche di alcune precauzioni a questo riguardo. Le giunzioni di C8...C11 con S5...S8 sono circondate da piste che portano un potenziale analogo per diminuire il gradiente di potenziale

(sono collegate aH'uscita dell inseguitore di tensione). Non di meno, con i circuiti autocostruiti. sussiste ancora qualche pericolo, in quanto il materiale stesso può permettere una certa dispersione di corrente. Lo stesso problema potrebbe insorgere spruzzando una lacca a scarso isolamento sulla superficie del circuito stampato. È comunque consigliabile, usare una lacca adatta (ad elevato isolamento), come protezione contro l'umidità. I circuiti stampati forniti da Elektor, tramite il servizio EPS, soddisfano ai suddetti requisiti. Due punti dovranno essere tenuti presenti costruendo questo circuito. II commulatore rotativo S2 deve essere fissato al circuito stampato mediante il dado avvitato alia ghiera dell'albero. I punti a...h devono essere saldati rispettivamente ai punti 1...8 sul commutatore. Se usate un commutatore unipolare a 12 posizioni, <sup>i</sup> quattro contatti restanti saranno semplicemente lasciati aperti. II polo comune dell'interruttore deve essere collegato al punto marcato M, che si trova accanto a T2 (far riferimento al paragrafo riguardante la taratura).

La regolazione della sensibilità della pellicola viene effettuata mediante i commutatori DIL S5...S8. £ stato scelto questo tipo di componente per ridurre il numero dei cablaggi intorno ai condensatori C7...CI1. Questi commutatori devono sporgere per una notevole altezza sopra il circuito stampato, allo scopo di poter essere azionati dall'esterno dell'astuccio in cui verrà montato lo strumento. Questo risultato viene ottenuto usando uno zoccolo wire wrap ad <sup>8</sup> piedini, oppure un adatto numero di zoccoli per normali circuiti integrati ad 8 piedini. Per il circuito dovrà essere trovata un'adatta scatola e tutto lo strumento dovrà essere inserilo in essa. Per il nostro prototipo abbiamo usato una Verobox con dimensioni 120 x 65 x 40 • mm, ma se possedete un'altra scatola adatta, potrete senz'altro usarla. II circuito stampato dovra essere montato su distanziali, per lasciare libero un certo spazio sottostante. dove dovranno essere alloggiate la batteria ed una parte di S2, I pulsanti SI, S3 ed S4 verranno anch'essi fissati al di sotto della scheda ma saranno montati su una staffa di alluminio, in modo che gli alberini possano sporgere da una delle pareti laterali dell'astuccio. Questa staffa potrà essere fissata alla scatola mediante un rivetto ad espansione. Dovendo montare la presa SYNC, essa potra essere disposta vicino ad SI ed in parallelo ad esso, I fotodiodi trovano alloggio in uno dei lati piii piccoli della scatola; DI deve essere inserito semplicemente in un adatto foro, mentre D3 deve essere protetto con un tubetto, lungo circa

<sup>15</sup> mm, del diametro di 8 mm. Questo tubetto, visibile nella foto di Figura 3, dovrebbe essere colorato di nero, e su questo argomento torneremo nel prossimo paragrafo. Deve ora essere preparato il coperchio della scatola, ricavando in esso tre fori. La foto di Figura 5 mostra il prodotto finale: per ottenere un buon risultato, saranno necessarie attenzione e precisione durante I'esecuzione dei fori per il commutatore rotativo S2. per <sup>i</sup> commutatori DIL S5...S8 e per <sup>i</sup> LED D6...D23.

#### Taratura

Per funzionare correttamente, lo strumento dovra essere tarato, iniziando con la compensazione dell'offset di ICS. La pressione su S4 attiva l'unità per 40 secondi, trascorsi i quali essa si spegnerà automaticamente. Questo pulsante dovrà quindi essere premuto ogni volta che si desidera adoperare lo strumento.

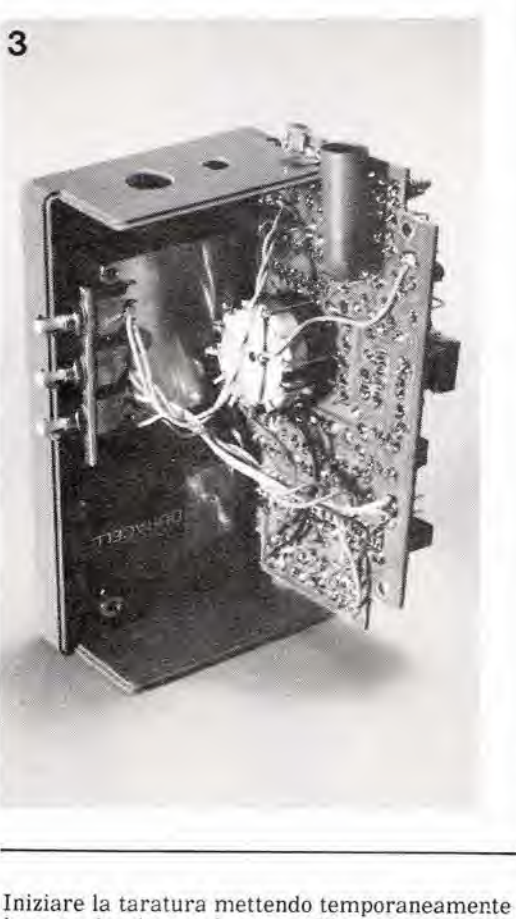

in cortocircuilo con la massa I'ingresso non invertente di IC6 (piedino 3), e misurando la tensione al piedino 6 di ICS. Ruotare PI fino a misurare un valore di alcune dozzine di mV e poi affinare la regolazione, fino a ridurre il valore a 0 V. ma senza scendere al di sotto di questo valore. Ricollegare il piedino 3 di IC6. L'oscillatore dovrà ora essere regolato in modo che il tempo di misura risulti identico al tempo di otturazione della macchina fotografica. Per quanto l'oscillatore sia formato da componenti fissi, la differenza nelle soglie di commutazione per il trigger di Schmitt, per prodotti provenienti da diversi fabbricanti, potrà significare che la frequenza non è corretta. Un oscilloscopio sara molto utile in questo caso, poiche la frequenza misurata al piedino 10 di IC2 dovra essere di 32 kHz (che corrisponde ad

flash meter elektor gennaio 1985

Figura 3. II circuito stampato dovrà essere montato su distanziali, in modo da lasciar spazio, al dl sotto dl esso, per la batteria, <sup>I</sup> pulsanti ed II corpo di S2.

Figura 4. Questa panoramica dall'alto del circuito stampato mostra come dovranno essere montati gli interruttori DIL in uno zoccolo wire wrap, perché la loro estremità superiore risulti a livello della parte alta dell'astuccio, Un'alternativa è quells di usare un certo numero di normall zoccoli ad otto pledlnl per circuiti integrati, inseriti uno nell'altro.

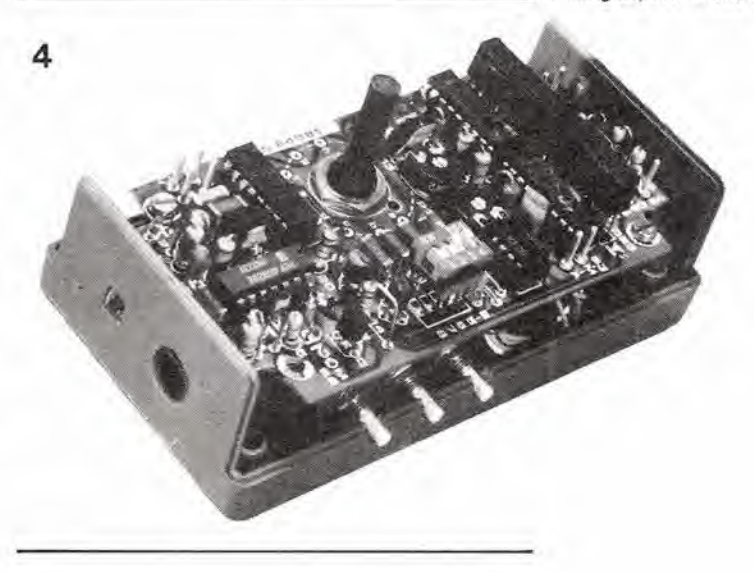

1-32<br>flash meter<br>elektor gennaio 1985

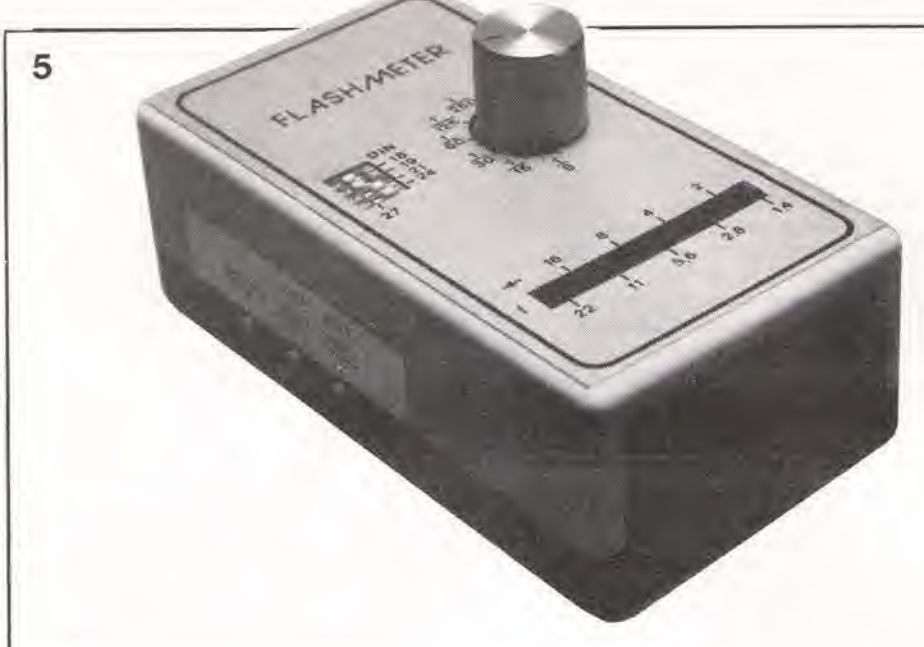

Figura 5. L'apparecchio finito è mollo facile da usare, grazie al latto che luttl <sup>I</sup> comandl sono a portata di mano. Se possibile, usare LED rettangolarl al poslo di quelli circolari, perché mlgllorano I'aspetlo esletlco dell'apparecchlo.

Flgura 6. Questo clrculto permetterà di mettere a punto l'oscillatore. Quando sarà correttamente collegato al flash meter, questo integrate 4040 tarà deflettere l'indice del multlmetro esattamente 8 secondi dopo che il flash meter è stato avviato (se la frequenza dell'oscillatore è giusta).

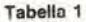

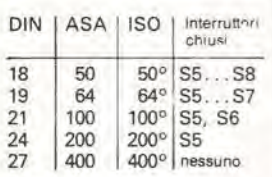

Tabella 1, Quesle sono le differenti sensibilità della pellicola che possono essere selezionate mediante i quattro<br>interruttori DII

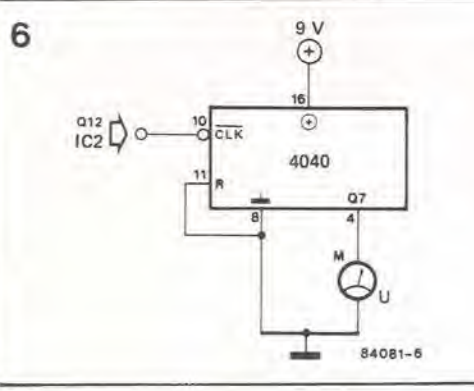

un periodo di 31 microsecondi). Modificando il valore della resistenza R6 sara possibile ottenere esattamente questa frequenza. C'6 un altro metodo per controllare questa frequenza, adatto a quelle anime intrepide che non hanno possibilità di usare un oscilloscopio. Il massimo tempo da misurare è 1/8 di secondo, e questo è un intervallo troppo piccolo per poter essere misurato con un cronometro da polso. L'alternativa e di usare il circuito mostrato in Flgura 6, con I'ingresso di clock del 4040 collegato al piedino 1 (Q12) di IC2. Un tester potra poi essere collegato al piedino 4 del circuito integrate di prova. A seconda delle diverse origini del circuito integrato, questa uscita potrà essere chiamata Q6 (se la numerazione scorre da QO a QU) oppure Q7 (se le uscite sono numerate da Ql a Q12)- II polo comune di S2 dovrà essere temporaneamente scollegato, in modo che IC2 possa continuare a contare invece di venire azzerato. II contatore IC2 viene avviato premendo SI e dopo 8 secondi esatti dovrà deviare l'indice del multimetro. Se questo tempo risultasse troppo lungo, dovra essere ridotto il valore di R6. Se il tempo e troppo breve, dovrà essere aumentato il valore di questa resistenza. Dopo che la frequenza sara regolata al giusto valore, ricordarsi di ricollegare il polo comune di S2. L'ultima taratura riguarda la sensibilità dello strumento, Affinche questo possa essere correttamente regolato, e essenziale che la luce venga misurata secondo il giusto angolo. Un BPW21 "nudo" misura I'incidenza luminosa entro un angolo di circa 180 gradi, cosi che il valore misurato sara maggiore dell'effettiva quantità di luce che influenza l'esposizione di una fotografia. II problema viene risolto

montando questo fotodiodo ad una certa distanza dalla parete esterna dell'astuccio, sul fondo di un corto spezzone di tubetto, colorato preferibilmenle in nero opaco. Per avere un valore di riferimento, sarà possibile usare I'esposimetro della macchina fotografica. Puntare sia la macchina folografica che il flash meter sullo stesso oggetto e dalla stessa posizione, e poi premere Si e regolare P2 fino a quando la lettura data sullo strumento sara la stessa di quella data daU'esposimetro. Se P2 non dispone di un campo di regolazione sufficiente ad ottenere questo risultato. dovranno essere cambiati <sup>i</sup> valori di C7...C11. Per aumentare la lettura (cioè per rendere più sensibile lo strumento) i valori di questi condensatori dovranno essere ridotti. Qualunque sia il loro valore, assicurarsi che i rapporti tra <sup>i</sup> valori dei diversi condensatori rimangano sempre gli stessi. La regolazione per la sensibilità della pellicola deve naturalmente essere la medesima sia sul flash meter che sulla macchina fotografica. Questa regolazione viene effettuata mediante i commutatori DIL S5...S8: la sensibilità sarà tanto piu ridotta quanto maggiore sara il numero di interrutlori chiusi. Per una sensibilità di 27 DIN, tutti e quattro gli interrutlori saranno aperti. per 24 DIN S5 sard chiuso, per 21 DIN devono essere chiusi S5 ed S6, per 19 DIN sono chiusi S5, S6 ed S7 ed infine per 18 DIN tutti e quattro gli interrutlori dovranno essere chiusi. I corrispondenti valori ASA ed ISO sono dati in Tabella 1, Durante la taratura potrebbe accadere che, specialmente alle maggiori sensibilità, la lettura dello strumento subisca una deriva. Ciò è dovuto alla perdita in C7...C11: bisognerà quindi escogitare qualche soluzione. Assicurarsi che la sezione del circuito stampalo circostante i terminali dei condensatori sia pulita ed asciutta. Se la scheda è autocostruita, sarà opportuno spruzzare su di essa una lacca plastica. lasciandola asciugare perfettamente prima di ripetere la prova. Potrebbe rivelarsi necessario provare diversi altri accorgimenti atti a ridurre la perdita al minimo possibile, ma il risultato compensera lo sforzo.

Infine, per quanto riguarda I'impiego dello strumento; prendere sempre le misure dalla posizione in cui si trova la macchina fotografica. Questo è il solo modo per sapere con sicurezza quanta luce cade sulla pellicola: e questo e tutto quanto serve.

#### Le pagine dei circuiti stampati

PERICOLO! La luce ultravioletta è dannosa per gli occhi e perciò, quando lavorate con una lampada a vapori di mercurio, indossale qualcosa che possa proteggere efficacemente gli occhi.

Le pagine seguenti contengono le immagini speculari della serigrafia delle piste di rame dei circuiti stampati relativi ai progetti presentati in questa Rivista. per permettervi di incidere le vostre basette. Per fare ciò, saranno necessari: una bombolelta di un aerosol atto a rendere la carta semitrasparente ("ISOdraft" o simili. che potrete acquislare presso un negozio di articoli da disegno), una lampada a vapori di mercurio. soluzione di soda caustica per sviluppo, percioruro di ferro. lastre ramate fotosensibilizzate positive per circuiti stampati: le basette positive fotosensibili potranno essere acquistate oppure autocostruite, applicando un sottile strato di fotoresist ad una normale lastra ramata. (lacca Kontakl Chemie mod. Positiv 20).

• Inumidire I'intera superficie fotosensibilizzata del circuito stampato (lato rame) con lo spray trasparente. • Ritagliare la serigrafia che interessa da una di queste pagine ed appoggiare la parte sulla quale è stampato il disegno sul lato inumidito del circuito stampato. Eliminare tutte le bolle d'aria premendo con cura sulla superficie un tampone di carta morbida per pulizie domestiche, • II tutlo potra ora essere esposto alia luce ultravioletta. Usare una lastra di vetro per tenere a posto gli elementi solo in caso siano necessari lunghi tempi di esposizione perche, nella maggior parte dei casi. lo spray garantisce da solo I'adesione della carta alia scheda, Ricordare che le normali lastre di vetro (ma non il cristallo od il plexiglas) assorbono una parte della luce ultravioletta, cosicché il tempo di esposizione dovra essere leggermente aumentato. • II tempo di esposizione dipende dal tipo di lampada ultravioletta usato, dalla distanza della lampada dalla superficie del circuito stampato e dalla natura dello strato fotosensibile. Se

usate una lampada U.V. da 300 W ad una distanza di circa 40 cm dalla scheda ed una lastra protettiva di plexiglas, sara di norma sufficienle un tempo di esposizione di 4...8 minuti. • Dopo I'esposizione, staccare la maschera con il disegno delle piste (che potrà essere nuovamente utilizzata) e lavare a fondo la scheda sotto acqua corrente.

• Dopo aver sviluppalo lo strato fotosensibile immergendolo nella soluzione alcalina (circa 9 grammi di soda caustica per ogni litro d'acqua) per non più di 2,5...3 minuti a 20 °C, la scheda potrà essere incisa in una soluzione di percioruro ferrico (500 grammi di FeC13 in un litro d'acqua). Lavare infine a fondo il circuito stampato (e le mani!) in acqua corrente. È consigliabile indossare guanti di gomma o di plastica quando si lavora con soluzioni di soda caustica o percioruro ferrico

• Eliminare la pellieola fotosensibile dalle piste di rame, mediante paglietta d'acciaio, e praticare <sup>i</sup> necessari fori.

1-34 - elektor gennaio 1985

Le pagine dei circuiti stampati

#### Capacimetro

(giugno 1984, pag, 6-42) Alcuni malaugurati errori si sono infiltrati in questo articolo, <sup>I</sup> primi due capoversi sotto al titolo "Costruzione" devono essere letti cosi;

FELVICE

Per prima cosa, montare e saldare tutti i componenti, Iranne CIO ed R12. al posto dei quali dovranno essere montati degli spinotti. Montare poi tutti gli altri componenti (sostituendo però le resistenze R1 ed R7 con ponticelli di filo) sulla scheda del display in Figura 7. II display ed i LED devono essere montati sul lato delle piste di rame. <sup>I</sup> LED devono essere saldati più vicino possibile alia superficie del circuito stampato, per tenerli allo stesso livello del display. Montare infine il ponticello di filo B. Inollre:

• Osservare che non vengono usati né il ponticello A né

## il torto di elektor

l'ingresso Z mostrati in Figura 5,

• <sup>E</sup> consigliabile montare C15 ed IC8 sul lato delle piste di rame della scheda di misura, per garantire che I'alberino del commutatore di portata sporga dal pannello frontale durante il montaggio definitivo.

•E raccomandabilecollegare in sene a ciascuno dei LED D4...D7 un diodo 1N4148, per evitare un possibile malfunzionamento di ESI...ESS a causa delle correnti disperse dal LED

• Accade di tanto in tanto che. quando un condensatore viene misurato con SI disposto per una portata troppo elevata, il display indichi valori strani. Questo inconveniente potrà essere evitato saldando una resistenza da

100 Q tra il piedino 6 di IC2 ed il terminale +Cx.

• ni,R7,D1 eDSnon vengono usati e devono percid essere cancellati dal relativo schema e dall'elenco dei componenti.

#### Interfaccia con macchina per scrivere a margherita

(dicembre 1984, pag, 12) Nella Tabella 2di questo articolo c'è un errore: "Y2 negato (0A esad.)" deve essere letto "Y5 negato (0A esad.).

#### Filtro attivo universale

(magglo 1984, pag. 5-36) Nello schema elettrico di Figura 1, abbiamo, per cosi dire, confuso un cerlo numero di piedini in ICS. <sup>I</sup> piedini 4, 5 e 6 devono essere collegali alla linea a +10 V, mentre i piedini 8, 9 e 12 devono essere collegati a massa.

#### Memoria di massimo e di minimo

(dicembre 1984, pag. 12) Le tolleranze nell'offset degli amplificatori operazionali usati possono provocare un funzionamento non corretlo del campo di memoria da 0 ad <sup>1</sup> V, Questo tenomeno può essere osservato quando l'ingresso è a 0 V, allorché la tensione d'uscita nella posizione di minimo scende a partire da <sup>1</sup> V (per esempio, dopo un reset) per arrivare a circa 0 V, e poi salta ad <sup>1</sup> V, solo per ridiscendere poi a 0 V, e cosi via. Per la tensione "massima" accade proprio I'opposto.

La cura per questo inconveniente è di aggiungere una correzione dell'offset per A5, collegando un trimmer da 25 k tra i piedini 1 e 5, con il cursore collegato a +5 V.

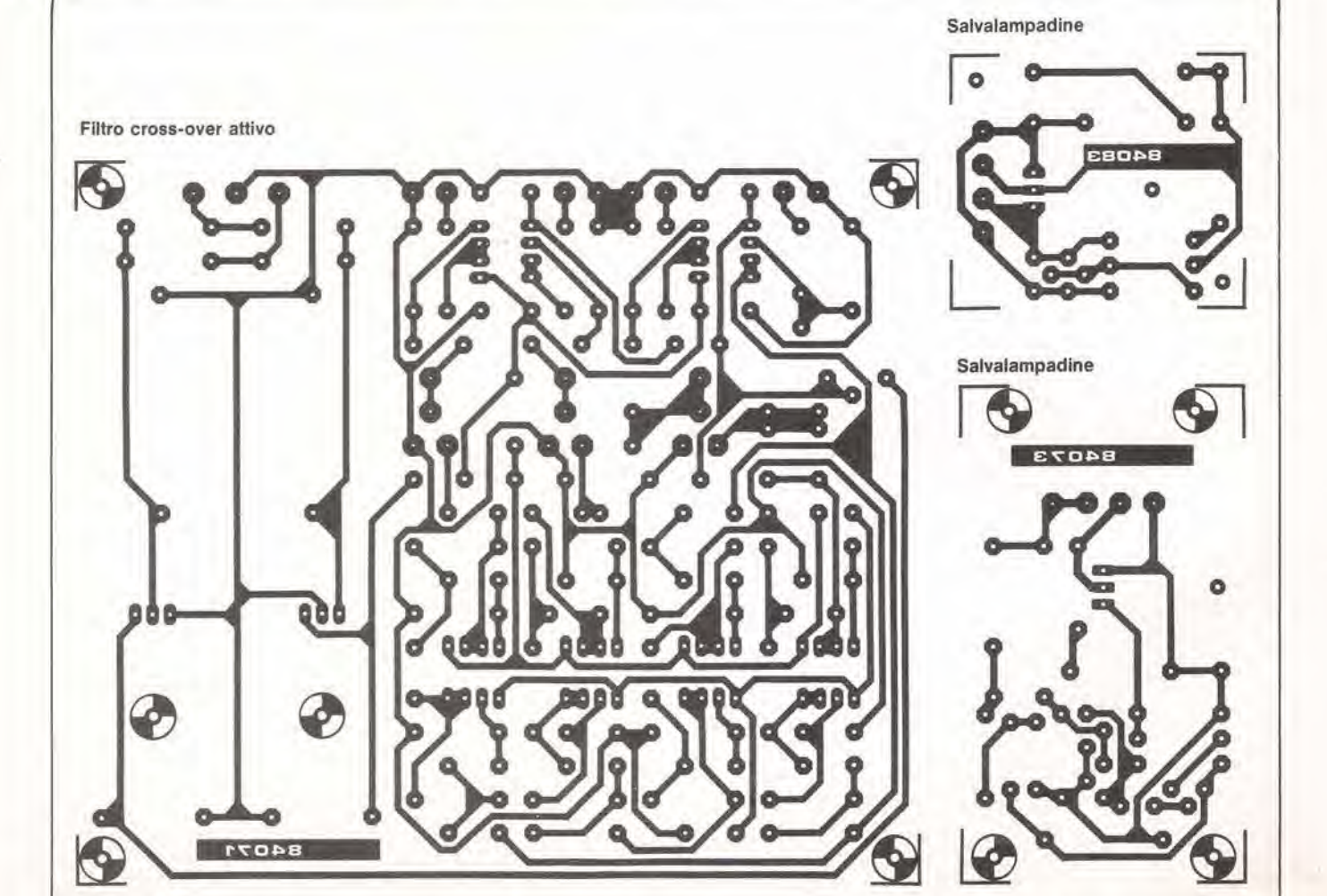

 $\mathbf{i}$ 

 $\mathfrak{r}$ 

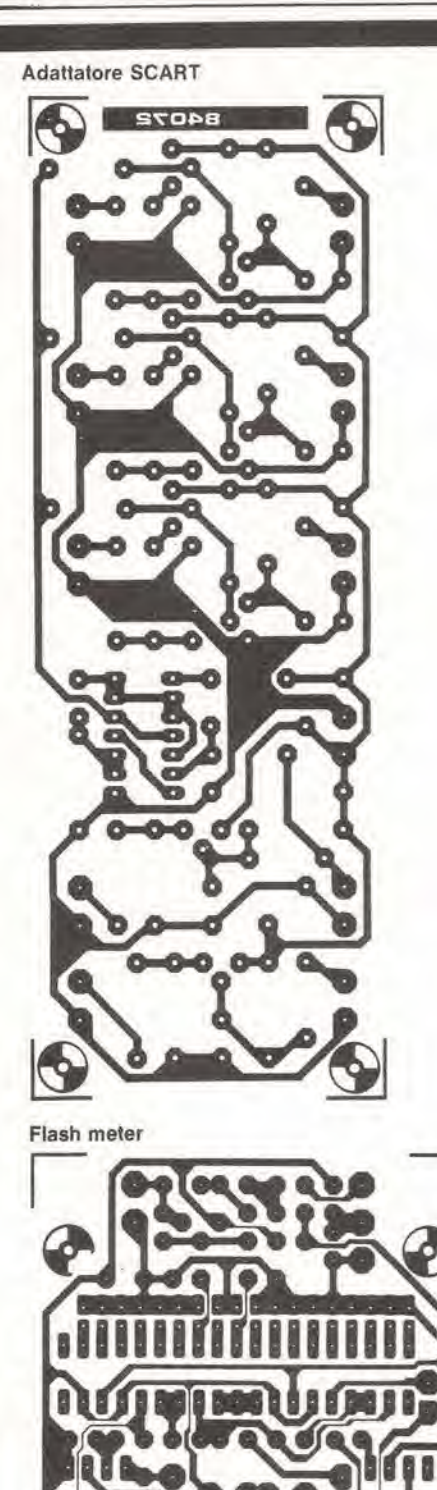

8048

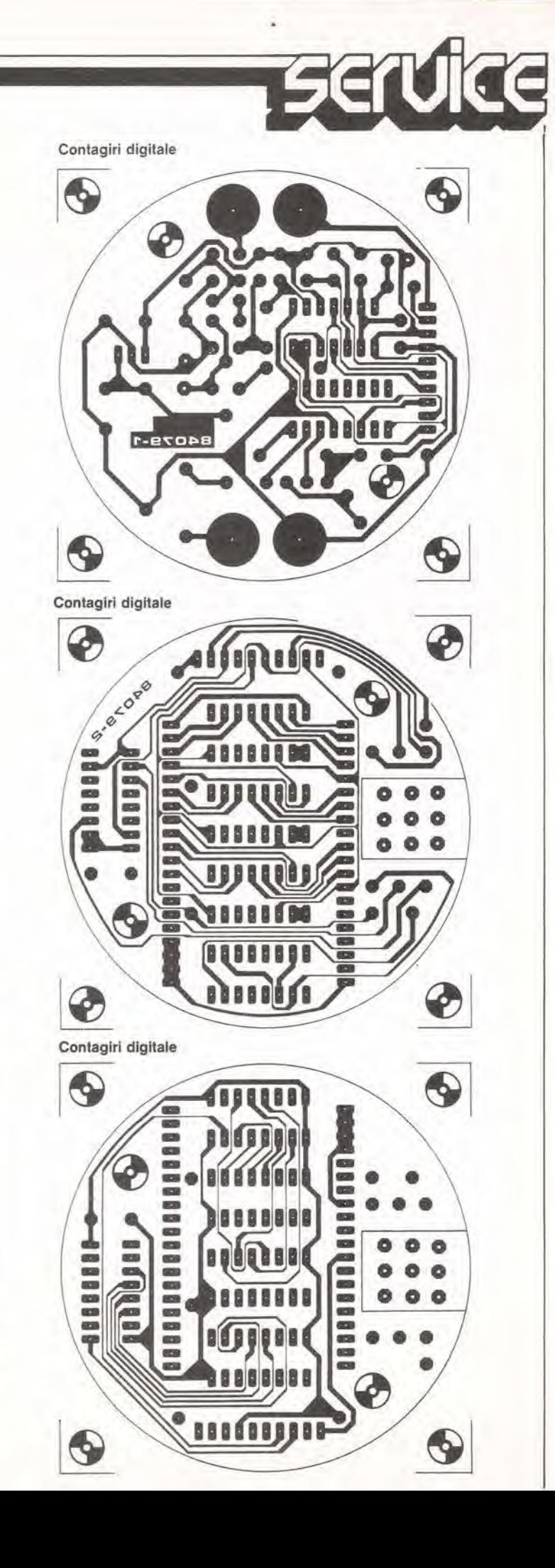

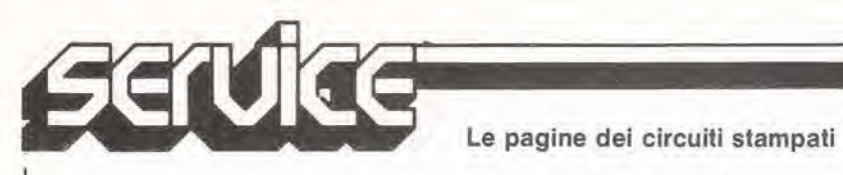

Le opinioni su quale sia la parte più importante di un'automobile sono molte e diverse. Per alcune persone è il sedile sul quale stanno sedute per ore e ore consecutive, per altre è il motore che sta sotto il cofano, per altre ancora è l'insieme del dispositivi di sicurezza incorporati, progettati per proteggere <sup>i</sup> passeggeri. Ci sono divergenze di opinioni anche su particolari di minore Importanza: per esempio, di quale strumento del cruscotto si sente piu dl tutti la mancanza? L'indicatore di velocita ha generalmente il quadrante di maggiori dimensioni, perche sia facile poterlo leggere a colpo d'occhio. Il più importante strumento è però il contagiri e non l'indicatore di velocità, anche se quasi tutti i costruttori di automobili lo considerano un "extra", oppure non lo montano affatto.

# contagiri digitale

L'importanza di avere un dispositive che conti <sup>i</sup> giri del motore di un'automobile è spesso sottovalutata, principalmente perché è considerate "un accessorio utile soltanto per le macchine sportive": <sup>i</sup> costruttori di macchine utilitarie sono riluttanti a montare qualcosa che non sia richiesto dalla legge o che non possa garantire un aumento delle vendite. Recentemente sono state consegnate numerose automobili munite di un indicatore che avvlsa il guidatore di cambiare marcia quando <sup>i</sup> giri del motore aumentano al di sopra del livello piii economico. Questo è uno degli usi del contagiri: infatti, tenendolo d'occhio, e possibile conseguire un'economia di carburante. Un altro scopo del contagiri è di permettere al guidatore di fare il miglior uso della potenza fornita dal motore — e con questo non intendiamo naturalmente lodare I'irresponsabile comportamento di molti giovani piloti. I veri guidatori professionali (piloti da rally o da corsa) impiegano il contagiri sia per mantenere il motore entro la sua banda di potenza massima, sia per evitare danni dovuti ail'uso esuberante del pedale dell'acceleratore. Infine. c'è un'altra applicazione dove il contagiri è assolutamente indispensabile: la messa a punto del motore.

#### Conversione dei giri del motore in impuisi digitali

Osservando lo schema a blocchi della Figura 1. si nota subito qual è il principio base del nostro progetto di un contagiri digitale. Gli impuisi di accensione (con velocita pari alia meta di quella del motore, nel caso di un motore a quattro cilindri e quattro tempi) vengono prelevati dai contatti delle puntine del ruttore e sono trasformati in un segnale più adatto al nostro impiego, mediante un formatore di impulsi. Questa sezione è stata accuratamente progettata in modo da garantire sempre il corretto funzionamento. Gli impuisi vengono usati per avviare un monostabile che, a sua volta, fornisce il segnale di clock a tre contatori BCD. Le linee dei dati provenienti dai contatori forniscono I'informazione che comunica ai circuiti di pilotaggio degli LCD quali sono i segmenti che dovranno essere attivati. Un oscillatore RC produce un segnale che, dopo essere stato diviso per 16, viene usato per fornire la corrente alternata necessaria per alimentare il display LCD ed <sup>i</sup> circuiti di pilotaggio. Due altri divisori sono inseriti per ridurre ancora la frequenza del segnale e per fornire due frequenze diverse che possono essere selezionate mediante un commutatore.

J

I segnali scelti in questo modo passano ad una coppia di multivibratori monostabili (MMV), che forniscono gli impuisi di latch per il visualizzatore e gli impuisi di azzeramento per <sup>i</sup> contatori BCD. Il risultato di questa scelta è di ottenere un tempo di misura (il tempo durante il quale vengono contati gli impuisi delle puntine platinate) lungo (3 secondi), che dà una precisione di 10 giri al minuto, oppure un tempo breve (0.3 sec) con precisione del display compresa entro 100 giri al minuto. Insomma, ecco cosa avviene in realtà: gli impulsi provenienti dalle puntine platinate vengono contati da tre contatori BCD. Ogni 3 secondi, oppure ogni 0,3 secondi, il conteggio viene trasferito al display ed i contatori sono quindi azzerati.

Lo schema elettrico di Figura 2 ed il diagramma di temporizzazione mostrato.in Figura 3 forniscono informazioni più dettagliate circa il funzionamento del circuito. <sup>11</sup> diagramma di temporizzazione è diviso in due sezioni, la prima delle quali mostra la progressione degli impuisi di accensione, attraverso il formatore di impuisi ed il monostabile che li trasformano in impuisi di' clock per <sup>i</sup> contatori BCD. La seconda parte riguarda il segnale generato dall'oscillatore RC R4/R5/P1/C4, che viene fatlo passare attraverso <sup>i</sup> divisori di IC2 ed una meta di ICS, fino a quando, alia fine, fara scattare I'impulso

legge la velocita di rotazione fino a 9990 giri, con precisione di 10 giri al minuto, visualizzandola su un display LCD

1-37<br>contagiri digitale<br>elektor gennaio 1985

di latch che appare al piedino 3 di N2 e l'impulso di reset al piedino 11 di N3.

#### Punti da sottolineare

Non c'è motivo di descrivere il circuito con molti particolari, ma occorre tuttavia prendere in esame alcuni importanti elementi, L'oscillatore RC, come abbiamo già riferito, è composto dalle resislenze R4 ed R5, dal trimmer PI e dal condensatore C4. Per garantire una soddisfacente stabilità è essenziale usare, per C4, un condensatore al polistirolo.

La frequenza di aggiornamento del display viene cambiata commutando la posizione di SI: con questa operazione vengono influenzate tre parti del circuito. La prima (Sla) sceglie la frequenza effettiva (0.33 Hz oppure 3,33 Hz), che determina il tempo di misura. Nella posizione "veloce", Sib alimenta il contatore BCD per la seconda cifra (piedino 2 di IC4) direttamente con il segnale proveniente dal monostabile N4. Nella posizione "lento", questo segnale viene prelevato dall'uscita Q4 del contatore BCD più basso. L'ultima funzione del commutatore (S1c) è di collegare la linea di canceilazione del contatore piii basso (piedino IS di IC3) alia tensione di +5 V, oppure all'useita di N3. In questa predisposizione, la cifra meno significativa del display è sempre zero quando viene scelta la posizione "veloce". Nell'altra condizione il contatore viene semplicemente azzerato, insieme con gli altri due contatori, dall impulso proveniente da N3. La funzione di questo commutatore è chiara: una posizione permette la massima risoluzione e I'altra consente la migliore leggibilita. In

questa seconda posizione, viene evitato uno dei maggiori svantaggi di moltissimi contagiri digitali, cioè una frequente tendenza del display a sfarfallare. Il tempo effettivo di misura, in questa posizione, è un compromesso tra la risoluzione e la leggibilità ed è stato determinato per mezzo di esperimenti e successivi tentativi.

Viene usato un display a cristalli liquidi, in luogo dei più comuni display a LED o fluorescenti, in quanto permette un migliore contrasto quando la luce è forte, ha minor consumo di corrente ed è più affidabile. Vengono usate solo le tre cifre più basse del display LCD. I dati riguardanti i segmenti che dovranno essere visibili vengono forniti dai contatori BCD contenuti in IC3 ed IC4, tramite <sup>i</sup> piloti dei display IC5...IC7. Gli ingressi per la frequenza di visualizzazione (piedino 6) dei tre piloti ed il piano posteriore del display (BP, piedini <sup>1</sup> e 40) sono alimentati con un segnale che ha una frequenza di 53,33 Hz, e che proviene dall'uscita Q4 di IC2. Tutli <sup>i</sup> segmenti non usati sono anch'essi collegati a questa linea. II giusto punto decimale (DP2) viene mantenuto attivo in permanenza collegandolo a quest'ultimo segnale, che però deve essere prima invertito. Lo schema, come è illustrato nella figura, è predisposto per la frequenza più bassa e perciò il contagiri è nella posizione di massima precisione.

#### Costruzione

Nei confronti della media dei dispositivi di questo genere, questo circuito non ha dimensioni particolarmente grandi, ma

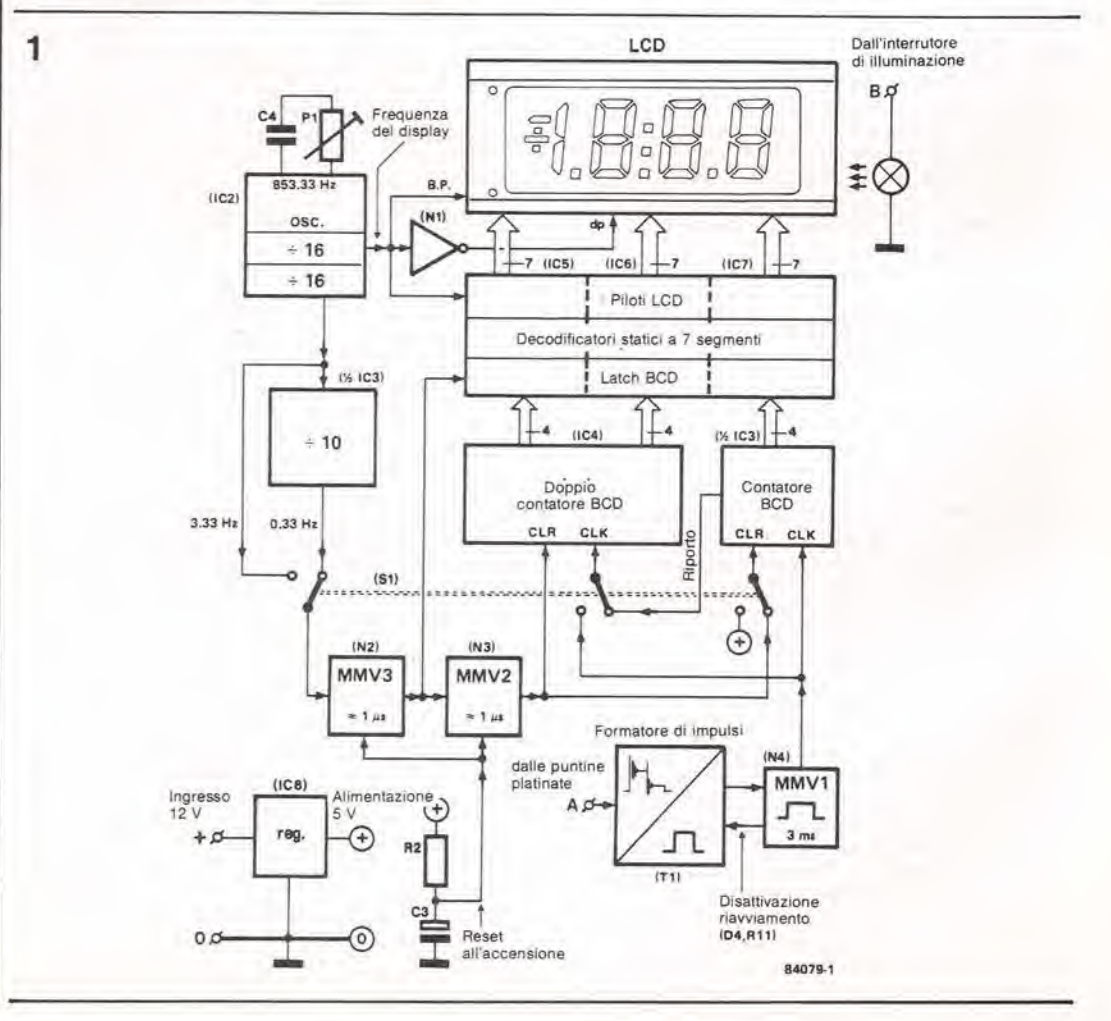

Figura 1. Tutte le diverse parti<br>del circuito sono riconoscibili In questo schema a blocchi ma, poiché sono stati eliminati tutti i particolari non essenziali, pud essere chlaramenle osservato il principio base del (unzionamenlo.

 $\overline{2}$ 3222\_3233513  $B \ddot{a}$ LCD  $23938328$  $\overline{\circ}$ 9 polo D 普通  $\Box$ iΩ  $\Box$  $\Box$ DP2 G M M S C M 2 3208083 555555 DP1 080808085555 <u> 있지도 한 학원 :</u>  $3502788$ E **Nemsexe**  $N1...N4 = IC1 = 4093$ vedi testo <u> 회의의 이 다음</u> -性格認証知知 <u> 또 의 일 역 도 오</u> a ۹Ä  $0<sub>o</sub>$  $IC3, IC4 = 4518$ gledcba gledcb edcb  $\omega$ **OF** İns IC5 IC6  $IC7$  $\mathcal{I}$ 4056 4056 4056 53.33 Hz **ST**  $STG$  $\overline{\text{ST}}$  $\overline{\mathbf{3}}$  $\overline{\phantom{a}}$ × 3.33 Hz 14 13  $12$  $\overline{\alpha}$  $8888$ **a** 8 8 6 a g a g  $IC2$ h٥  $IC3h$  $IC<sub>4h</sub>$ IC4a EN 4060 CLK CI  $\epsilon_1$ C16 P1 : multigiri  $5<sub>1</sub>$ CIFRE F  $1 - 853.33 Hz$  $5<sub>0</sub>$ 46  $N<sup>2</sup>$  $\sqrt{2}$ St. C2  $\bigoplus^5$  $\overline{B}$  $0.33$ D4  $\overline{5}$  $\Omega$ **1N4148**  $\sqrt{2}$ IC<sub>3</sub>a  $\widetilde{\Theta}^{\mathsf{v}}$  $12V$ 12 V s١ R1  $22k$  $rac{1}{2}$  $\bigcirc$  $±10$  $7<sup>1</sup>$ CLF 1 D1 1N4148  $\overset{5}{\oplus}$ **DOO1 1N4148**  $5V$  $\overline{a}$ <br>  $\overline{a}$  $\widehat{P}$  $\odot$   $\frac{1}{2}$   $\odot$   $\odot$ IC8  $\curvearrowleft$ 100k 781.05  $IC1$ **BC547B**  $C<sub>i</sub>$  $\widehat{(\mathbf{s})}$  $\frac{22k}{k}$  $100u$  25V  $\widehat{\mathfrak{o}}$  $\overline{O}$ 84079-2  $\circ$ 

abbiamo tuttavia deciso di montarlo su due circuiti stampati, per ridurre il più possibile l'ingombro. Entrambe le schede sono chiaramente visibili dalla fotografia pubblicata alla fine di questo articolo.

Il circuito stampato sulla destra è ad una sola faccia incisa e le sue piste di rame sono mostrate nella Figura 4a. Alcuni componenti, soprattutto resistenze, sono montati verticalmente; la disposizione dei componenti indica quali di essi dovranno essere montati verticali. I quattro punti di connessione verso il "mondo esterno" sono collocati su questa scheda e ciascuno di essi dovrà essere equipaggiato con normali connettori di tipo automobilistico.

Tra i due circuiti stampati dovranno essere effettuate dieci connessioni in tutto. Questi collegamenti potranno essere facilmente effettuati utilizzando un corto spezzone di cavo a piattina, perché tutti i punti, numerati da 0 a

9 nello schema elettrico, sono stati raggruppati, su ciascuna scheda, in modo da corrispondere perfettamente tra loro. Il secondo circuito stampato è a doppia faccia incisa e quello fornito da Elektor ha i fori passanti metallizzati. Se volete autocostruire il vostro circuito stampato, tenete a mente che le due parti dovranno essere collegate saldando correttamente i terminali dei componenti su entrambe le facce ramate. Per i circuiti integrati, ed anche per il display, dovranno essere utilizzati zoccoli. Il display LCD a 3 cifre e mezzo richiede una speciale attenzione, in quanto dovrà essere montato al di sopra dei circuiti integrati, lasciando lo spazio necessario con l'impiego di due zoccoli DIL da 40 piedini con le due traverse tagliate. I fili che vanno all'interruttore a levetta

tripolare S1 devono essere mantenuti più corti possibile. La lampadina per illuminare il display deve essere montata allo stesso livello

 $1 - 39$ contagiri digitale elektor gennaio 1985

#### Uso del contagiri per motori che non siano del tipo 4 cilindri-4 tempi.

La frequenza dell'oscillatore RC (R4/R5/P1/C4) dovrà essere<br>ricalibrata. Nella maggior parte dei casi, questa operazione non comporta modifiche dei componenti. La frequenza viene calcolata dalla formula:

$$
= \frac{2560 \times k \times c}{s}
$$

 $f =$ 

2560 è il fattore di divisione  $-16 \times 16 \times 10$  $(IC2/IC3a)$  $k$  è una costante = 0,333 c = numero dei cilindri  $s =$  numero dei giri s = numero del giri<br>le frequenze, calcolate per i tipi<br>di motori più comuni, sono date nella tabella qui sotto.

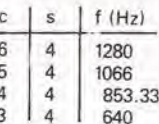

Con i valori mostrati, la banda di variazione della frequenza dell'oscillatore (data dalla<br>formula  $f = 2.2 \times$  R5 x P1 x C4) va da 838 a 1454 Hz, cosicché dovranno essere cambiati i componenti esclusivamente quando si avrà a che fare con un motore a 3 cilindri, In quest'ultimo caso, R5 dovrà essere di 470 k.

Figura 2. I valori delle frequenze stabilite nello schema elettrico qui mostrato valgono per un motore a 4<br>cilindri ed a 4 tempi. Per un altro tipo di motore, i valori saranno completamente diversi. Nello schema, il commutatore S1 è disposto in<br>corrispondenza al "tempo di misura lungo" ("lento"). La<br>corrente assorbita è circa 5  $mA$ 

1-40 comagin digilale elektor gennaio 1985

c igura 3. Questo dlagramma di temporizzazione, come già splegato nel testo, è diviso in due parti, che devono essere considerate come se lossero separate, in quanto le loro basi del tempi sono complelamenle diverse.

Figura 4. Le schede del clrculli stampati per il contagiri, qui pubbllcale insleme alia disposizione dei componenti. sono state progettate in modo da poter essere ritagliate in una forma circolare adeguata alla forma della maggior parte degli strumenti di questo genere.

#### Elenco del component!

#### Resislenze

R1.R2,R3.R7.R9,R10,R13 = 100 k  $R4 = 4M7$  $R5 = 680 k^*$  $R6 = 100 \Omega$  $R8 = 47 k$  $R11, R12 = 22$  k PI = 500 k trimmer lineare

#### Condensatori

 $C1, C2 = 22 p$  $C3 = 1 \mu/16$  V  $C4 = 560$  p polistirolo

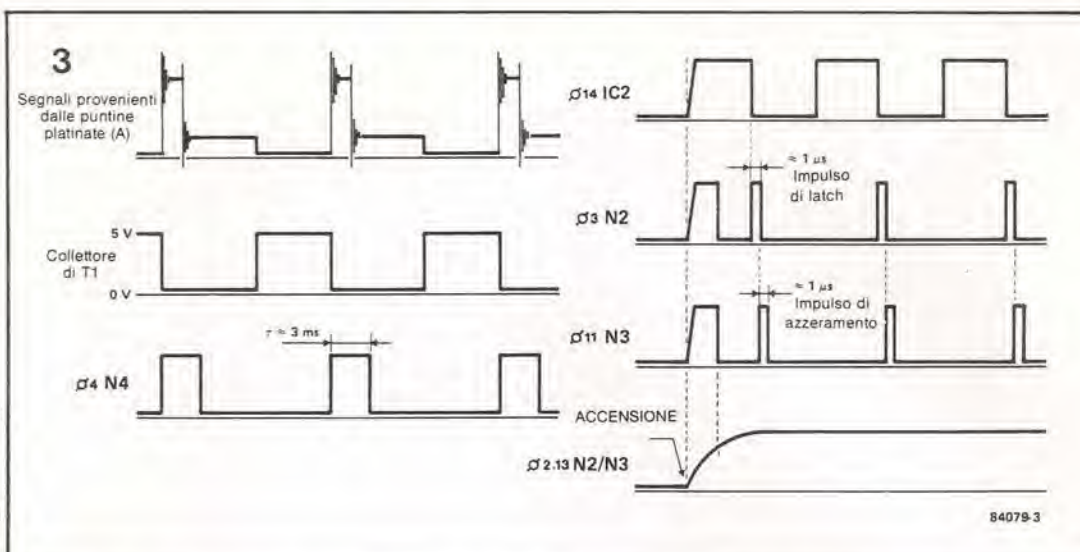

degli LCD e deve essere collegata alia scheda mediante due spezzoni di filo esuberanti, tagliati da un componente con terminali di forte sezione. Raccomandiamo di usare una lampadina a 24 V invece di una a <sup>12</sup> V, che sarebbe eccessivamente brillante. II "tocco finale" per il nostro prototipo è stato dato inserendo lo strumento in un corto spezzone di tubo di plastica ed aggiungendo un "velro frontale" di plexiglas.

#### Taratura ed installazione

 $C5 = 100 \mu / 25 V$ 

 $CB = 10 n$  $C9 = 33 n$ Semiconduttorl

 $T1 = BC547B$  $|C1 = 4093$  $IC2 = 4060$  $IC3,IC4 = 4518$ 

 $IC8 = 78L05$ 

La sola parte del circuito che necessita di taratura è l'oscillatore RC. Il circuito di "taratura" ausiliario. mostrato in Figura 5,

 $C6, C7, C10, C11 = 100$  n  $D1, D3, D4 = 1N4148$  $D2 = 12 V/400 mW$  zener  $IC5... IC7 = 4056$ Varie  $Lat =$  lampadina 12 V (24 V)\*/50 mA  $St =$  deviatore a levetta tripolare  $LCD =$  display  $LCD$  a 3 cifre e mezzo, allezza dei caratteri 12.7 mm, 40 piedini Due zoccoli a 40 piedini per montare il display LCD Sei zoccoli per circuiti integrati a 16 piedini Uno zoccolo per circuiti integrati a 14 piedini

 $* =$  vedi testo

viene usato per generare un segnale a 50 Hz, applicalo all'ingresso A del contagiri, Poiche questo segnale corrisponde al regime di rotazione di 1500 giri al minulo di un molore a 4 cilindri e 4 tempi, il display dovrà visualizzare 1,50. Se cosi non accade, bisognera effettuare la taratura regolando il trimmer PI. L'installazione del contagiri consiste semplicemente nel trovargli un'adalta posizione sul cruscotto dell'automobile. Naturalmente, I'apparecchio deve poi essere collegato ai giusti punti dell'impianto elettrico della vettura: A al lato bobina delle puntine platinate, B ad un contatto non usato sul commutatore di illuminazione dei fari o del cruscotto, 0 alia massa del telaio, e + ad una linea a 12 V protetta da un fusibile.

#### Impiego del contagiri

<sup>I</sup> diversi usi di un contagiri sono stati delineati all'inizio di questo articolo, per cui non staremo ora a ripeterli. Sara bene, comunque, fare un'osservazione riguardante il commutatore SI. II tempo di misura breve dovra essere scelto quando I'automobile sta accelerando, in quanto la cifra meno significativa dara la lettura "zero" e di conseguenza distrarrà meno la manovra. La posizione "lento" sarà invece più adatta per la guida in autostrada e particolarmente per la messa a punto del

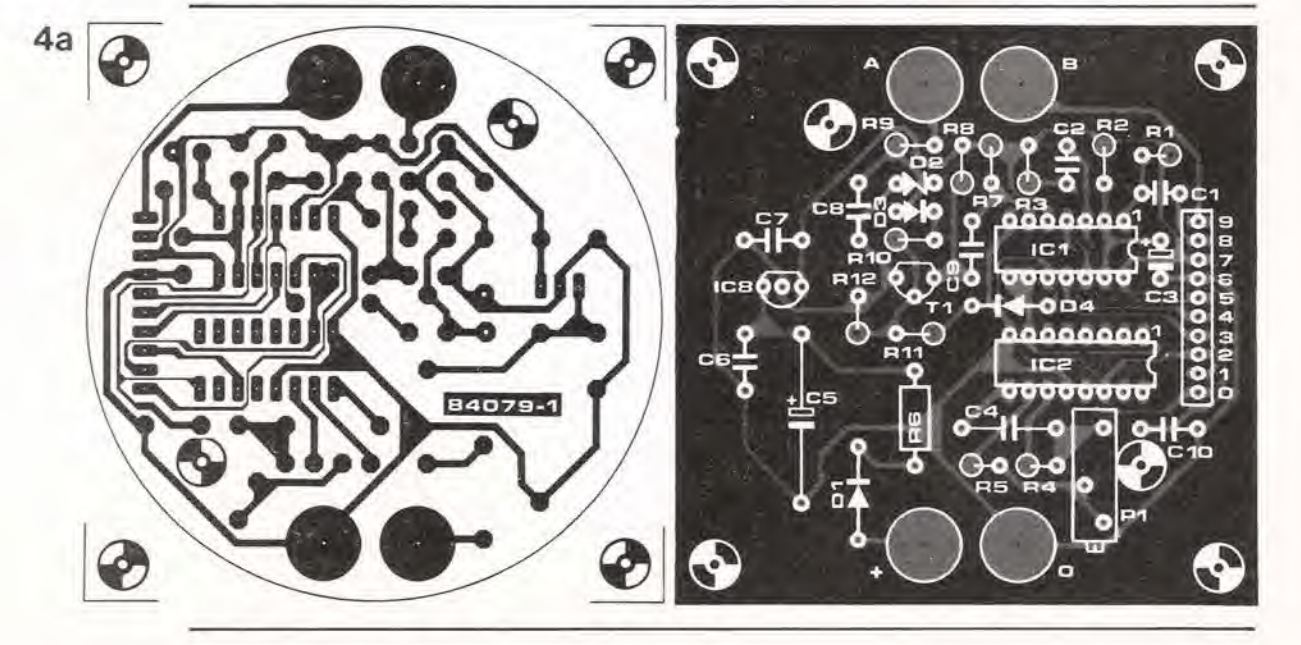

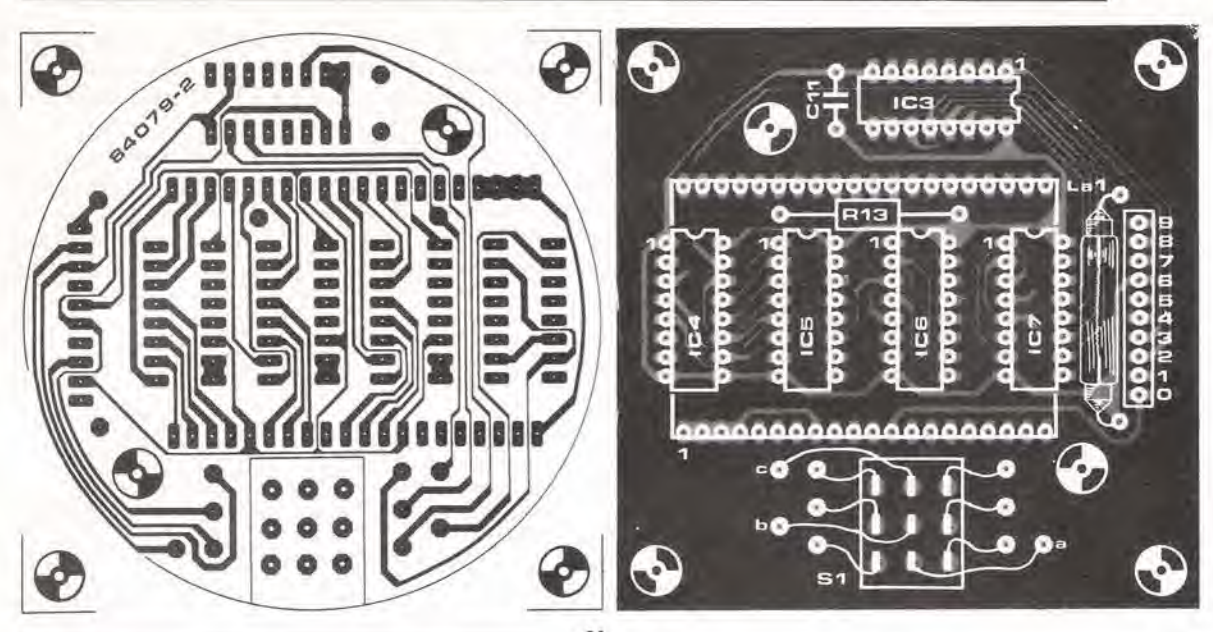

4b

motore. E anche possibile usare questo contagiri esclusivamente come sussidio alia messa a punto del motore, perché in queste condizioni e disponibile tutto il tempo necessario per leggere il display e per trarre vantaggio dalla sua precisione, Sulla maggior parte delle automobili sono attualmente montati motori a quattro cilindri. quattro tempi: questo circuito è stato quindi progettato principalmente per questo tipo di motore. II contagiri pud, comunque, essere usato con quasi tutti gli altri tipi di motore, Completi particolari di questa possibilita vengono dati nella nota scrilta a lato della Figura 2.

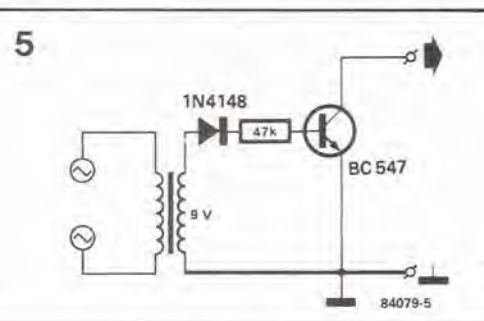

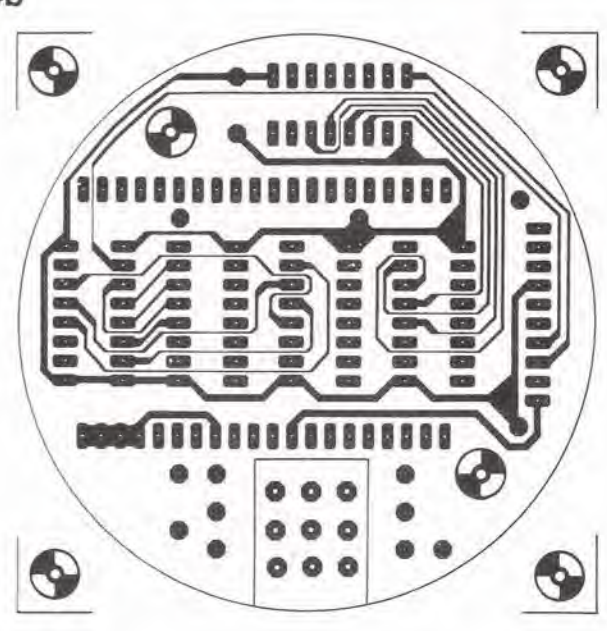

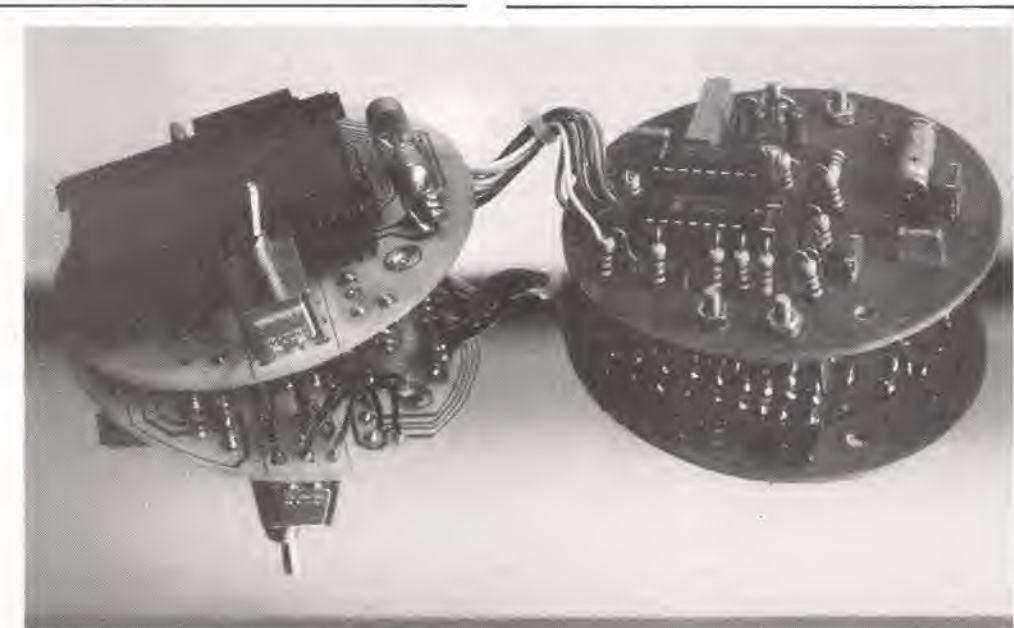

Figura 5. Questo circuito potrà essere usato per tarare II contagiri. Il suo scopo è quello<br>di simulare gli impulsi delle<br>puntine platinate (a 50 Hz)<br>normalmente applicati nel punto A del circuito, con un motore ruotante a 1500 girl al minulo.

Folo 1. Vedlamo qul le due schede che compongono II contagiri. Per ottenere la forma compatta mostrala nella loto all'inizio dell'articolo, le due schede sono monlate una sopra all'altra, In modo da lomiare una specie dl "sandwich".

1-42<br>DIRPUT elektor gennaio 1985

Il sistema operativo su disco Ohio Scientific, nel modo in cui è stato applicato al Junior Computer, ha dimostrato la sua validità e la sua versatilità. Qualsiasi utente che conosca bene il software DOS pud facilmente modlficarlo, per aggiungere certe opzioni come quelle descritte in questo articolo. Una di queste opzioni è un'espansione dell'lstruzione DIR (che elenca <sup>i</sup> file della directory senza usare BEXEC) e la seconda è un'estensione dell'istruzione PUT (che memorizza i file senza dover aggiungere prima il loro nome al catalogo). Per rendere il tutto ancora più interessante, presentiamo anche un byte "turbo".

F. Schmidt

due nuovi comandi per il Junior Computer con DOS

## DIRPUT

Sarebbe un segno di progresso alquanto opinabile se, partiti con lo scopo di facilitare la nostra vita con l'aiuto dei computer, oltenessimo invece il risultato di complicarla sempre di più. Sarà il risultato finale a decidere se il gioco valeva la candela e certamente. nel caso delle modifiche descritte in questo articolo, i benefici sono evidenti,

#### Due comandi in più

Tabe

La nuova istruzione "DIRECTORY" del DOS (la sua forma abbreviata e "DI"), quando non e seguita da un numero di pista, fornisce un listato del contenuto di un disco utilizzando I'interpretalore dei comandi DOS senza dover richiamare programmi BASIC. £ sempre possibile usare la forma originale DI TT, dove TT è il numero di pista, con il risultato di fomire i! numero di settori nella pista. £ imporlante ricordare che, con la nuova istruzione, è possibile accedere solo alla prima

meta della directory (32 dei 64 nomi di file possibili). Questo non è di solito un grosso svantaggio, in quanto è molto raro che un dischetto contenga più di una trentina di file differenti.

L'islruzione esistente PUT nome del file permette di memorizzare un file soltanto se il nome "nome del file" esiste gia nella directory, e questa situazione non è molto favorevole per I'utente. D'ora in poi, sara invece possibile far seguire al comando PUT il nome di un file che non esiste ancora nella directory. Quando il DOS non trova il nome di questo file, controlla se ci sono abbastanza piste libere per memorizzarlo. Supponendo che lo spazio sia sufficiente, il nome del nuovo file verrà inserito nella directory e l'istruzione PUT verrà eseguita normalmente. Come con il nuovo comando DIR, questa nuova istruzione PUT riguarda esclusivamente la prima meta della directory. Se le piste disponibili contenessero dati non documentati (senza nomi di file) questi verrebbero distrutti dal nuovo file.

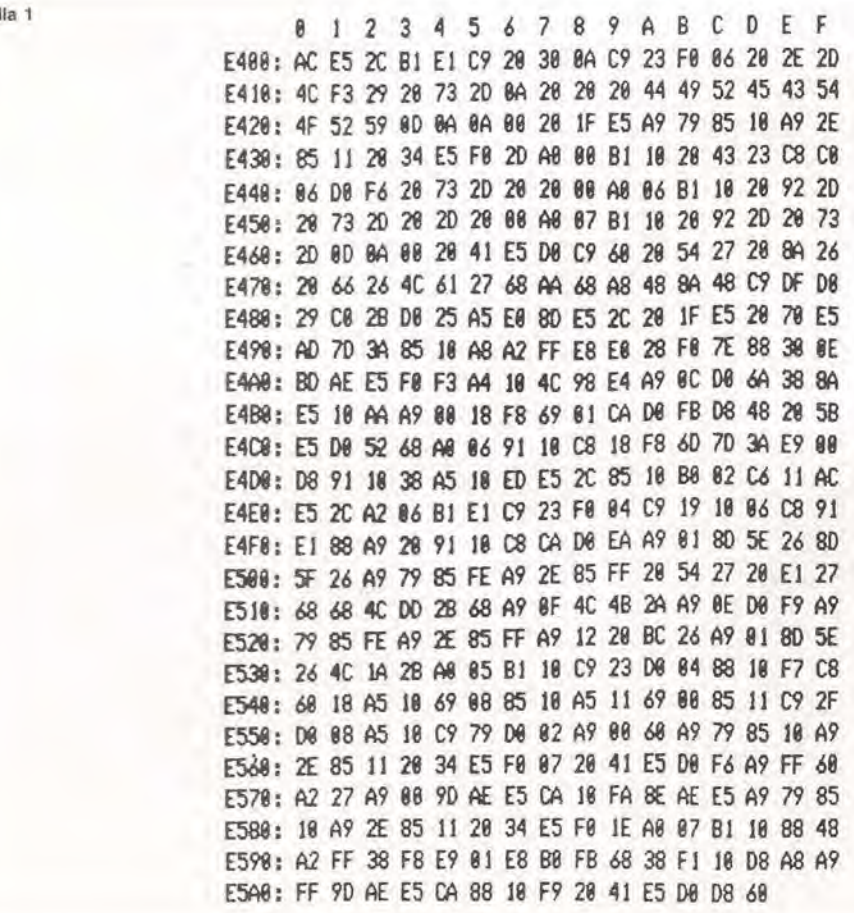

Tabella 1. Due nuove funzionl, DIR e PUT, possono easere Incorporate nel sislema operallvo a disco del Junior Computer, caricando questo programma nelle locazionl appropriate.

Nondimeno, il nuovo comando PUT potrà essere usato solamente con dischetti opportunamente formattati. Se il DOS non trova un numero sufficiente di piste libere per il file. darà il messaggio "ERR#E" e se nella prima metà della directory non c'è spazio per il nuovo nome di file, verrà emesso il messaggio "ERR#F".

#### Come funziona

Poiché sarà necessario apportare notevoli modifiche al software, coglieremo anche l'opportunità di effettuare una piccola variazione delle istruzioni HO ed SE che caricano la testina di lettura ma non la scaricano. Sostituite il D4ESAD in 26A5ESAD con D2ESAD e poi effettuate parecchie operazioni di lettura e scrittura su un certo numero di piste successive. Se la cosa funziona in modo soddisfacente, vuol dire che la vostra unità a disco ha accettato l'aumento della velocità operativa. Se invece il sistema non risponde dovrete riportare il dato originale nella locazione che avete modificato dimenticando, per il momento, il byte "turbo"...

Per effettuare le modifiche al vostro sistema sarà sufficiente seguire le istruzioni che seguono. Nell'interesse della semplicità, il nuovo programma è locato nella RAM, in E400ESAD. Esistono anche altre possibilità, che permettono una maggior velocità, ma che sono anche più complicate: in questo caso, abbiamo preferito farne a meno. Iniziate col fare una copia del disco numero 5 (tutorial) della Ohio Scientific, nella versione usata per il Junior Computer. Effettuate poi, su questa copia, le seguenti modifiche:

· Avviate il monitor ampliato (EM) e caricate il listato esadecimale della Tabella 1 nell'indirizzo indicato.

· Salvate questo programma con l'istruzione !SA 12.5=E400/2

- (guarda caso, capita che il settore 5 della pista 12 sia libero)
- · Caricate le piste 1 e 0, con la seguente

procedura: CA 4A00=01.1

 $: !$  EX  $41FD=00$ 

· Il monitor ampliato permette di effettuare con molta facilità le modifiche date in Tabella 2, dopo aver dato il comando:

: D4280,42A0

Dovranno essere modificati un certo numero di indirizzi:

4E42; FF 4E43: E3 4663: 4C 4664: 6A 4665: E4 4E0D:76 4E0E: E4

ed infine

46A5: D2

per rendere più veloce il movimento della testina.

· Ricaricate il contenuto della pista 1 sul disco, utilizzando l'istruzione

!SA 01,1=4A00/8

· Caricate la routine di controllo della pista 0. con la seguente istruzione:

! CA0200=06,4

e poi fatela partire, con il comando !GO 0200

Salvate il contenuto della pista 0 mediante W4200/2200.8

e così le modifiche sono terminate.

#### La soluzione versatile

Invece di effettuare modifiche permanenti al DOS in vostro possesso, sarebbe meglio usare una certa prudenza, e questo è possibile

Tabella 2

123456789ABCDEF 4280: 8C 00 23 A2 01 8E C6 2A A9 00 85 FE A9 E4 85 FF 4290: A9 12 20 BC 26 A9 05 8D 5E 26 20 67 29 4C B3 22

Tabella 3

88 PRINT: PRINT: PRINT: PRINT 98 PRINT "CHOOSE ONE OF THE FOLLOWING OPTIONS:" 100 PRINT 110 PRINT \* - ENABLE DOS-EXTENSIONS (1)\* 120 PRINT \* - DISABLE DOS-EXTENSIONS (2)\* 130 PRINT 148 PRINT SPC(7):: INPUT "YOUR CHOICE "; CHOICE 150 IF CHOICE=1 OR CHOICE=2 GOTO 200 168 END 200 DIM ADDR(6), BYTE(6) 210 REM ADDRESSES 220 DATA 11842.11843: REM POINTER TO DI-1 238 DATA 9827, 9828, 9829: REM JMP TO HOME 240 DATA 11789, 11790: REM POINTER TO PUT 258 REM DATA 268 DATA 255, 227, 76, 186, 228, 118, 228 270 DATA 48.43.32.138.38.75.42 280 REM LOAD MACHINE LANGUAGE ROUTINE FROM TR 12, SEC 5 290 IF CHOICE=1 THEN DISK! "CA E400=12.5" 300 REM CHANGE ADDRESSES IN DOS 310 FOR 1=0 TO 6: READ ADDR(1); NEXT 320 IF CHOICE=1 GOTO 340 338 FOR I=8 TO 6: READ DUMMY: NEXT 340 FOR I=0 TO 6: READ BYTE(I): NEXT 350 FOR 1=0 TO 6: POKE ADDR(I), BYTE(I): NEXT 368 ON CHOICE GOTO 400.500 400 PRINT: PRINT " --- DOS-EXTENSIONS ENABLED --- " 410 PRINT "!!! MEMORY FROM \$E400 ON IN USE !!!" 420 NEW 588 PRINT: PRINT \* --- DOS-EXTENSIONS DISABLED ---\*

**510 NEW** 

avvalendosi del programma BASIC mostrato nella Tabella 3. Si tratta, in realtà, di un commutatore di attivazione / disattivazione per le estensioni DOS. L'area di RAM compresa tra E400ESAD ed E5ADESAD rimarrà disponibile se deciderete di includere le nuove istruzioni PUT e DIR, ma non sarà più necessario modificare manualmente il contenuto delle piste 0 ed 1, in quanto tale operazione verrà effettuata dal programma BASIC. Se decidete di inserire il programma in codice macchina in un punto diverso dal settore 5 della traccia 12. non dimenticate di cambiare l'istruzione di caricamento nel programma, ricavata dalla Tabella 3

(DISK! "CA E400=12.5").

Tabella 2. Queste sono le modifiche che devono essere apportate alla pista 0 del disco 5. Le istruzioni per le modifiche alla pista 1 e la procedura per salvare le piste 0 ed 1, possono essere trovate nel testo.

Tabella 3. Se non ve la sentite di modificare permanentemente il contenuto delle piste 0 ed 1 del vostro disco principale, oppure se non desiderate monopolizzare parte della RAM, questo programma BASIC potrà essere usato osservando le istruzioni date nell'ultimo paragralo di questo articolo.

1-44<br>adatlalore SCART elektor gennato 1985 SCART è il nome che è stato dato al nuovo tipo di connessione spina-presa tra il ricevifore televisivo e le apparecchiature collegate, per esempio un videoregistratore od un amplificatore stereo. Il nome è un acronimo formato dalla iniziali delle parole Syndicat des Constructeurs d'Appareils Radiorecepteurs et Televiseurs, cioe dell'associazione francese dei costruttori di apparecchi radiofonici e televisivi. Questa associazione ha deciso, qualche tempo fa, di raggruppare tutti i diversi ingressi e le diverse uscite di un ricevitore televisivo in una presa a 21 poll, che sta avviandosi a diventare una normalizzazione europea.

## adattatore SCART

standard europeo per connessioni audio e video

Non è difficile trovare motivi validi per giustificare I'adozione di un connettore multipolare. Non molto tempo fa. tutti <sup>i</sup> collegamenti esterni ad un ricevitore televisivo consistevano appena nel cavo di rete e nell'antenna, Attualmente ci sono invece il videoregistratore. il riproduttore per video dischi, i giochi computerizzati, il Videotel, senza contare la possibilità di applicare il segnale audio all'impianto hi-fi. I cavi necessari per questi collegamenti potrebbero dare al pannello posteriore del televisore un aspetto simile a quello di un rack hi-fi. Un altro aspetto di questo problema è che, anche se sul televisore fossero previste le prese per tutti questi collegamenti, esse sarebbero con tutta probabilita diverse dalla spina del registratore o del computer per video giochi, o di qualsiasi altra apparecchiatura che necessiti di essere

collegata al televisore. Ed i cavi o gli adattatori speciali non sono proprio a buon mercato! <sup>I</sup> collegamenti, quelli vecchi e quelli nuovi, sono mostrati schematicamente in Figura 1. E chiaro che le connessioni tra un video registratore ed un televisore risultano molto semplificate con il nuovo sistema: uno svantaggio è tuttavia costituito dal fatto che il segnale a radiofrequenza viene trasmesso al televisore tramite un modulatore a radiofrequenza montato nel registratore video. Questo circolo vizioso adottato per il trasferimento del segnale provoca un peggioramento della qualità dell'immagine e normalmente. limita ad una sollanto il numero di unita sussidiarie che potranno essere collegate. in un determinato islante, al ricevitore televisivo: in questo caso, il solo videoregistratore.

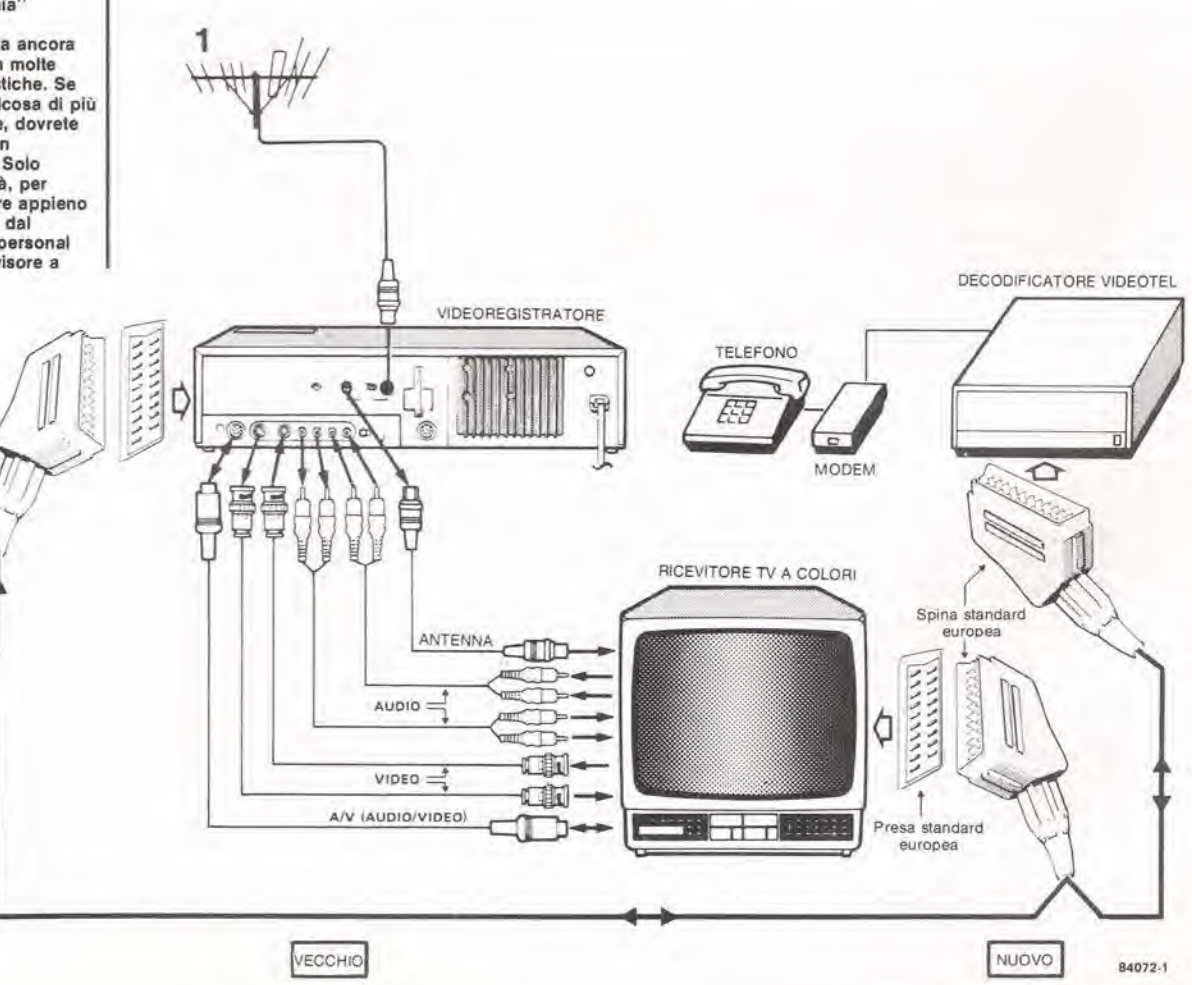

Flgurs 1. La "vecchia" disposizione sarà indubbiamente usata ancora per qualche anno in molte applicazloml domestlche, Se volete oftenere qualcosa di più dal vostro televisore, dovrete però rivolgervi ad un connettore SCABT. Solo questo vi permetterà, per esempio, di utilizzare appieno le possibilità offerte dal collegamenlo Ira il personal computer ed il televisore a color).

#### Tabella 1

Presa A/V <sup>12</sup> V<br>tipo DIN 45 482 9 (vista dal lato dei di connessione o  $0300$  $\frac{2}{9}$ Videoregislraiore Registraz.<br>-12 V -c)<br>-c)<br>Riproduz. Inierruttore avviamento/arresto \_ dalla telecamera

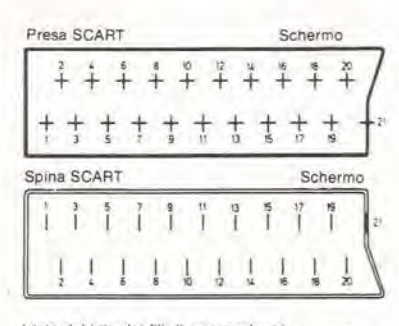

(vista dal lato dei fili di connessione) 84072-3

#### Connettore A/V

La qualità del segnale trasferito viene migliorata applicando direttamente i segnali audio e video al relativo amplificatore nel ricevitore TV o nel registratore video. Questo eollegamento pu6 essere effettuato tramite connettori BNC (video) e fono (audio). come mostrato in Figura 1: quattro conduttori sono necessari per la registrazione e la riproduzione. Molti moderni televisori sono percid equipaggiati con una presa A/V (audio/video) a <sup>6</sup> vie. I segnali applicati alia presa A/V dovrebbero in realta essere amplificati di 6 dB (2 volte): di conseguenza, e consigliabile usare la presa A/V soltanto per la riproduzione: la registrazione potra essere effettuata direttamente dall'antenna. Per far ciò, i piedini <sup>1</sup> e 5 della presa A/V dovranno essere collegati tra loro. I segnali vengono trasferiti tra il ricevitore TV ed il registratore video tramite un cavo a 6 poli. ma anche cosi, e nonostanle la migliorata qualita di trasferimento, potra essere collegata al televisore solo un'unita sussidiaria alia volta.

#### Connettore SCART

L'impiego di un maggior numero di unità sussidiarie diventa possibile solo quando vengono montati i connettori SCART. Un esempio di questa possibilità è mostrato in Figura 1, sulla quale potete osservare che un ricevitore televisivo a colori equipaggiato con presa SCART pud essere collegato eontemporaneamente al servizio Videotel e ad un videoregistratore.

<sup>I</sup> collegamenti ai piedini dei connettori A/V e SCART sono dati in Tabella 1: risulta qui chiaro perche <sup>i</sup> connettori SCART hanno 21 piedini. Contrariamente a quanto avviene con la soluzione A/V, i segnali di registrazione e di riproduzione non sono selezionabili mediante commutatore, ma sono disponibili simultaneamente. Oltre agli ingressi ed alle uscite audio e video, sono disponibili

### 1-45<br>adattatore SCART<br>elektor gennaio 1985

Tabella 1. Collegamenti al pledini dei connettori A/V .<br>SCART,

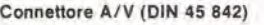

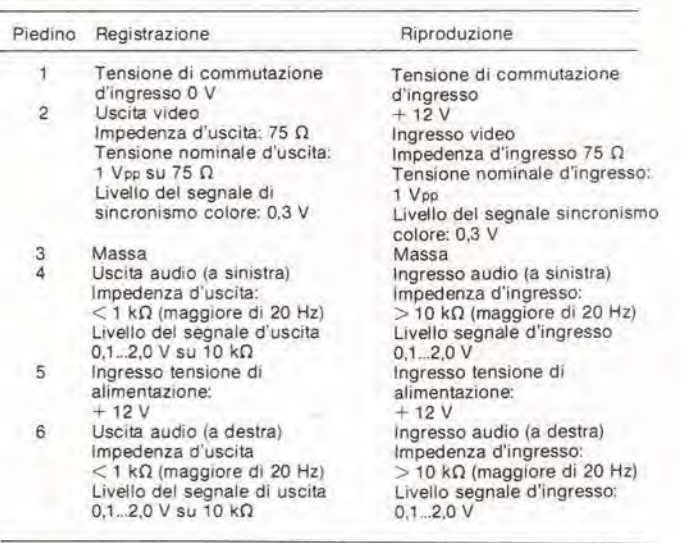

#### Connettore SCART

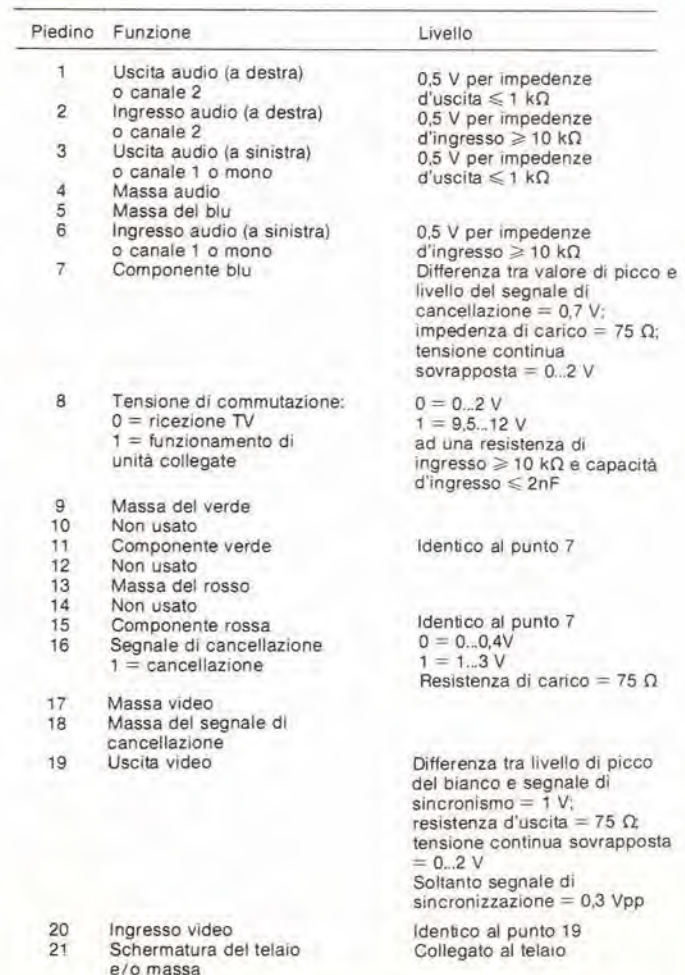

1-46 adallalore SCART elektor gennaio 1985

collegamenti per <sup>i</sup> segnali del rosso, del verde e del blu e per il segnale di cancellazione.

Tenendo conto del collegamenti di terra necessari per tutte queste linee, occorreranno in tutto <sup>16</sup> piedini.

Dei cinque piedini che rimangono liberi, uno viene usato per commutare dalla recezione TV al funzionamento di una delle unita ausiliarie.

Con <sup>i</sup> connettori A/V (ed in alcuni casi anche con la soluzione SCART) questa commutazione deve essere effettuata manualmente. Il piedino <sup>21</sup> e collegato all'armatura della presa o della spina SCART e di conseguenza al telaio (massa) del ricevitore televisivo. I collegamenti normalizzati al piedini 10, 12 e 14 non sono stati ancora concordati anche se, stando alle previsioni, <sup>i</sup> piedini 10 e 12 verranno normalizzati come connessioni per dati.

#### Adattatore SCART

Una corretta normalizzazione non è. naturalmente, soltanto un fatto di coordinazione dei collegamenti ai piedini ma anche di adatlamento dei livelli di ingresso e di uscita del ricevitore TV e delle varie unita collegate. Per questo motivo, abbiamo elencato in Tabella <sup>1</sup> anche questi livelli. Resta tuttavia una domanda: come è possibile avere la certezza che il livello di uscita del personal computer si adatti alia sensibilita degli ingressi RGB del televisore? Bene, abbiamo progettato qualcosa che vi permetterà di rispondere a questa domanda!

La sensibilità degli ingressi SCART è troppo elevata per i segnali a livelli TTL o CMOS, per esempio quelli provenienti dalle uscite degli home computer. Inoltre, I'impedenza d'ingresso di 75  $\Omega$  è troppo bassa. Per compensare queste differenze, abbiamo progettato una serie di

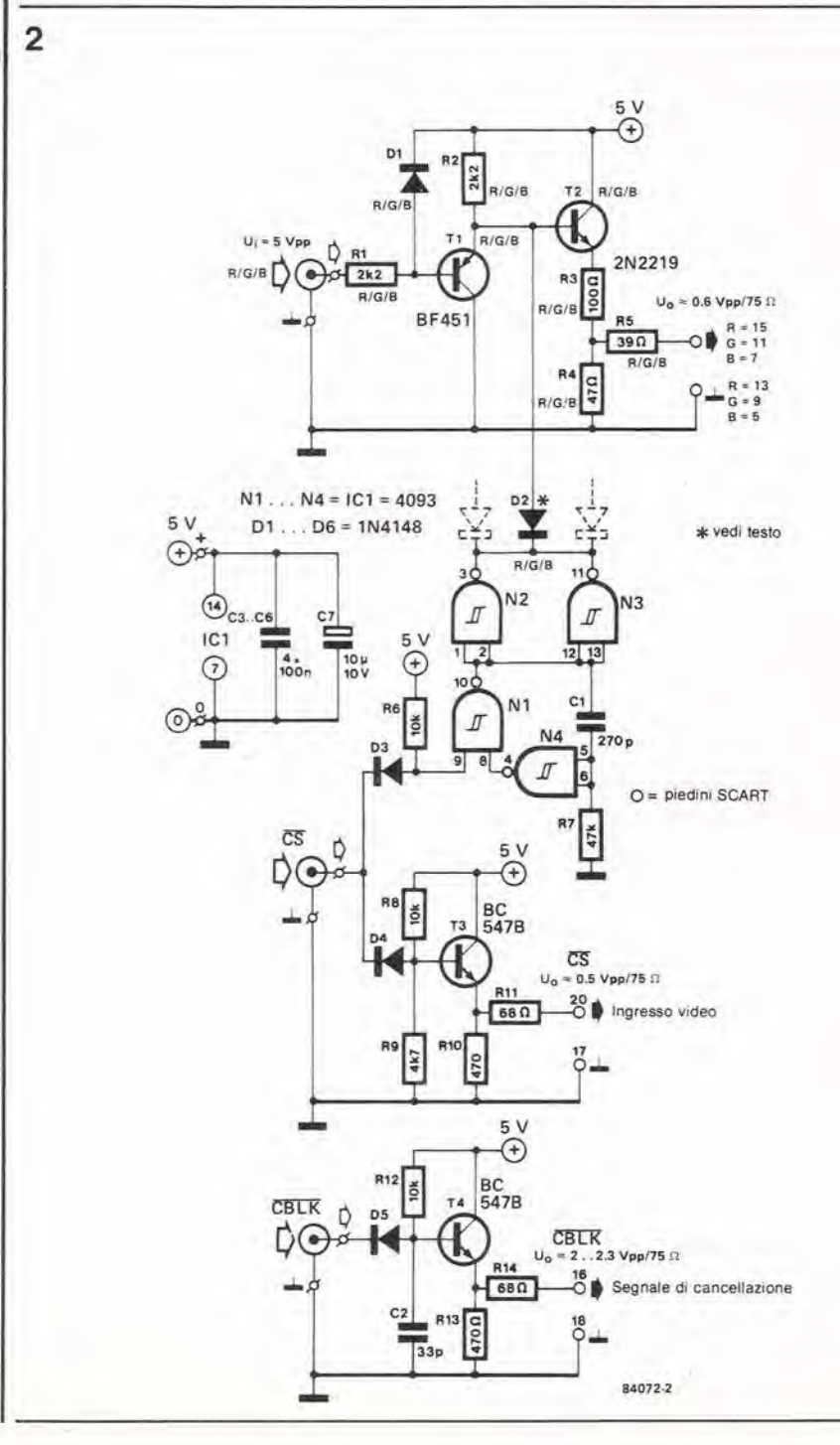

Figura 2. Lo schema elettrico dell adattatore SCART comprende gli stadi buffer per segnali video e di cancellazione, e gli stadi di<br>adattamento per i segnali del rosso, del verde e del blu. I livelli di uscita sono concordanti con quelli dati in Tabella 1.

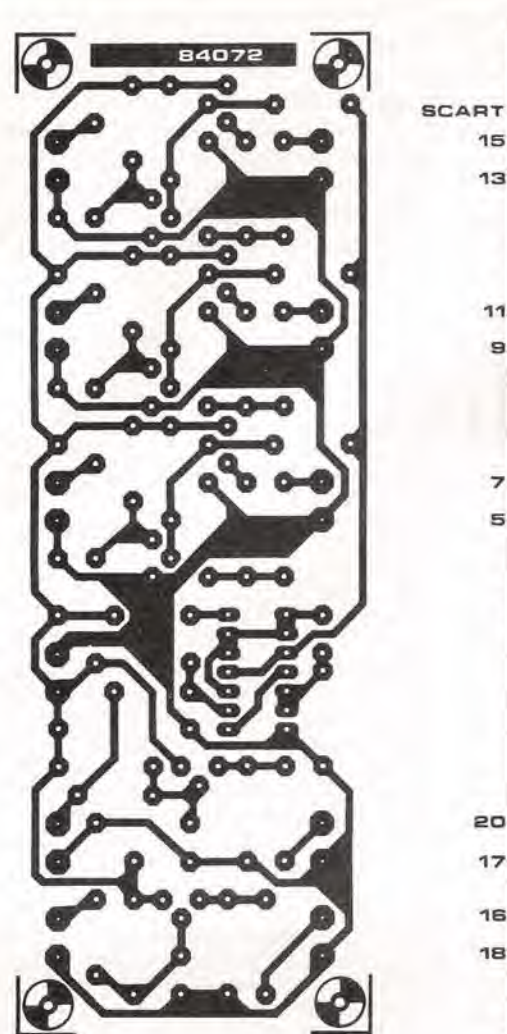

% ್ಲಿ å i<br>I<br>I n M ್ಲಿ i<br>F ್ಲಿ <u>g</u> i<br>I 5 l. E o-W-o 0+ DS.-CT BV  $\frac{1}{2}$ O—Ilk—O <sub>20</sub>  $\frac{1}{2}$  19  $\frac{9}{2}$  19  $\frac{9}{2}$  19  $\frac{1}{2}$ 16  $\frac{d}{d}$   $\left| \frac{m}{d} \right|$   $\frac{1}{d}$   $\left| \frac{m}{d} \right|$ **MONE**  $\frac{1}{2}$  $\frac{1}{2}$  $\frac{1}{2}$  $\frac{1}{2}$  $\frac{1}{2}$ <u>ة إلقافة</u>

circuili di adattamento, e li abbiamo raggruppati tutti su un circuito stampato, Osservando la Figura 2, risulta evidente che, per mantenere il livello del segnali video e di cancellazione entro limiti accettabili, saranno necessari solo semplici stadi buffer (T3 e T4), Questi stadi dovrebbero essere preferibimente alimentati da uscite a collettore aperto (resistenza di collettore circa 330 ohm). I segnali relativi ai colori rosso, verde e blu dovrebbero essere trattati con una certa maggior cautela. Sia i fronti iniziali che quelli finali dei segnali rettangolari dovranno essere trasferiti senza ritardo, perevitare che avvengano distorsioni del segnale cromatico. Lo stadio necessario per elaborare questi segnali (T1 e T2) è di conseguenza un poco più complicato rispetto ai buffer. La tensione di uscita viene mantenula ad un livello appena inferiore alla sensiblità nominale del televisore (0.7 Vpp) cosi che I'ingresso del ricevitore non potrà essere sovraccaricato.

I segnali del rosso, del verde e del blu. che hanno una frequenza inferiore rispetto a quella di riga, devono essere esclusi periodicamente in modo da permettere al condensatore, collegato all'ingresso del ricevitore TV, di scaricarsi. Questa commutazione viene attuata mediante

IC1, che è collegato allo stadio di elaborazione del colore, tramite <sup>i</sup> diodi D2 (uno per ciascun colore), Se i segnali dei colori sono ottenuti tramite il "Display analitico video" (vedi Elektor, novembre 1984), IC1 è assolutamente indispensabile. Se invece non ci sono condensatori di accoppiamento nel televisore. IC1 potrà essere omesso.

Tutti gli stadi potranno essere montati senza problemi sul circuito stampato mostrato in Figura 3. Tutti <sup>i</sup> segnali sono fatti pervenire al circuito stampato per mezzo di cavi schermati. Le connessioni di massa sono saldate ai terminali adiacenti a quelli di ingresso o di uscita dei segnali: ciascuna linea di segnale ha la sua propria connessione di massa! E raccomandabile inserire il circuito stampato in un contenitore di metallo collegato a massa ed usare connettori BNC per gli ingressi e le uscite. La tensione di alimentazione di 5 V pud essere applicata tramite un'opportuna combinazione di presa e spina a bassa tensione. Potrebbe accadere che, durante I'uso del circuito e dei relativi segnali di controllo, vi capiti di scoprire numerose nuove possibilita del vostro ricevitore televisivo. Buona fortuna per i vostri esperimenti!

1-47<br>adattatore SCART elektor gennaio 1985

Elanco del component!

**Resistenze** 

 $R1, R2 = 2k2$  $R3 = 100 \Omega^*$  $R4 = 47 \Omega^*$  $R5 = 39 \Omega^*$ R6, R8, R12 = 10 k  $R7 = 47 k$  $R9 = 4k7$  $R10, R13 = 470 \Omega$  $R11, R14 = 68$   $\Omega$ 

Condensatori  $C1 = 270p$  $C2 = 33 p$  $C3... C6 = 100 n$  $C7 = 10 \mu/10 V$ 

Semiconduttori

D1, D2 =  $1N4148*$  $T1 = BF 451$  $T2 = 2N2219$ \* 03 , , . 05 = 1N4148 T3, T4 = BC 547B  $IC1 = 4093$ 

Varie: 10 zoccoli BNC Astuccio schermalo Circuito stampato 84072

un esemplare di ciascuno è necessario nspettivamente per il rosso, II verde ed il blu

Figura 3, Piste di rame e disposizione dei componenti del circuito stampato dell'adattatore SCART. Ogni linea di segnale (schermata) dispone di un collegamento di massa separato, per il quale sono stati previsti gli adatti terminali.

1-48<br>ossidazione anodica<br>dell'alluminio

desidazione anodica<br>dell'alluminio 1985 **Il mobiletti per apparecchiature acquistati pronti possono spesso costare parecchio e** talvolta e impossibile trovarli con le dimensioni richieste. In tali circostanze, alcuni dilettanti di elettronica progettano e costruiscono da se <sup>i</sup> propri mobiletti. Poiche a volte essi non possiedono né l'attrezzatura né l'abilità per lavorare il plexiglas o la lamiera di ferro, ricorrono immancabilmente all'alluminio, che è leggero, facile da lavorare e permette di ottenere una buona presentazione estetica. I soli inconvenienti che affliggono l'alluminio sono limitati al fatto che il materiale perde il suo bell'aspetto quando è ossidato e che è molto sensibile ai graffi. Non è detto che il rimedio per questi inconvenienti sia sempre la verniciatura a spruzzo: l'ossidazione anodica è una valida ed attraente alternativa.

## ossidazione anodica dell'alluminio

#### nel laboratorio di casa vostra

L'ossidazione anodica è un processo elettrochimico. durante il quale viene formato. sulla superficie dell'alluminio, uno strato di ossido duro e non corrodibile. Questo strato è più duro e molto più resistente ai graffi rispetto aH'alluminio stesso: protege anche contro le impronte digitali che possono costituire un fattore estremamente antiestetico.

J. Laakmann

#### Ingredienti ed attrezzature:

soluzione di soda caustica (1; 10) acido nitrico soluzione di acido solforico (1:7) acqua distillata un pezzo di piombo un'adalta vaschetta un alimentatore di rete a tensione variabile, oppure una batteria di elevata capacita A causa dell'elevata aggressivita dell'aeido solforico. la vaschetta dovra essere di vetro o

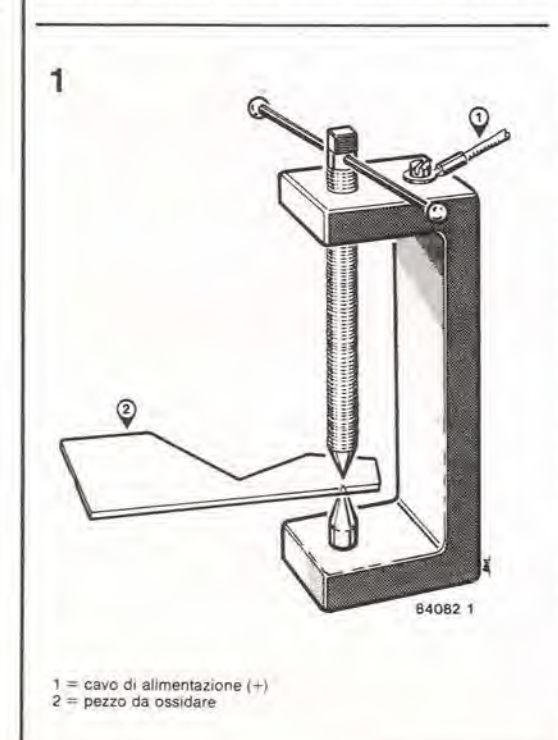

plastica e dovrà, naturalmente, essere grande abbastanza per contenere convenientemente gli oggetti da sottoporre al trattamento. Per esempio, potrà essere utilizzata con buoni risultati una bacinella per sviluppo fotografico; soluzioni alternative polranno essere trovate utilizzando grosse bottiglie o contenitori di plastica (a cui sia stata asportata la parte superiore), bacinelle di vetro per usi casalinghi, catini in plastica per lavare la biancheria, eccetera.

Dovrà essere disponibile una corrente continua di 1.5...2.5 A per decimetre quadro di superfiche da anodizzare: questa corrente potra essere facilmente ricavata da un adatto alimentatore, oppure da una batteria ad elevata capacita, nel cui circuito sia stato inserito un reostato per mantenere la corrente enfro <sup>i</sup> limiti stabiliti. Durante l'elettrolisi, l'alluminio è collegato all'anodo mentre il catodo è formato dal pezzo di piombo. Le aree superficiali dell'alluminio e del piombo dovrebbero essere approssimativamente uguali.

L'acquisto delle sostanze chimiche non dovrebbe presentare difficolta, anche se in generale non è possibile acquistare i prodotti nella concentrazione necessaria. La soluzione di soda caustica viene preparata versando <sup>10</sup> grammi di idrossido di sodio in 10 ml di acqua distillata: questa soluzione non può essere conservala in contenitori di vetro ma solo in quelli di plastica. La concentrazione dell'aeido nitrico non è critica: aggiungere 1 parte a circa <sup>9</sup> parti di acqua distillata.

La preparazione della soluzione di acido solforico è leggermente più complicata; la formula che segue vi sara comunque di grande aiuto:

- $ml = m2 (x\% y\%)/y\%$ , dove
- ml = peso dell'acqua distillata
- m2 = peso dell'aeido solforico
- $x\%$  = concentrazione dell'acido solforico
- y% = concentrazione finale della soluzione di acido solforico

Se, per esempio, è necessaria una soluzione di acido solforico nel rapporto di 1:7 (cioe, il 15%) e sono disponibili 250 grammi di acido solforico che ha una concentrazione del 50 %, la quantita in peso di acqua distillata necessaria sara di 583 grammi.

Attenzione! Aggiungere sempre gli acidi all'acqua e mai I'acqua agli acidi Fare sempre la massima attenzione quando si

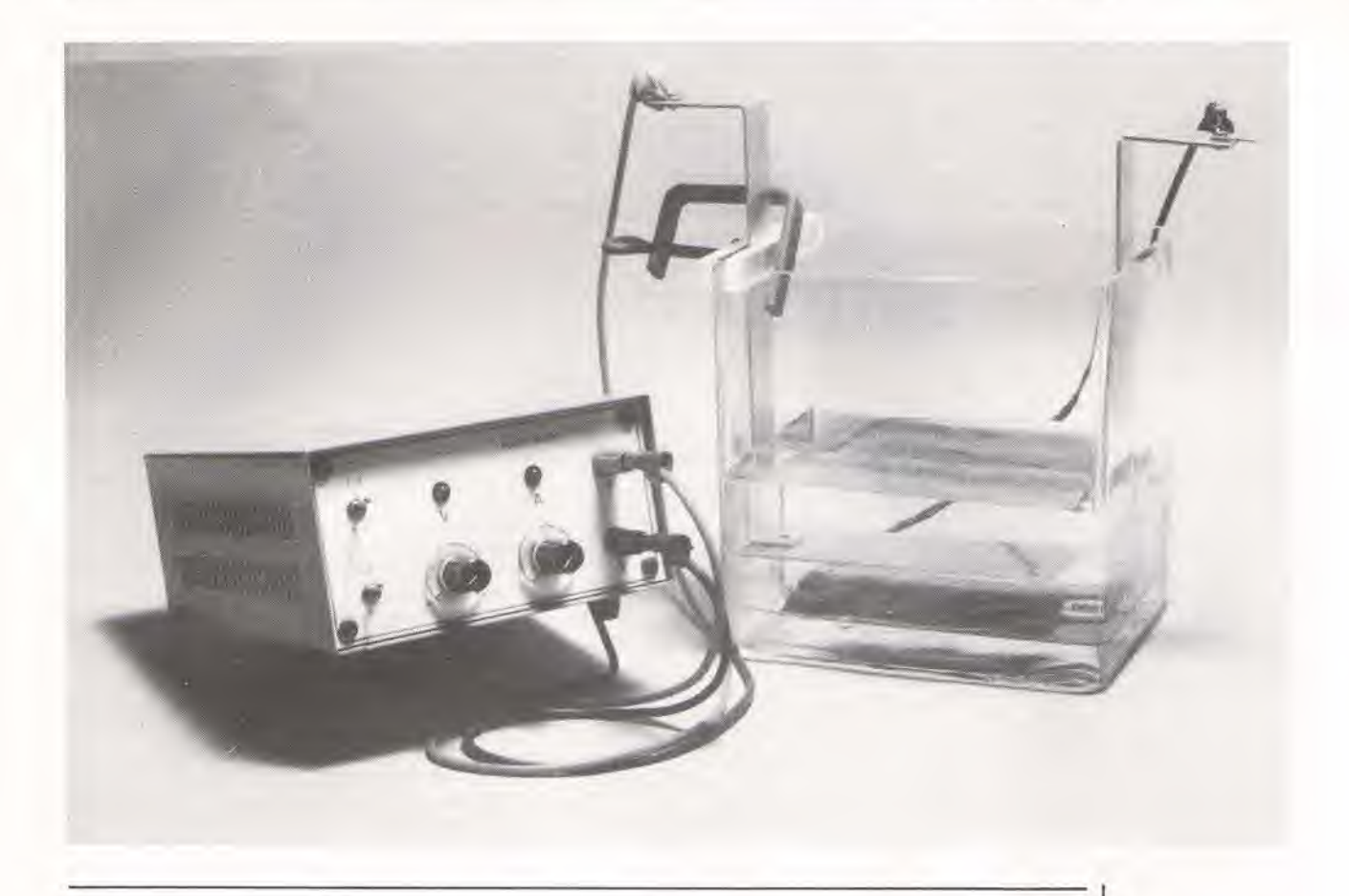

• lavora eon quesle sostanze chimiche. Fare in modo che il posto di lavoro sia ben ventilate, non fumare (perche 1'elettrolisi produce idrogeno, altamente infiammabile), non indossare <sup>i</sup> vestiti della festa, usare guanti di gomma o plastica e proteggere efficacemente gli occhi

#### **Trattamento**

Levigate per prima cosa la superficie dell'alluminio con carta abrasiva impermeabile n. 400: assicuratevi di non riscaldare troppo I'alluminio perche surriscaldamenti locali potrebbero causare difetti durante l'anodizzazione. Immergete poi l'alluminio, per circa 10 minuti. nella soluzione di soda caustica (a temperatrura ambiente) per togliere tutto il grasso. Spesso si verificherà una decolorazione che però scomparirà quando l'alluminio verrà attaccato in una soluzione 1:10 di acido nitrico. Solo adesso potrà aver luogo l'elettrolisi vera e propria. Sospendete il foglio di piombo. collegato al terminale negative dell'alimentatore o della batteria, nella soluzione di acido solforico. L'alluminio dovrà essere collegato al terminale positivo, tramite una strisciolina od un filo di alluminio: altri materiali potrebbero dissolversi durante il trattamento. Un adatto sistema di fissaggio potrebbe essere un morsetto di alluminio a C, con vite, del tipo di quelli usati in modellistica: in esso dovrà essere praticato un foro filettato per il collegamento della corrente, come mostrato in Figura 1. II cavo di alimentazione termina con un occhiello a saldare che viene fissato al morsetto mediante una vite avvitata nel suddetto foro filettato. L'oggetto o la lamiera di alluminio da anodizzare dovranno

avere dimensioni leggermenle maggiori del necessario perché al di sotto della vite di fissaggio non avviene I'anodizzazione. Ad una temperatura della soluzione di 16...20 gradi C (controllare di frequente) il trattamento richiedera circa un'ora. La soluzione dovrà essere raffreddata di tanto in tanto, ed è anche consigliabile agitarla saltuariamente. Quando si vede che la corrente assorbita diminuisce, I'elettrolisi dovrebbe essere terminata II pezzo di alluminio dovra essere lavato a fondo con acqua distillata dopo ciascuna delle operazioni descritte. Alia fine, I'ossidazione dovra essere fissata in acqua bollente per circa quindici minuti. Queslo trattamento provochera la chiusura dei pori dello strato ossidato, e perciò anche I'indurimento della superficie.

#### Protezione dell'ambiente

Quando le sostanze chimiche non saranno più utilizzabili, dovranno essere neutralizzate prima di essere geltate nello scarico. Gli acidi nitrico e solforico possono venir neutralizzati con la soluzione di soda caustica. La quantità disponibile potrebbe non essere sufficiente, ed allora sara necessario produrne dell'altra, II valore pH potra essre controllato per mezzo di un pHmetro o di una cartina al tornasole (che vira al colore rosso se immersa nelle soluzioni acide, ed al colore blu in presenza di soluzioni alcaline). E anche possibile usare indicatori come la fenolftaleina (C20H14O4) che è incolore nelle soluzioni acide ma vira al rosso in quelle alcaline. oppure il metilarancio (C14Hl4N3Na03S) che e rosso nelle soluzioni acide e vira gradualmente all'arancio ed al giallo in quelle alcaline.

1-50<br>salvalampadine

salvalampadine ess **Le lampade ad incandescenza hanno in generale una durata prevista di circa un** migliaio di ore di accensione. L'istante reale in cui la lampadina brucera dipende naturalmente dall'anello più debole della catena, cioè dalla parte più sottile del filamento. Il modo più ovvio per aumentare la durata del filamento è di proteggere il suo lato deboie, ed in particolare di limitare la corrente di picco all'accensione in quanto 6 proprio questa che provoca, nella magior parte dei casi, la bruciatura del filamento. Sono state progettate due version! di commutatore a passaggio per lo zero, ed entrambe possono facilmente essere inserite in un'installazione esistente.

# salvalampadine

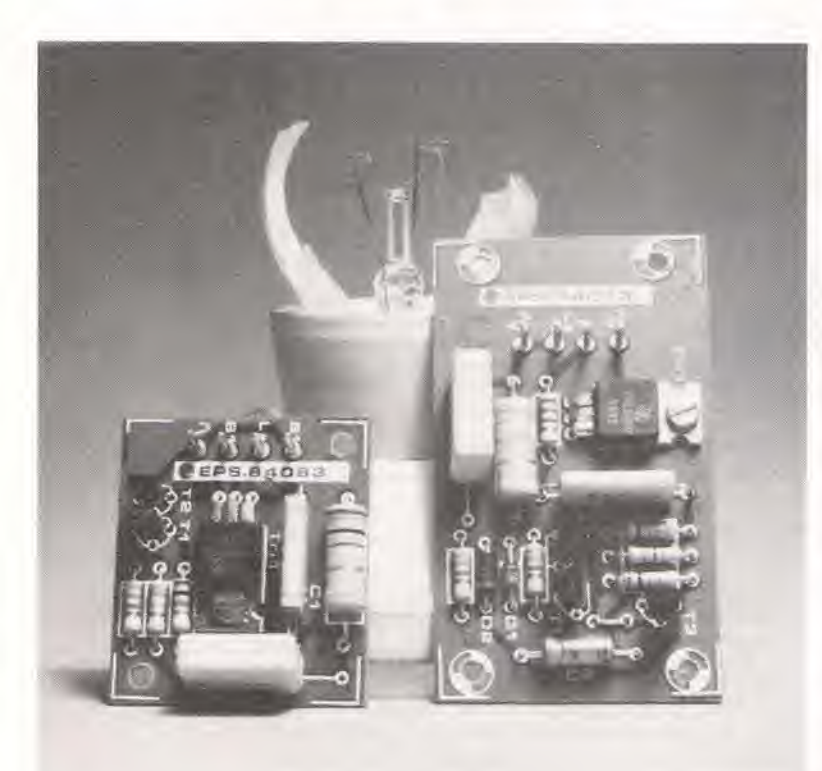

aumenta la durata dei bulbi incandescenti accendendoli quando la tensione di rete passa per lo zero

Durante l'inverno la gente è sempre assillata da grosse spese. per il riscaldamento, l'illuminazione, eccetera, ed è naturalmente più stimolata a fare economia. non si limiti alia bolletta del riscaldamento centrale. Di conseguenza vanno a ruba lampade a basso consumo e prodotti per l'isolamento termico. Ma le economie più significative potranno essere realizzate cambiando le proprie abitudini. chiudendo le tende piii presto alia sera, abbassando il riscaldamento centrale di uno o due gradi. non lasciando aperle le porte senza necessità, e così via. Queste misure di economia hanno anche il vantaggio di non comportare spese aggiuntive. Sotto I'etichetta "abitudini di coscienza energetica" possiamo anche catalogare I'idea di spegnere le luci nella stanza da cui slate per uscire. Questo fara certamente risparmiare parecchia energia ma il procedimento non è privo di rischi, Le continue accensioni e spegnimenti di una lampada ad incandescenza abbrevieranno in modo considerevole la sua durata. II filamento di una lampada ad incandescenza freddo ha una resistenza piii bassa, cosicche agisce come se fosse una

resistenza con coefticiente di temperatura positivo (PTC).

La corrente di picco all'accensione sara di conseguenza molto piii elevata di quella assorbila a regime, particolarmenle se il contatto di accensione si chiude quando la tensione di rete è vicina al punto di massimo della sinusoide (vedi Figura i). Per comprendere quali sono le sollecitazioni a cui è sottoposta la lampada con questa elevata corrente. dobbiamo tener conto del fatto che il filamento non è liscio, anzi è molto ruvido, Il picco di accensione provocherà di conseguenza la formazione di punti caldi nelle zone dove il filamento è più sottile.

Questi punti sono soggetti a maggiore logorio ed eventualmente possono anche bruciarsi dove c'è un assottigliamento della sezione, e ciò avviene di solito al momento dell'accensione. La durata di una lampada ad incandescenza è determinata dal punto più debole del filamento. Possiamo proteggere questo punto deboie accendendo la lampada nell'istante piii favorevole. cioe durante il passaggio per lo zero deil'onda sinusoidale della tensione di rete. Durante il primo quarto di ciclo della tensione di rete, la corrente attraverso il filamento lo riscalderà abbastanza da rendere la sua resistenza sufficientemente elevata nell'istante in cui la tensione raggiungera per la prima volta il massimo. e percio la corrente e la temperatura nei punti caldi risulteranno alquanto ridotte (vedi Figura 2). In questo modo è possibile aumentare di parecchio la durata della lampadina.

#### Requisiti del circuito

Ciò che vogliamo è un circuito che possa rilevare il passaggio per lo zero della tensione di rete ed attivare in quello slesso istante una o più lampade. Il dispositivo dovrebbe anche essere facile da inserire in un'installazione gia esistente. senza dover tirare altri fili o praticare fori nella muralura. Infine, il costo dovrebbe essere basso per permettere il rapido recupero deH'investimento, II circuito qui descritto soddisfa a queste condizioni ed è una proposta particolarmenle atlraente se usate lampadine molto costose. Un'altra applicazione interessanle del salvalampadine si ha in quei casi in cui e difficile trovare una lampadina di ricambio per la sostituzione. Perche non sussistano equivoci, stabiliamo subito che questo apparecchio è adatto solo per lampade ad incandescenza. Non è assolutamente in grado di aumentare la durata delle lampade fluorescenti.

#### Le due versioni

L'inserzione di questo salvalampadine nelle installazioni esistenti viene semplifieata perche abbiamo messo a punto due versloni diverse. La versione 1 è un circuito che deve essere inserito in una lampada esistente ma senza che siano necessarie aggiunte al cablaggio. I fili che erano collegati al portalampade verranno ora collegati al circuito ed il portalampade dovrà essere collegato ai giusti punti del circuito stampato. La versione 2 è un poco più piccola ed e principalmente destinata ad essere montala dietro un interruttore incassato nella parete. Se non c'è spazio sufficiente per questo circuito. l'interruttore originale potrà essere sostituito da un interruttore in miniatura a 240 V, in quanto la corrente passante è molto bassa. La versione 2 non è adatta per l'impiego con i deviatori, cioe quando i punti di accensione sono più d'uno; in questo caso dovrà essere usata la versione 1.

#### Schemi elettrici

Per descrivere il circuito. cominceremo con la versione 1 che, tecnicamente parlando, è la più interessante delle due.

Le diverse sezioni circuitali possono essere osservatc nello schema elettrico di Figura 3: un alimentatore c.c. per gli impulsi di gate (Ri. CL C2. DI, D2), un rivelatore di passaggio per lo zero (R2, R3, Tl, T2) e, naturalmente. un triac, al quale sono collegati R7 e C3, che servono a sopprimere <sup>i</sup> picchi di tensione eccessivi. Quando l'interruttore è chiuso, la tensione di rete è applicata ai capi del partitore di tensione formato da R2 ed R3. Fintanto che la tensione alia giunzione di R2 ed R3 non supera 0,7 V, i transistori T1 e T2 sono interdetti. In pratica, ciò significa che ne T1 ne T2 condurranno quando la tensione è compresa entro <sup>i</sup> limiti di circa -8 V...+8 V. Viene di conseguenza formata una "finestra" intorno al .punto di passaggio per lo zero della tensione di rete. Se la tensione di rete istantanea è maggiore di +8 V, T2 passa in conduzione, mentre quando la tensione di rete è più negativa di -8 V. passera in conduzione Tl. Non appena la tensione di rete viene applicata al circuito, il condensalore C2 si carica lentamente, tramite Cl, Rl e D2, fino a raggiungere una tensione massima ai suoi capi di 10 V (definita da DI). Dopo alcuni periodi. C2 verrà caricato a sufficienza per fornire al triac una corrente di trigger. Questa corrente viene applicata tramite il transistore T3, ma solo nell'intorno del punto di passaggio per lo zero. In tutti gli altri istanti, T3 viene mantenuto aperto grazie all'azione di Tl oppure T2 (a seconda della fase).

Riassumendo: TI...T3 garantiscono che il triac possa iniziare a condurre esclusivamente nelle immediate vicinanze del punto di passaggio per lo zero, Gli impulsi di gate vengono ritardati di alcuni periodi dopo I'accensione (da C2 e da tutto quanto sta a destra di esso) allo scopo di permettere ai transistori Tl e T2 di prendere il loro ritmo.

La versione 2 del circuito è leggermente più semplice rispetto alla versione 1, ma questa semplicità viene ottenuta al prezzo di qualche compromesso. La finestra di commutazione viene predisposta nello stesso modo (con R3, R4, Tl e T2) ma I'alimentazione per il gate del triac è stata modificata. In questo caso, la corrente di gate viene applicata tramite C2 ed R2. Quando I'interruttore SI e chiuso, il triac non potra essere mai attivato, cosi che la lampada rimane spenta. Quando S1 è aperto, il triac potra invece essere innescato, ma soltanto entro la finestra definita da R3, R4, Tl e T2. Perché questo circuito funzioni, è essenziale che la rete sia sempre presente e che la lampadina Lai sia eollegata in serie ad essa. Se

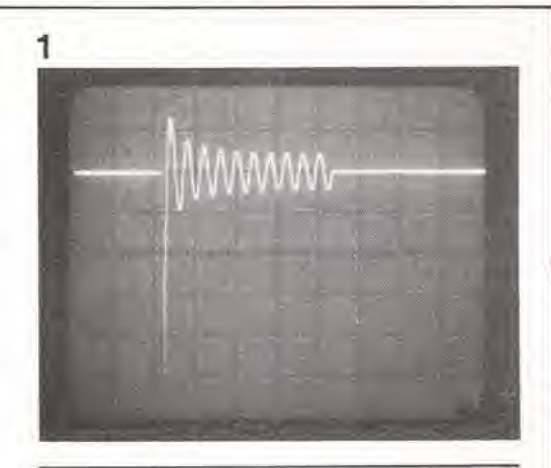

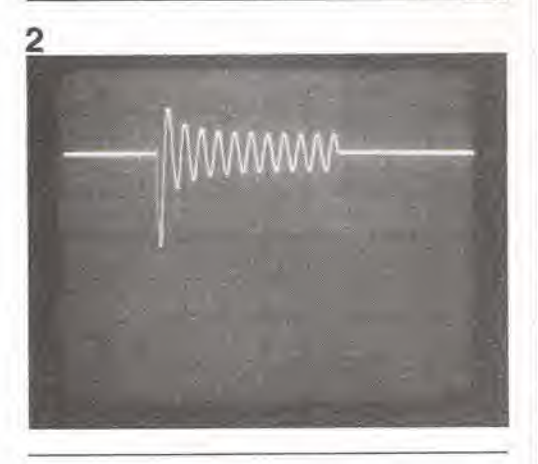

il circuito fosse collegato direttamente tra <sup>i</sup> due fili di rete, e ci6 avvenisse quando la tensione e al suo massimo valore, il triac verrebbe immediatamente innescato. tramite C2 ed R2. anche prima che Tl e T2 possano iniziare a condurre. In questo modo, la lampada si accenderebbc quando la tensione di rete ha il suo valore massimo, e questo è esattamente quanto volevamo evitare.

Una sollile differenza tra questa versione e la prima, è che T2 è un transistore PNP. Ciò è necessario perche il gate del triac viene alimentato in corrente altemata. invece che con

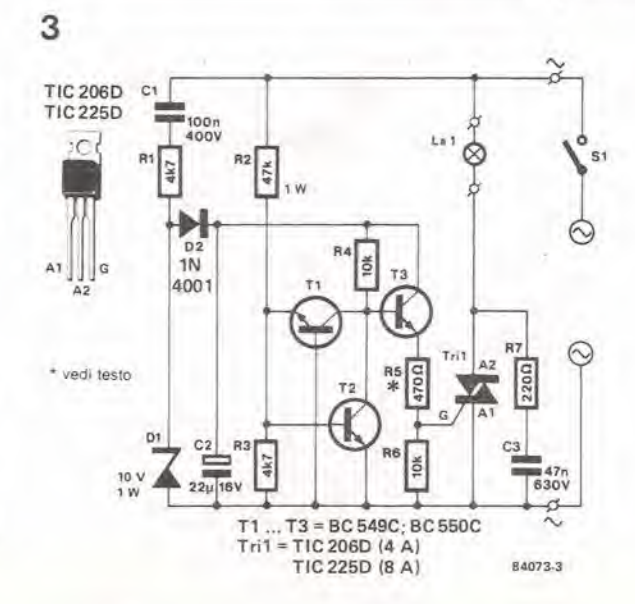

1-51<br>salvalampadine elektor gennaio 1985

Figura 1. Quando una lampada ad Incandescenza viene accesa In corrlspondenza al livello di picco della tensione di rete, la corrente salirà ad un valore uguale a circa 10 volte la massima corrente assorbila in eserclzio. La lampada sulla quale è stata eseguita la prova 6 un costoso farelto, con riflettore incorporato.

Figura 2. Contrariamente alla situazione di Figura 1, la lampada accesa tramite II salvalampadine, cioè nel punto in cul la tensione di rete d nulla, dovrà sopportare una corrente llmltata a 5 volte II valore massimo nominale. Questo dimezzamento della corrente di picco riduce la potenza massima di un fattore quattro.

Figura 3, La versione <sup>1</sup> del salvalampadine dovrà essere Incorporala nel lampadarlo. L'inlerrullore delta luce S1 provochera, di conseguenza, l'attivazione e la disattivazione dell'intero circuito.

Flgura 4. La verslone 2 del circuito è leggermente più<br>semplice della versione 1. Il lunzlonamento corretlo vlene garantito lasciando il circuito sempre collegato alla rete. Se lo spazio disponibile è ridotto, potrà essere usato un interruttore in miniatura (a bassa corrente), dimensionato per una tensione di 240 V.

PNP per condurre la corrente di gate negativa. Lo svantaggio di questa versione del circuito è che ci deve essere sempre un certo assorbimenlo di corrente. ma in confronto ai normali valori della corrente assorbita da apparecchiature alimentate da rete, questa corrente sarà trascurabile.

un segnale c.c., e percio la corrente di gate, commuta alternativamente tra valori positivi e negativi, così che è necessario un transistore

#### Costruzione ed installazione

La costruzione delle due versioni del salvalampadine è un gioco da ragazzi, quando si faccia uso dei circuiti stampati qui mostrati, La versione da usare dipende dai vostri requisiti individuali. Se la lampada in questione viene controllata da più di un interruttore, dovra essere usata la versione 1. Come abbiamo già detto, questa scheda dovrà essere inserita nel lampadario dove si trova la lampadina. Tutti i particolari costruttivi necessari potranno essere ricavati dalle Figure <sup>5</sup> e 6.

Non monlando i triac su un dissipatore termico. 6 possibile risparmiare spazio, ma in questo modo la potenza massima passante risultera leggermente diminuita. Questa potenza

<u>.</u><br>၉၈

a

%

84073

massima dipende dal modo in cui è montata la scheda, particolarmente per quanto riguarda il raffreddamenlo e la corrente d'aria che lambisce il triac. Il circuito può, nel peggiore dei casi, lasciar passare una potenza di 300 W, cioe un valore piii che sufficienle per la grande maggioranza delle applicazioni domestiche. Se tuttavia si constata che la potenza è insuffieiente. sara possibile raffreddare il triac montandolo su una piastra di alluminio. Questa piastra dovrà essere sagomata in modo da adattarsi allo spazio disponibile. Un'altra possibilità è quella di usare un triac piu potente. 8 A invece di 4 A. nel qual caso potrebbe essere necessario ridurre a 330  $\Omega$  il valore della rcsistenza R5 (nella versione 1). II triac verra quindi sempre innescato da una correnle di gate positiva. non importa quale sia la fase. La maggior correnle di gate del TIC 225D permetterà l'innesco soltanto durante i semiperiodi positivi, cosicche la lampada sembrerà sfarfallare.

F difficile dare un qualsiasi consiglio circa I'installazione del salvalampadine, in quanto cio dipende dalle singole applicazioni. Un'alternativa al montaggio della versione <sup>1</sup> nel lampadario e di inserirla in un piccolo astuccio. In questo modo, il circuito potra anche essere usato con lampade collegate ad

 $\sim$  40

 $\ddot{\circ}$ 

 $\mathcal{O}$   $\mathbb{R}$   $\mathbb{C}$ 

 $\delta_{\rm obs}$ 

R6

۰

ª<mark>⋭</mark>⋣₫

w.

a

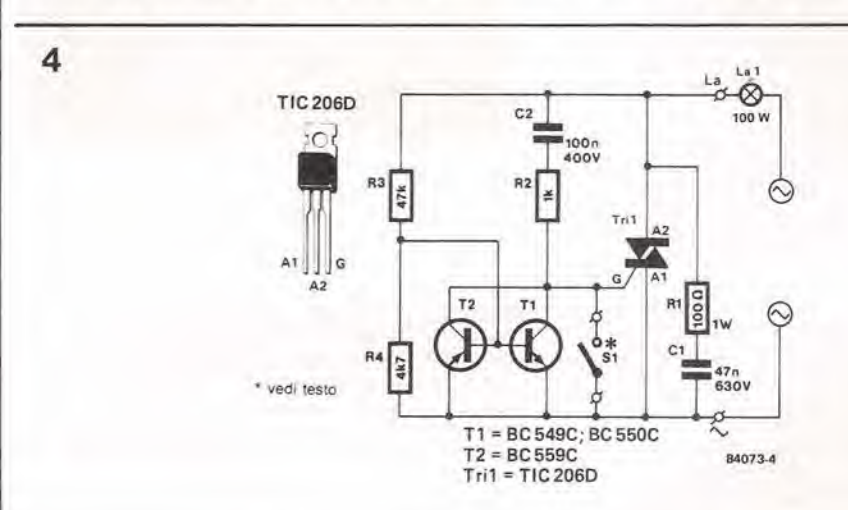

Flgura 5. E necessarla la consueta attenzione durante il montaggio dei componenti sul circuito stampato (qui è moslrala la verslone 1) ma non occorrono particolari precauzionl.

5

#### Elenco del component!

#### — Verslone <sup>1</sup>

Resislenze

 $R1, R3 = 4k7$  $R2 = 47 k$  $R4, R6 = 10 k$  $R5^* = 470 \Omega$  $R7 = 220 \Omega$ 

#### Condensalori

 $C1 = 100 n/400 V$  $C2 = 22 \mu/16$  V  $C3 = 47 n/630 V$ 

#### Semiconduttori

 $D1 = 10 V/1 W$  zener  $D2 = 1N4001$ <br>T1 . . . T3 =  $\ldots$  T3 = BC 549C. BC550C  $Tri1 = triac$ , come TIC 206D (4 A) oppure TIC 225D (8 A)

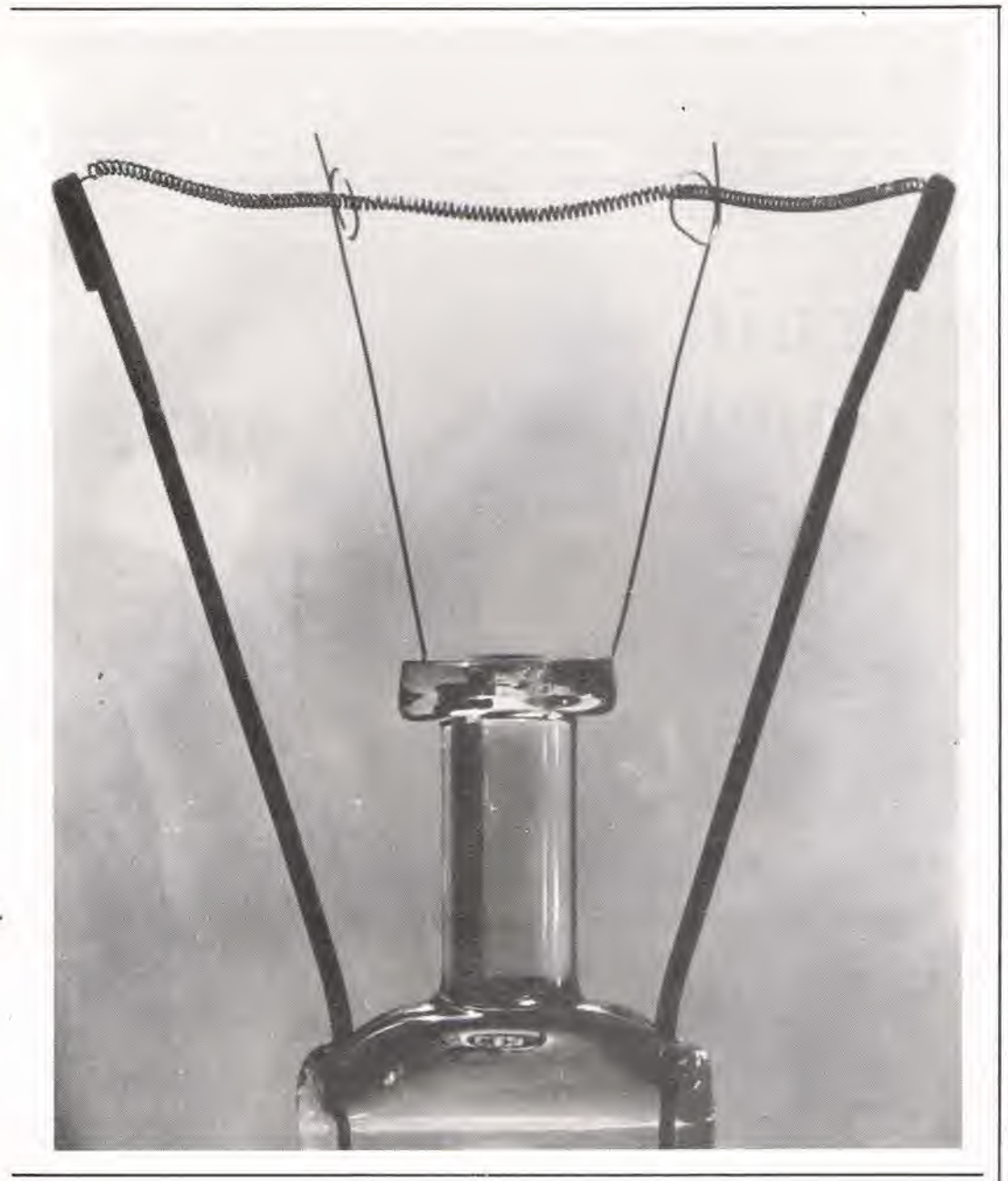

1-53<br>salvalampadine elektor gennaio 1985

#### 6

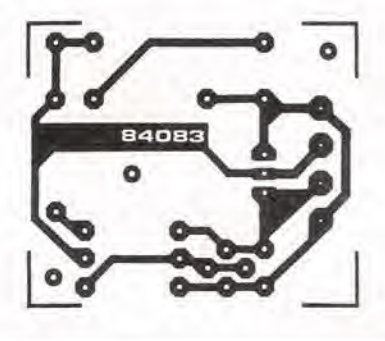

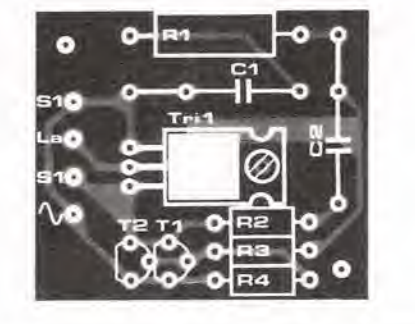

una presa da parete. Perché il circuito possa funzionare in modo corretto in questa applicazione, è essenziale che l'interruttore sia collegato tra la presa a parete ed il salvalampadine.

La versione 2 del circuito è piccola a sufficienza da trovare quasi sempre spazio dietro I'interruttore da parete. Se non ci fosse abbastanza spazio. pdtra essere utilizzato un interruttore miniatura, dato che occorre interrompere solo la (piccola) corrente di gate.

Qualunque sia l'interruttore usato, esso dovrà comunque essere dimensionato per 240 V. Un ultimo avviso: installando il circuito. accertatevi di togliere il fusibile di rete e mettervelo in tasca prima di mettere le mani sui fili. Se non fate questo, potra darsi il caso che qualche persona "servizievole" tenti di prendere il fusibile e di rimetterlo al suo posto Questa persona potrebbe rimanere sfavorevolmente impressionata dai vostri commenti!

#### Elenco dei componenti

— Versione 2

**Resistenze**  $R1 = 100 \Omega/1 W$  $R2 = 1 k$ R3 = 47 k R4 = 4k7

#### Condensatori  $C1 = 47 n/630 V$  $C2 = 100 n/400 V$

Semicondultori  $T1, T2 = BC559C$ BC 560C<br>Tri1 = triac, come TIC 206D (4A) oppure TIC 225D (8A)

Varie SI• = interruttore

 $* =$  vedi testo

Figura 6. Come nella versione 1 del salvalampadine, il triac<br>della versione 2 non è montato<br>sul dissipatore termico. Se la potenza fosse troppo limitata,<br>Tri1 potrà essere montato su una piaslra di aHuminio.

1-54<br>circulti stampati<br>a doppia faccia incisa <sup>a</sup> dopDia (accia mcisa eleklor gennaio <sup>1985</sup>

Pochi dilettanti di elettronica del giorno d'oggi incontrano ancora difficoltà quando si tratta di produrre circuiti stampati. Montare un progetto su circuito stampato è molto piii facile che usare il Veroboard o qualcosa di analogo, il cablaggio e ridotto al minimo e la ricerca degli error! viene molto semplificata. II montaggio prende anche un aspetto più professionale. Questi vantaggi dimostrano che vale la pena di incidere da sé i propri circuiti stampati. In generale, questo processo è piuttosto semplice ed abbastanza noto, percio non entreremo nei suoi particolari. Le schede a doppia faccia ramata ed incisa sono però qualcosa di molto diverso.

## circuiti stampati a doppia faccia incisa

come auto-costruiti I circuiti stampati a doppia faccia sono usati piuttosto spesso in elettronica. particolarmente nelle applicazioni ad alta frequenza. dove una delle facciate agisce da piano di massa, oppure in circuiti nei quali debbano essere effettuati collegamenti molto numerosi tra i diversi componenti, pur disponendo di superfici molto ridotte (per esempio nei computer). La fabbricazione di questi circuiti è un compito che i dilettanti sono lieti di lasciare ai professionisti, ed in realta si tratta di qualcosa di abbastanza complicate, non disponendo di adeguate attrezzature,

Una delle difficolta nella produzione dei circuiti stampati a doppia faccia incisa consiste nei fatto che le piste sulle due facce devono essere correttamente allineate, Questo risultato dipende dal procedimento usalo ma. in termini generali, ciò che occorre è preparare per prima una delle due facciate. sviluppando il fotoresist, od applicando i trasferibili, oppure ancora scrivendo con I'apposito pennarello. Dovranno poi essere praticati alcuni fori, di solito quelli in corrispondenza degli angoli. La seconda facciata della scheda potrà essere quindi preparata eon la medesima procedura della

prima. usando <sup>i</sup> fori per facilitare l'allineamento.

Un'altra possibilità consiste nell'incidere due circuiti stampati corrispondenti alle due facce del progetto originate. Questi due circuiti stampati vengono poi forati ed una colla forte viene applicata sul rovescio di ciascuno di essi. Le basette vengono accuratamente allineate tra loro, per esempio inserendo degli spinotti in alcuni dei fori e poi facendo aderire le due parti. Quando il collante avrà fatto presa, il circuito stampato sara pronto per I'uso. Ciò che è stato descritto finora è alla portata di qualsiasi dilettante ma, dopo che la scheda è stata incisa, arriva il momento in cui Murphy colpisce con estrema malignita. Le schede a doppia faccia incisa professionali (come quelle fornile da Elektor tramite il servizio EPS) hanno <sup>i</sup> fori metallizzati per collegare tra loro le piste sulle due facce. Le apparecchiature usate per metallizzare <sup>i</sup> fori si trovano di solito nelle aziende o nelle scuole: percio, se non avete le opportune aderenze. sara meglio trovare qualche alternativa.

La più semplice di queste alternative è quella illustrata in Figura 1: si tratta soltanto di

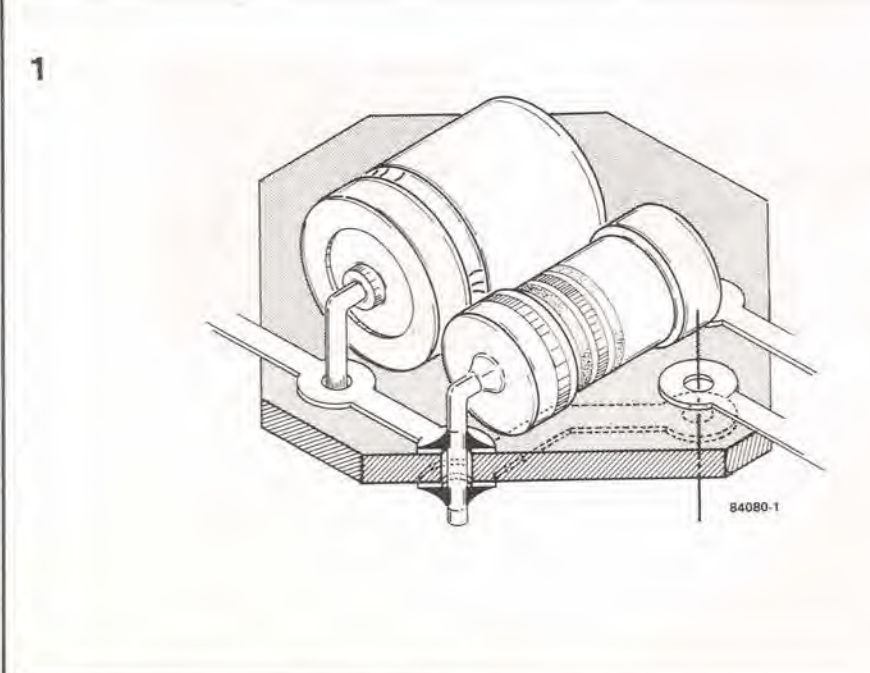

Figura 1. Il modo più facile di collegare le due facclate del circuito stampato è di saldare ad entrambi i lati i terminali del componenti.

saldare i terminali dei componenti su entrambi <sup>i</sup> lati della scheda, qualora ci siano piste sui due lati. Per questa operazione è necessario stare mollo attenti nel caso che i componenti siano sensibili al calore. in quanto la punta del saldatore si trova più vicina ad essi di quanto avvenga di solito, e per un tempo doppio del consueto. Se possibile, usare una pinza termica sul terminale in corso di saldatura. Talvolta potrebbe essere impossibile saldare i componenti su entrambi i lati, oppure possono mancare i componenti nei punti in cui le due facce devono essere unite, Questa considerazione ci porta alle Figure 2a e 2b. Gli spinotti adatti ad essere inseriti nei fori dei circuiti stampati sono disponibili in due misure. come mostrato in Figura 2a. Questi spinotti possono essere inseriti nei fori della scheda e poi (se necessario) saldati su entrambi i lati per esibire un aspetto maggiormente professionale di quello possibile utilizzando i terminali dei componenti (oppure ritagli dei medesimi). Una soluzione ancora migliore e indicata in Figura 2b, dove si possono osservare gli appositi spinotti disposti in catena, che vengono infilati nei fori, poi staccati dagli allri ed infine saldati su entrambi i lati in modo da permettere un buon collegamento. Utilizzando uno dei metodi descritti oppure, più probabilmente, una combinazione di essi, sara perfettamente possibile costruire circuiti stampati a doppia faccia ma, nel caso di circuiti complicati, potra rivelarsi quasi certamente opportuno riprogeltare la scheda. C'è però un'alternativa a tutti questi metodi, che non necessita di modifiche al progetto; questa possibilità è illustrata in Figura 3. Uno spinotto per circuito stampato forato assialmente (una specie di rivetto) viene inserito in ciascun foro e poi saldato ad .entrambi <sup>i</sup> lati. Per evitare di riempire il foro con lega saldante, è necessario infilare neU'occhiello uno spezzone di filo di rame smaltato (diametro circa 0.8 mm), prima di eseguire la saldatura. Quando il filo verrà tolto. il risultato rassomiglierà molto ad un foro metallizzato. Per evitare che I'inserto continui <sup>a</sup> uscire dal foro durante la saldatura. sara opportuno allargare la parte rastremata con la punta di un ehiodo o qualcosa di analogo. m

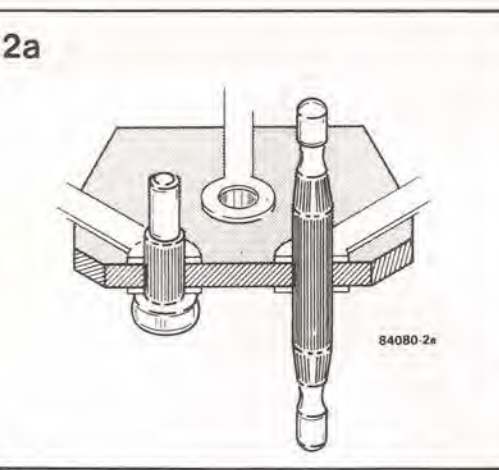

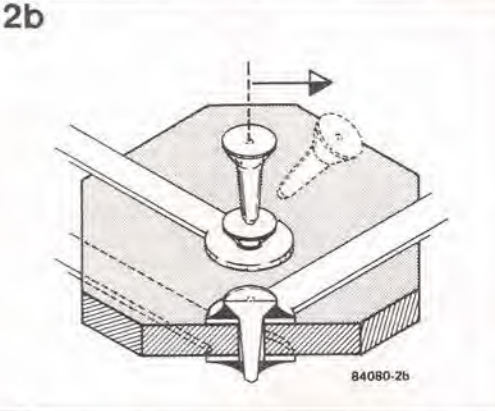

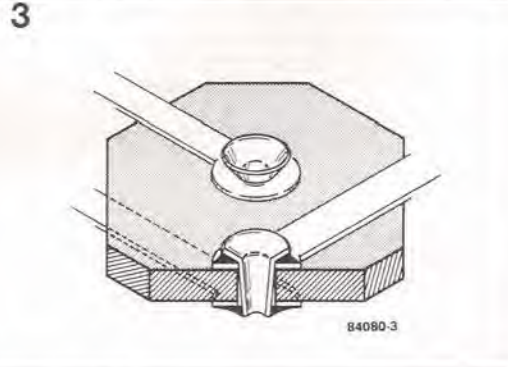

1-55<br>circuiti stampati circuiti stampati <sup>a</sup> doppia laccia incisa eleklor gennaio <sup>1985</sup>

Figura 2a. Gil spinotti per circuiti stampati sono disponibili in due misure. Per ettettuare l'inserzione occorre un apposlto ulenslle.

Figura 2b. Un allro modo per collegare le due lacce di un collegare le que facce di un<br>circuito stampato è di inserire nei fori questo tipo di spinotto, saldandolo su entrambi <sup>I</sup> lati.

Figura 3. La soluzione che piu si avvicina alle metallizzazioni si avvicina alle metallizzazio<br>di fori del circuiti stampati, è quella di usare questo tipo di inserti, che permottono di ottenere ottime basette ramate su due facce senza disporre di attrezzature speciali.

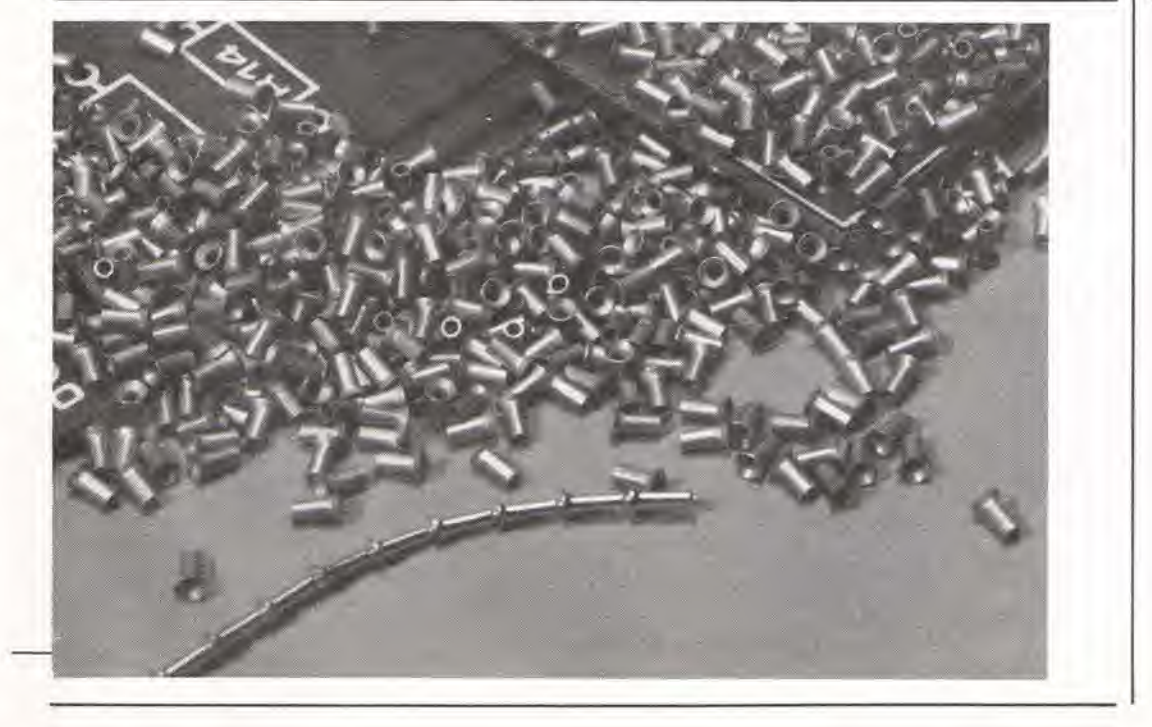

#### $2716 + 6116 = 48Z02$

II circuito inlegrato di memoria MK48Z02 della Mostek è compatibile, sia per quanto riguarda la piedinatura che le funzioni, con la RAM CMOS 6116, come pure con la EPROM 2716, Questa potrebbe sembrare una contraddizione, ma uno sguardo alia fotografia (nella quale potete osservare le due pile al litio) chiarirà parecchie cose: infatti il 48Z02 non e. in linea di principio, altro che una RAM con batleria in tampone. Contrariamente a quanto avveniva con <sup>i</sup> primi tentativi di produrre un dispositivo di questo genere, come per esempio le IPROM, la batteria ed il controllo di tensione sono contenuti nel medesimo alloggiamenlo del chip. Ecceltuata la sua altezza, che e leggermente superiore al normale a causa delle pile, il contenitore è del normale tipo DIL a 24 piedini. II 48Z02 può quindi essere usato per sostituire direttamente una 2716 od una 6116, e permette di ottenere i seguenti vantaggi:

• alta densita di memorizzazione, a causa dell affidabile commutazione di tensione integrata:

• conservazione dei dati in assenza di alimentazione;

• sicurezza dei dati, grazie alia protezione automatica alia scrittura durante le interruzioni di rete:

• lungo periodo di conservazione dei dati  $(geq 10$  anni), grazie alla tecnologia HCMOS,

Per il momento, a causa del suo prezzo (circa 35 sterline), la 48Z02 6 troppo costosa per poter essere usata come semplice sostituto di una EPROM programmabile. ma esistono applicazioni nelle quali il suo prezzo e giustificato: queste saranno trattate più tardi in questo articolo.

#### Caratteristiche tecniche

La piedinatura del 48Z02 è mostrata in Figura 1: con l'eccezione dei piedini 18. 20 e 21, essa si accorda con quella della 2716 o della 6116. II piedino 18 della 2716 e denominato CE (attivazione del

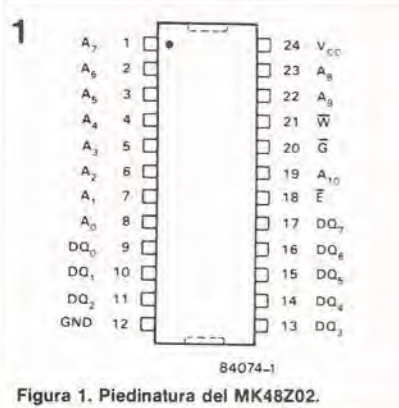

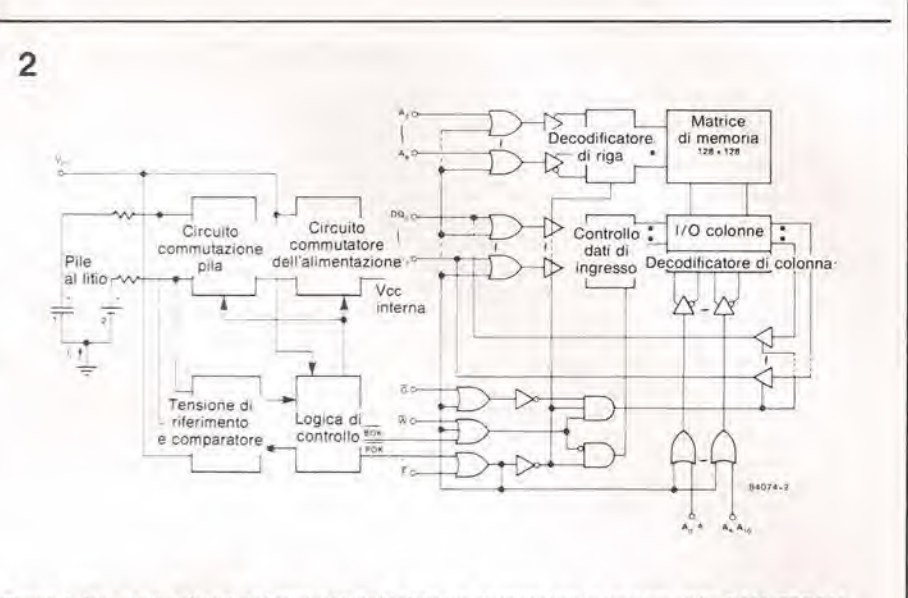

Figura 2. In queslo schema possono essere lacllmenle riconosciule le funzloni della RAM/EPROM.

chip); quello della 6116 è  $\overline{CS}$  (selezione del chip). mentre nella\_48Z02 questo piedino è denominato  $\overline{E}$  (attivazione). Queste differenze sono in realta prive di significato. Nello stesso modo, dimenticate la designazione G del piedino 20 della 48Z02: questo piedino e il terminale OE (attivazione uscita), esattamante come nelle 2716 e 6116. II piedino 21 della 2716 conduce la tensione di programmazione: dopo la programmazione. questo piedino dovra essere portato al livello logico "1" Nella 6116 e nella 48Z02, questo piedino e il terminale di attivazione della scrittura (abbreviato in  $\overline{\text{WE}}$  oppure  $\overline{\text{W}}$ ): esso dovrebbe essere al livello logico "0" prima che i dati possano essere scritti nella memoria.

A destra. nello schema a blocchi di Figura 2, e possibile riconoscere la lipica struttura della memoria vera e propria. con la sua matrice di memoria, i decodificatori delle righe e delle colonne. eccetera. A sinistra sono visibili i circuiti regolatori di tensione e le pile al litio. II comparatore confronta la tensione applicata al piedino 24 (Vcc) con la tensione di riferimento generata intemamente.

La normale tensione di alimentazione può variare tra 4.75 V e 5,5 V (valore massimo). Al di sotto dei 4,75 V, ci sono due altri importanti livelli: 4,5 V e 3,0 V. Se la tensione di alimentazione scende al di sotto di 4.5 V, il bus dei dati passerà alla condizione di alta impedenza (dispostivo a tre stati), non importa quali siano i livelli ai terminali  $\overline{E}$  (piedino 18) oppure  $\overline{W}$  (piedino 21). In questo modo si evita che <sup>i</sup> dati in memoria siano influenzati dalla attivazione o dalla disattivazione della tensione di alimentazione. Quando Vcc scende al di sotto dei 3,0 V. essa viene

staccata e 1'alimentazione passa alle pile al litio.

Quando la tensione di alimentazione esterna è compresa tra 4,5 V e 4,75 V, le pile al litio vengono controllate. Se la tensione di una di esse è inferiore a 2,0 V, viene attivato un flag. Questo flag impedisce il primo ciclo di scrittura dopo che è stata collegata la tensione di alimentazione. £ percio facile constatare, mediante un ciclo software, se le pile al litio sono in buone condizioni di funzionamento:

• leggere il contenuto "N" di una

locazione di memoria arbitraria "X", e scriverlo in una diversa posizione del sistema;

• caricare un valore diverso da "N" nella locazione "X";

• controllare che il nuovo valore sia memorizzato in modo corretlo; • ricaricare "N" in "X".

Questa routine deve. naturalmente, essere eseguita come prima operazione di scrittura, quando la 48Z02 viene impiegata dopo un reset all'accensione. I diagrammi di temporizzazione delle Figure 3 e 4. nonche della Tabella 1, contengono le particolareggiate condizioni di funzionamento del 48Z02. II tempo di ciclo della scrittura (tWC), nel 48Z02. e uguale al tempo di accesso IRC (tempo del ciclo di letlura), II componente è disponibile con un tempo di ciclo di letlura/scritlura di <sup>150</sup> ns, o di 200 ns, o di 250 ns, e questa caratteristica puo essere ricavata in base ad un'appendice alia sigla di identificazione del tipo: 15, 20 o 25. Per esempio, un MK48Z02-20 è la versione con tempo di accesso di 200 ns. La potenza assorbita è di circa 250 mW quando ha luogo l'accesso al chip ( $\overline{E}$  = "0") e di circa 5,5 mW in condizione di attesa ( $\overline{E} = 1$ ). La potenza assorbita in

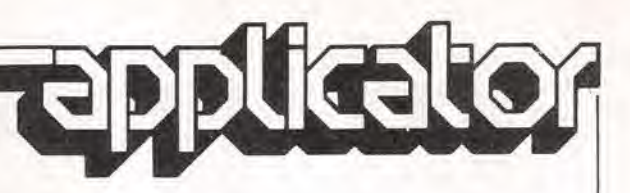

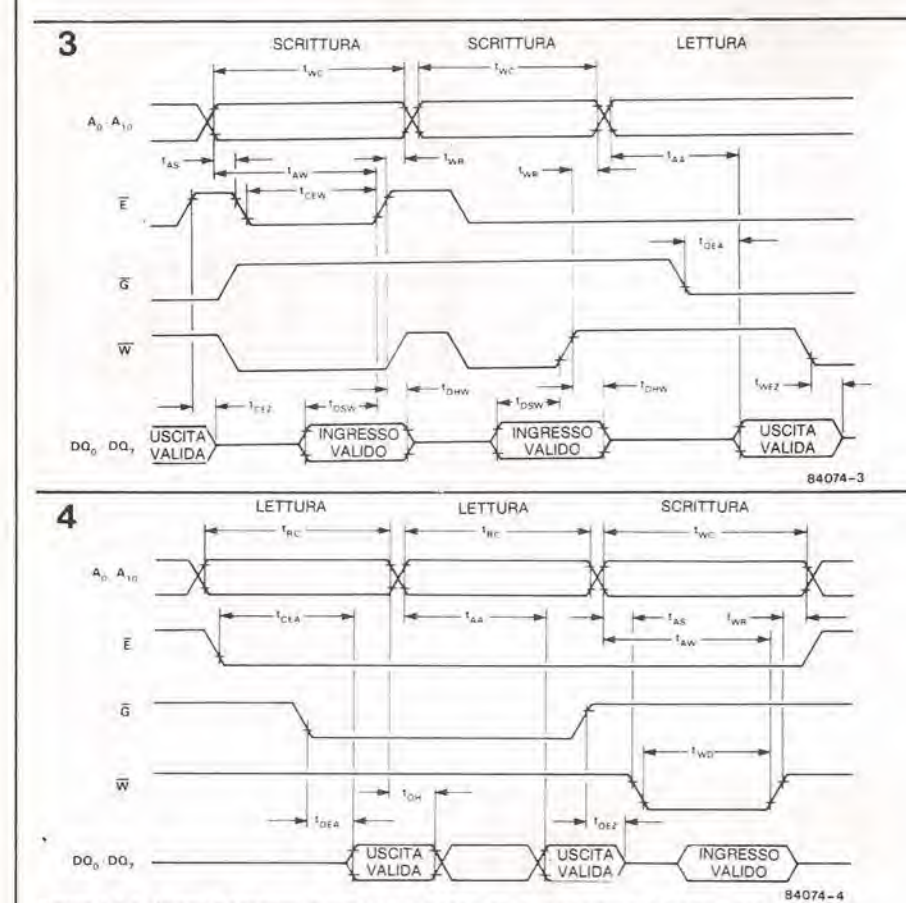

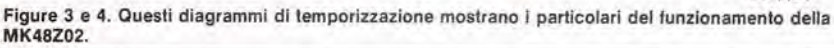

Tabella 1. Caratteristiche elettriche delle tre versioni della MK48Z02.

 $(0 \text{ °C} \leq T_A \leq 79 \text{ °C})$  (V<sub>CC</sub> = 5.0 V + 10% -5%)

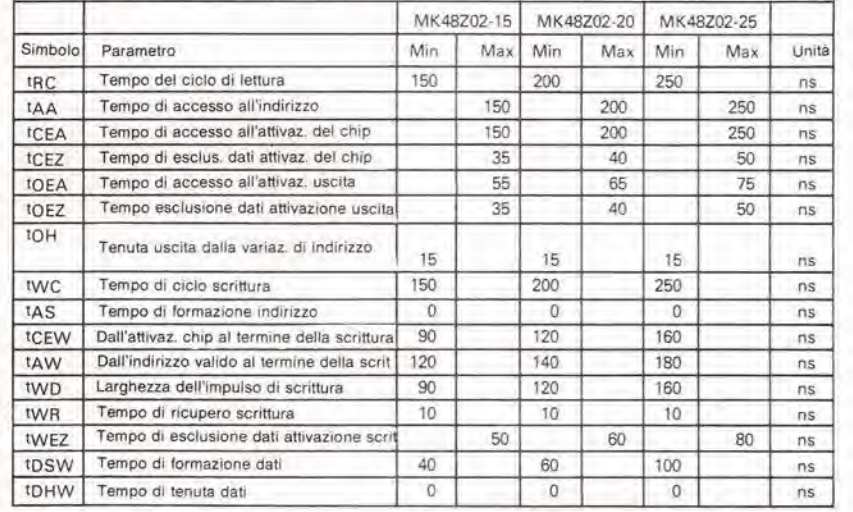

attesa (standby) non è la stessa di quella assorbita dalle pile! In definitiva, il 48Z02 è un modulo costruttivo utile e pratico: potrebbe essere definito una RAM. ma pud essere usato come una EPROM od una ROM. Pud essere inserito nello zoccolo

della ROM gia esistente. poiche il piedino 21 di questa e sempre a livello logico "1". Contrariamente a quanto avviene con le EAROM. la 48Z02 pud essere earicata ogni volta che si vuole, ed alia normale velocita operativa del sistema.

#### Alcune applicazioni

Come abbiamo detto in precedenza, la 48Z02 e troppo costosa per poter essere usata in sostituzione di una EPROM. È lutlavia sensato, dal punto di vista economico, usare questo componente in situazioni ove sia necessario correggere di frequente e/o rapidamente il contenuto di una ROM, e piu particolarmente quando queste modifiche richiederebbero variazioni di circuito.

Tipiche applicazioni consistono nel memorizzare in modo digitale molte frequenze di un sintonizzalore, oppure di utilizzarla come memoria per un computer di controlio, il cui programma operativo viene regolarmente modificato da un sistema di elaborazione centrale (se il programma non è troppo lungo, la 48Z02 pud svolgere

contemporaneamente <sup>i</sup> compiti di una RAM).

La 48Z02 dovrebbe anche inleressare gli appassionati di computer, per esempio per modificare un programma monitor. Polrete inoltre copiare il contenuto della EPROM nella 48Z02, correggere e provare il programma tulte le volte che sia necessario e, una volta che sarete soddisfatti del programma modificato, polrete copiare il contenuto della 48Z02, per trasferirlo in una EPROM. Se avete mai caricato e cancellato una EPROM per una dozzina di volte, durante un particolare stadio di sviluppo di un programma, sarete in grado di apprezzare le possibilita di una 48Z02. Un'altra possibilità è la modifica, tramile software, del contenuto di una memoria di conversione di codice o di un generatore di caratteri durante il funzionamento del sistema (l'hardware deve essere. naturalmente, adatto a questa operazione). Sara per esempio possibile trasferire registrazioni di caratteri grafici da un disco ad un generatore di caratteri oppure, se necessario, eostituire un invertitore di tastiera con parecchie assegnazioni ai singoli tasti (per esempio, comandi BASIC abbreviati, seguiti da istruzioni abbreviate Pascal oppure Forth, prelievo di dati grafici, eccetera).

#### Bibliografia

2K x 8 Zeropower (TM) RAM MK48Z02(B) - 15/20/25 Italia: Mostek Italia S.R.L. Via Guerrazzi 27, 20145 Milano Telefono 341831 Intefnazionale: United Technologies Mostek 1215 W. Crosby Road Carrollton Texas 75006 **USA** Telefono 214/466-6000

#### 1-58 — elekior gonnaio 1985

# mercato

#### Simulatore di carico elettronico

6 disponibile dalla Kniel un simulatore di carico a basso assorbimento. che offre notevoli vantaggi rispetto al reostato a corsoio.

È più economico perché richiede tempi ridotti di allestimento e prove, è più preciso perché la regolazione è elettronica ed è più maneggevole.

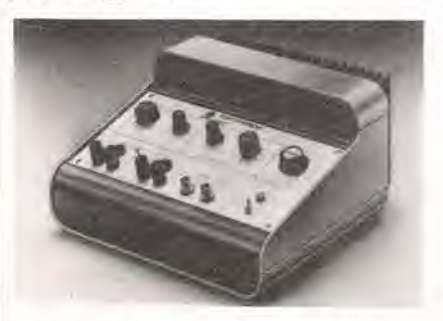

Per tensioni di lavoro fino a 50 V il gruppo può essere caricato fino a 10 A, mentre per tensioni più alte (fino a 350 V) c'è a disposizione una seconda scala per carichi fino a <sup>I</sup> A.

L'unità consente di ottenere una modulazione 0-100% del carico.

II raffreddamento avviene per convenzione.

ELPACK V.le Ca' Granda, 2 Milano

#### Generatore di impulsi a 125 MHz

La Philips ha introdotto un generatore di impulsi che offre un campo particolarmente esteso di funzioni, comprendenti la doppia uscita normale/complementare. indicalori di errata regolazione. capacila di trigger versatili ed un'opzione di preset dei treni di impulsi.

Il PM 5786 è stato progettato per la semplicità d'uso nei campi della progettazione di circuiti analogici e digitali, oltre che nelle attivita di produzione e manutenzione.

Le caratterisiiche chiave del PM 5786 comprendono un ampio campo di frequenza da <sup>I</sup> Hz a 125 MHz. tempi di salita e discesa variabili da 2 ns — equivalenti a 1.4 ns per la logica ECL — a 100 ms ed uscite selezionabili da 0,2 a 5 V su 50  $\Omega$ . Una speciale opzione permette di ottenere un treno di impulsi ad alta velocita. programmabile da 0 a 9999 impulsi.

E disponibile una vasta scelta di funzioni

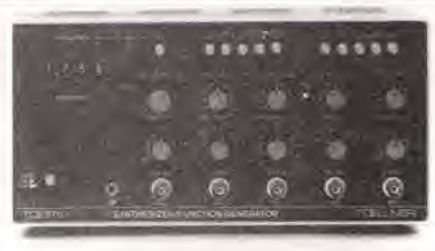

di controllo esterne, comprese quelle di trigger, durata. gating ed inizio del treno prestabilito. II trigger esterno permelle di utilizzare I'tmita in modo sincrono come fase e frequenza ad un altro segnale di clock,

La funzione di durata permette al generatore di operare come trigger di Schmitt ed elevatore di impulsi. Il gating genera degli impulsi con i parametri preselezionati durante la presenza del segnale di gate esterno. offrendo quindi un modo a treno di impulsi con durata controllata in "tempo reale", Nel modo a treno di impulsi preselezionato, viene generato un treno che contienc un numero di impulsi preselezionabile in modo digitale.

PHILIPS V.le Elvezia. 2 Monza (MI)

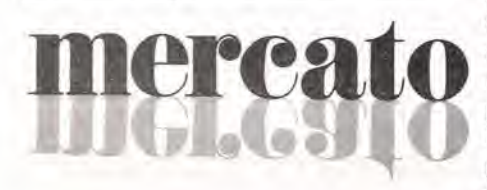

#### Generatore di (unzioni/sintetizzatore da 10 MHz con sweep

II generatore di funzioni e sintetizzatore 7711 è il prodotto più sofisticato della linea Toellner.

La sua caratteristica peculiare è la possibilità di impostare digitalmente il valore di frequenza del segnale generato con risoluzione di 0.1 mHz e fino a 10 MHz.

II generatore sweep incorporato permette sweeppate da <sup>I</sup> ms a 1000 s selezionabili in 6 step intermedi.

La conferma della corretta frequenza im-

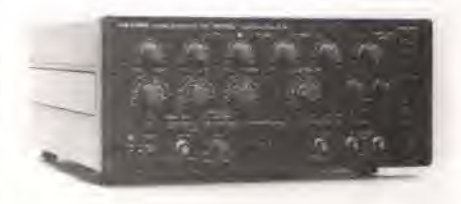

postata viene letta da un indicatore digitale a 3 1/2 cifre posto sul pannello frontale. La possibilità di inserire la funzione PLL (Phase Looked Loop) aumenta la precisione del segnale generato.

Le funzioni Trigger e Gate completano le caratteristiche principali del 7711.

#### RADIEL Residenza degli Archi, 22 Milano 2 - Segrate (MI)

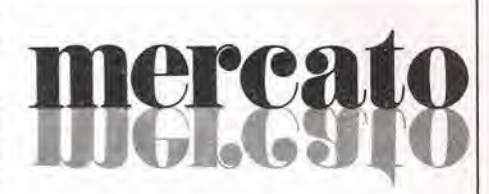

#### Diodi Schottky con montaggio isolato

La Siemens prescnta due diodi Schottky in un'unica custodia con montaggio isolato elettricamente: la coppia di diodi è completamente separata galvanicamente dalla base metallica e può essere montata sui circuiti stampati. senza alcun isolamento, Cio semplifica il montaggio e migliora il raffreddamento.

Con la denominazione "Isopak" vengono offerti <sup>i</sup> moduli Schottky BYS98 (2 x 50 A) e BYS 92 (2 x 80 A), Le tensioni inverse di picco sono indicate con 40/45/50 V, L'anello di guardia (guard-ring) e la temperatura di giunzione Tj di 175 "C rappresentano un'ulteriore indice di alta tecnologia.

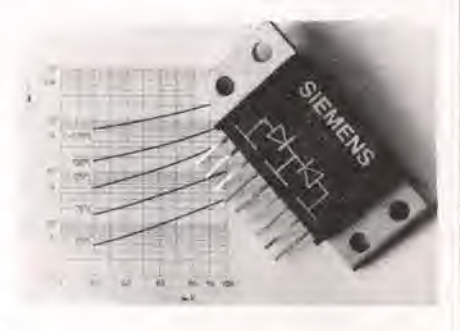

L'isolamento tra il metallo della base e i contatti del modulo è dimensionato per 1 kVcc. I moduli misurano 65.7 x 25,7 x 10,2 mm.

<sup>1</sup> piedini di rame, piatti e nichelati, hanno una bassa induttanza, vantaggiosa per le alte frequenze. Il contatto di catodo comune semplifica il cablaggio.

SIEMENS ELETTRA Via F. Filzi. 25/A Milano

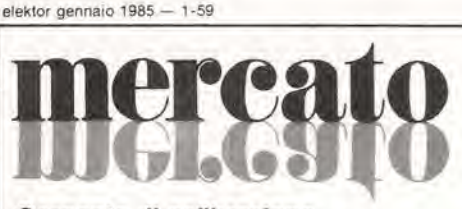

#### Sorgente di calibrazione universale

Progettata sul principio del microprocessore, la sorgente di calibrazione 4405 della Burster fornisce una tensione di uscita regolabile da 10 µV a 11 V e una corrente di uscita da 2 µA a 22 mA. Lo strumento è

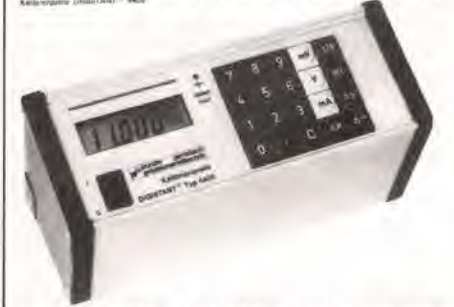

quindi adatto alia calibrazione di registratori, strumenti da processo, termocoppie. strumenti di misura digitali ed altri, sia in laboratorio che sul campo. grazie anche al fatto che il 4405 consente l'alimentazione a 220 V e a batterie al NiCd ricaricabili incorporate.

L'adozione del microprocessore unitamente alia tastiera e al display a cristalii liquidi consentono facili e sicure operazioni.

Inoltre ciascun pulsante della tastiera è prememorizzato in fabbrica con un valore al quale sono abbinati due tasti di  $+ e$ valore.

La sorgente misura 230 x 105 x 85 mm e pesa 1,7 kg.

BARLETTA APPARECCHI **SCIENTIFICI** Via Fiori Oscuri. 11 Milano

#### Chip sperimentale da <sup>1</sup> Mbit

Un chip sperimentale che puo immagazzinare più di un milione di bit di informazioni (I'equivalente di circa I00 pagine dattiloscritte) è stato prodotto in via sperimentale dalla IBM.

Prototipi del nuovo chip assolutamente privi di difetti sono stati realizzati sulle stesse linee di produzione utilizzate nella fabbricazione dei chip da 64 e 72 Kbit. Nel chip, che misura I0.5 x 7,7 mm. 1,048.576 celle di memoria occupano una superficie di 80,85 mm<sup>2</sup>. Per realizzare una tale densità di circuiti (13.024/mm<sup>2</sup>) sono stati impiegati nuovi melodi di lavorazione che rappresentano un'estensione della tecnologia SAMOS (Silicon and Alluminium Metal Oxide Semiconductor). In particolare è stata sviluppata una nuova fase del processo produttivo che consente di isolate eleitricamente i nodi di memoria e quindi di ridurre ad un solo micron la distanza tra due nodi adiacenti, senza alterare il funzionamento dei circuiti. Anche lo spessore del materiale dielettrico che ricopre i nodi è stato ridotto a 15 nm. Ci6 ha permesso di aumentare la quantita di carica elettrica che può essere immagazzinata. quindi I'ampiezza del segnale di lettura. senza aumentare I'area del nodo. che rappresenta una porzione ragguardevole della cella di memoria,

Il chip è alimentato da una sola tensione a 5 V. Il tempo di lettura dei dati è 150 ns. Il chip è saldato su un substrato di ceramica di circa 12 mm<sup>2</sup> con 22 contatti per le comunicazioni con I'esterno del chip.

IBM ITALIA Segrate (MI)

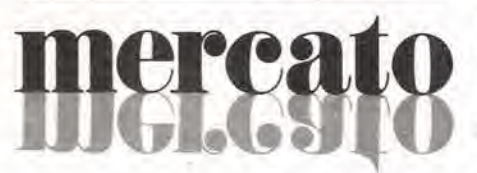

#### Gate array con memoria sul chip

La National Semiconductor ha realizzato la combinazione di un array di macro-celle bipolari ed una memoria RAM ad alta velocita sullo stesso integrato VLSI. Contraddistinto dalla sigla MCAI500M. questo è il più recente prodotto che la National ha aggiunto alia famiglia MCA di gate array bipolari. con tempi di propagazione inferiori al nanosecondo. II nuovo circuito possiede, oltre a 1464 gate equivalenti. una memoria RAM da 1280 bit. configurabile dal cliente. L'MCA 1500M offre sullo stesso chip, oltre alia logica ECL e uscite TTL compatibili. una memoria RAM bipolare con tempo di accesso di 5 ns.

NATIONAL SEMICONDUCTOR Via Solferino, 19 Milano

#### Checker per audioregistratori a cassetta

La Leader ha sviluppato uno strumento portatile per il controllo di audioregistratori stereo a cassetta.

II modello LCT-193D offre 6 funzioni di misura per permetlere un facile controllo delle caratteristiche dei registratori a cassetta. autoradio, registratori. mangianastri durante il service.

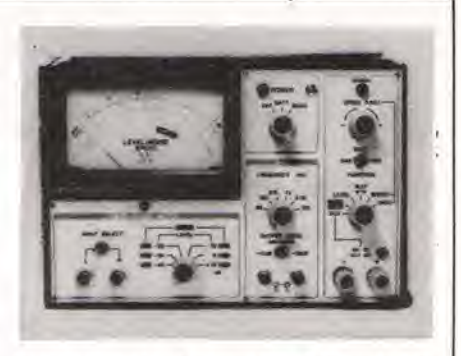

Esso permette il controllo della velocità del nastro, del wow e del flutter, del rapporto segnale/disturbo grazie ad un filtro di correzione del segnale audio basato sulla curva IEC-A —.

Un indicatore di livello in c.a, misura il livello degli apparecchi audio. Semplici controlli di tensione possono essere effettuati con il voltmetro a 15 Vca incorporato.

AMPERE Via Scarlatti, 26 Milano

#### Protettori allo stato solldo

La Emirel offre una nuova famiglia di protettori allo stato solido contro le sovratensioni. in particolare quelle di tipo atmosferico.

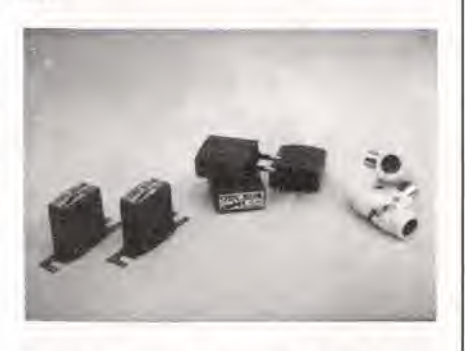

Questi dispositivi hanno un tempo di intervento dell'ordine di un decimiliardesimo di secondo e una capacita di dissipazione di energia di tipo impulsive molto elevata, Sono inoltre caratterizzati da dimensioni estremamente ridotte. da una esecuzione stagna e dalla capacita di coprire una gamma di lensioni che va da 24 a 220 V.

EMIREL V.le Caduti per la Libertà, 11 Mome S. Pieiro (BO)

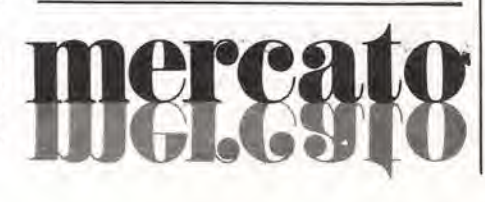

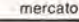

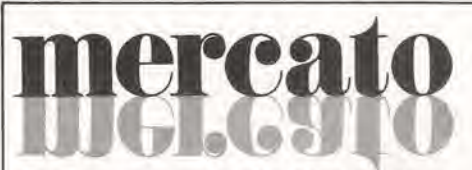

#### Multimetro con funzionl integrate di calcolo

Il multimetro B 1042 della Siemens è un apparecchio di misura a microprocessore con funzioni di calcolo integrate per 1'elaborazione di valori di misura ricorrenti. Il campo di misura può essere scelto a mano o automaticamente.

L'apparecchio consente di misurare tensioni continue fino a <sup>1</sup> kV e tensioni alternate fino a 750 V, corrcnti alternate e continue finoa 5 A, nonche resistenze fino a 50  $m\Omega$ . Le grandezze alternate non sinusoidali vengono misurate secondo ii loro valore efficace,

Il B 1042 possiede un display di  $\pm$  5400 digit che consente di raggiungere una buona risoluzione quando si misurano tensioni di alimentazione TIL. tensioni di rete fino a 220 e 380 V e tensioni di comando fino a 24 e 48 V.

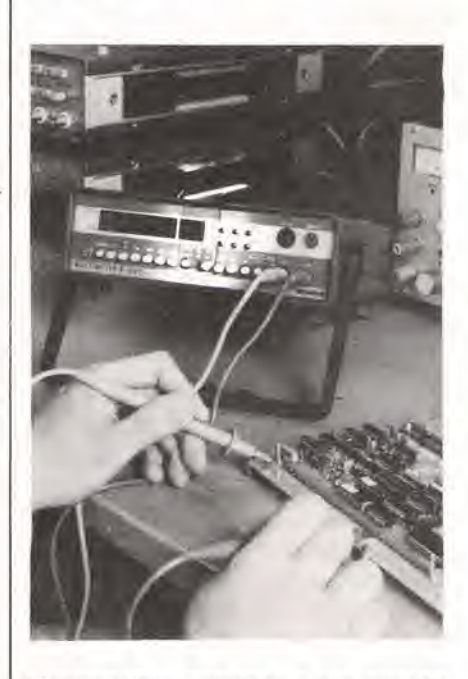

L'apparecchio, compatto e con custodia da tavolo (secondo IEC 625), può essere telecomandato da un controller bus IEC ed è perciò adatto anche all'elaborazione automatica dei valori di misura nei posti di misura a bus IEC.

Le funzioni di calcolo integrate eonsentono di eseguire, tra I'altro, misure relative e di rapporto, come scostamento in percentuale dal valore di riferimento. valore logaritmico di rapporto rispetto al valore prestabilito, soppressione offset di tensioni termiche, di resistenze delle lineedi misura o di qualsivoglia valore prestabilito.

II B 1042 puo memorizzare valori di misura ad intervalli di tempo prestabiliti: gli ullimi 10 valori di misura possono essere richiamati per il controllo della misura effettuata; è inoltre possibile sorvegliare valori limite per passarc da misure di routine alia sorveglianza di valori limite prestabiliti.

SIEMENS ELETTRA Via F. Filzi, 25/A Milano

#### Multimetro elaboratore a 6 1/2 cifre

La Solartron annuncia il multimetro "Elaboratore" 7I51, nel quale la potenza di calcolo di 2 microprocessori è combinata con la capacità di misurazione digitale fino a 6 I/2 cifre.

Questo DMM offre due vantaggi notevoli. Il primo è un'uscita analogica a 8 bit, ideale per visualizzare su un oscilloscopio 100 valori. alia volta, delle 500 letture memorizzate e successivamente con uno zoom controllato esaminarle più chiaramente e identificarne, per esempio, le piu piccole evoluzioni: oppure trasferire in modo sequenziale tutti i valori memorizzati su un grafico.

Il secondo vantaggio è il salvataggio del set-up in caso di mancanza di tensione fino ad un numero di 9 programmi, comprese le misure controllate dal clock interno.

II 715I offre una gamma completa di funzioni: tensione continua fra  $0,1 \mu V$  e 1000 V, tensione in alternata in RMS da l µV a 750 V. corrente in continua e alternata in RMS fino a 2 A, resistenza fra 1 m $\Omega$  e 20  $M\Omega$  e. inoltre, misurazione di temperatura da —200 a 600 "C.

Sono disponibili accessori per estendere ulteriormente le capacita di misurazione (sonda per alte frequenze, sonda per alte tensioni. current-shunt).

II 7151 usa la potenza di calcolo dei due microprocessori. fornendo una lista completa di programmi.

Presenta inoltre come standard I'interfaccia RS232 e I'interfaccia IEEE488.

DATA LINE Via Plana. 12 Milano

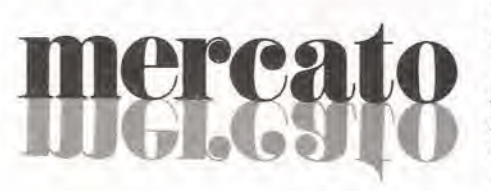

#### Analizzatore dei disturb! di rete

L'ullima novita della Liebert nel settore del monitoraggio dei disturbi di rete è rappresentata dal mod. 3600A.

Lo strumento è dotato di 2 microprocessori e di 10 K di memoria che consentono di avere un'elevata semplicità e flessibilità di funzionamento,

Il 3600A è in grado di rilevare, classificare e misurare I'ampiezza e la durata di sovratensioni e sottotensioni, impulsi di rumore o transienti ad alta velocità che superano soglie precedentemenie imposlate dall'utente.

Esso opera su reti monofase anche a 400 Hz,

DE LORENZO INSTRUMENTS Via Piemonte, 14 Fizzonasco - Pieve E. (M!)

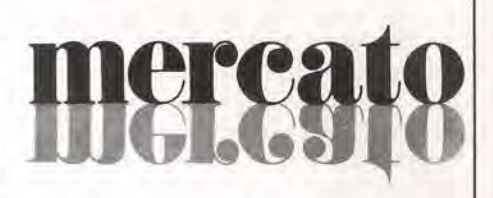

#### Mini-timer digitale regolabile da <sup>1</sup> a 999 s

La National Matsushita presenta il timer digitale VHP che si aggiunge alia serie di timer elettronici cd elettromeccanici CHP. CHP-F e MHP.

Il timer digitale VHP permette di eliminare I'errore di impostazione del tempo, essendo questo scelto per valori discreti e non ricercato ruotando una manopola.

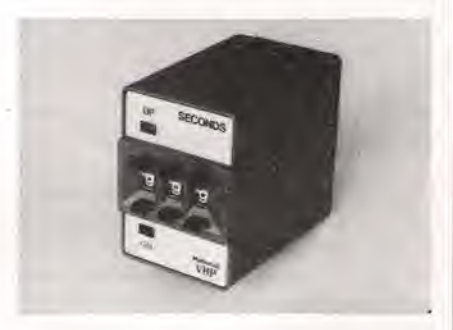

Il circuito elettronico è assemblato col melodo "Flex-snap", che consente di comporre nel miglior modo possibile il circuito flessibile.

ELCONTROL Bhcco 7 n. 93 Cenlergross (BO)

# lercato

#### Generatori di alta tensione

La Baur annuncia due generatori di alta tensione in c.c., specialmente progettati per prove in cantiere di cavi di alia tensione; le tensioni di uscita sono rispettivamente di 50 e 70 kV e l'alimentazione da rete.

Tutto il generatore è racchiuso in un'unica custodia. compaita ma di peso contenuto, dotata a richiesia di maniglia o cinghia a tracolla.

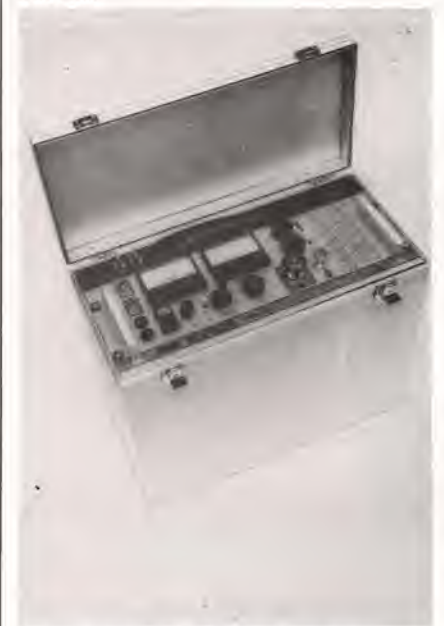

II set comprende anche il cavo coassiale alia tensione per il collegamento al cavo da provare, un dispositivo automatico di scarica. un temporizzatore da 0 a 30 minuti e un'uscita per l'eventuale registrazione della corrente erogata dal generatore durante la prova.

AMPERE Via Scarlatti, 26 Mllano

#### Multimetro per letture di L, C e R

La Thorn EMI Instruments ha introdotto un nuovo AVOMETER. un tester per componenti in grado di misurare direttamente induttanze, capacità e resistenze senza alcuna regolazione manuale di equilibratura di vollaggio.

Denominalo LCR Meter BI83, il nuovo AVOMETER può misurare l'induttanza in 6 porlate da 2 mH a 200 H. la resistenza

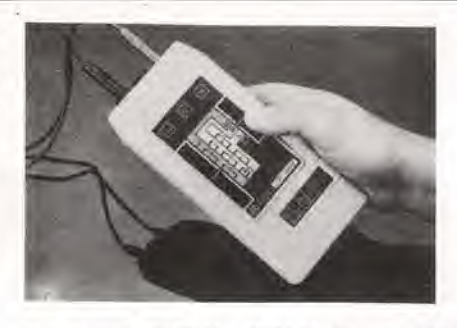

in 7 portate da 20  $\Omega$  a 20 M  $\Omega$  e la capacità in 7 portate da 200 pF a 200 pF,

Lo strumento è dotato di visualizzatori a cristalli liquidi, è alimentato da una batteria a 9 V, misura I93 x 90 x 40 mm e pesa 350 g.

Destinato al controllo di componenti sia separati che in circuito, il multimetro B183 è particolarmente utile per i tecnici che eseguono manutenzioni sul campo.

Altri impieghi si avranno nelle misure pet il controllo qualità e nella ricerca e sviluppo.

Lo strumento, che è caratterizzato da un'alta precisione in tutti i tipi di misura, è conforme alle più importanti norme di sicurezza internazionali.

Thorn EMI Instruments Archcliffe Road Dover, kent CT17 9EN (Inghilterra)

# rea

#### Generatore di funzioni da 0,1 mHz a 10 MHz

II generatore di funzioni della Toellner mod. 7708 copre una vasta gamma di applicazioni. La tensione di uscila deisegnali generati pu6 essere variata da 0 a 20 Vpp con offset variabile da  $0$  a  $\pm$  10 V.

Gli stessi segnali possono essere atlenuati di 10, 20 o 30 dB.

II 7708 genera 4 tipi di forme d'onda: sinusoidale, rettangolare. triangolare e impulsiva nel rangedifrequenzadaO.l mHza 10 MHz.

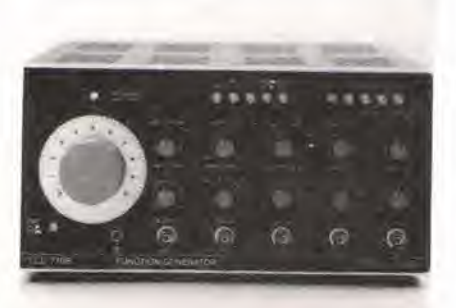

L'oscillatore sweep incorporato consente sweeppate da 1 ms a 1000 s, selezionabili in 6 step con valori limili di frequenza regolabili separatamente.

Completano le caratteristiche di questo strumento le funzioni Trigger e Gate.

RADIEL Residenza degii Archi. 22 Milano 2 - Segraie (Ml)

#### Elaboratore cromatico SECAM

La ITT Semiconduttori sta campionando I'elaboratore cromatico SECAM SPU 2220 che aggiungerà lo standard cromatico SECAM al suo sistema digitale TV DI-GIT 2000. Tale sistema, che fondamentalmente può utilizzare i segnali NTSC e PAL, ora può conformarsi a tutti gli standard usati nel mondo.

Il nuovo elaboratore di segnali in tempo reale consta di un chip VLSI NMOS in contenitore di plastica a 40 pin.

Elabora <sup>i</sup> segnali cromatici assieme al video elaboratore VPU 2200, che tratta simultaneamente le informazioni di luminanza ed è dotato di logica di identificazione automatica SECAM.

ITT Via Milanofiori. E5 Assago (Ml)

#### Regolatori di precisione ad alta tensione

La Linear Technology offre un regolatore variabile ad alta tensione con l'1% di accuratezza di riferimento.

L'LTI 17AHV positive garantisce in uscita da 1,2 a 57 V, mentre l'LT137AHV negativo garantisce da —1.2 a —47 V. Entrambi i dispositivi erogano una corrente in uscita fino a 1.5 A con protezione per corto circuiti.

Un trimming a livello di wafer permelte una tolleranza dell'1% nel caso peggiore a 25 "C, sull'intero range di temperatura di funzionamento è garantita un'accuratezza entro il 2%.

L'LTI I7AHV e rLTI37AHV sono specificati nel campo di temperatura militare, mentre l'LT327AHV e l'LT337AHV in quello commerciale.

<sup>I</sup> package disponibili sono il TO-3 metallico e il TO-39 metalcan.

ELEDRA 3S V.le Elvezia. 18 Milano

# HUMPUTERMURLD Perché il professionista del DP è cittadino del mondo

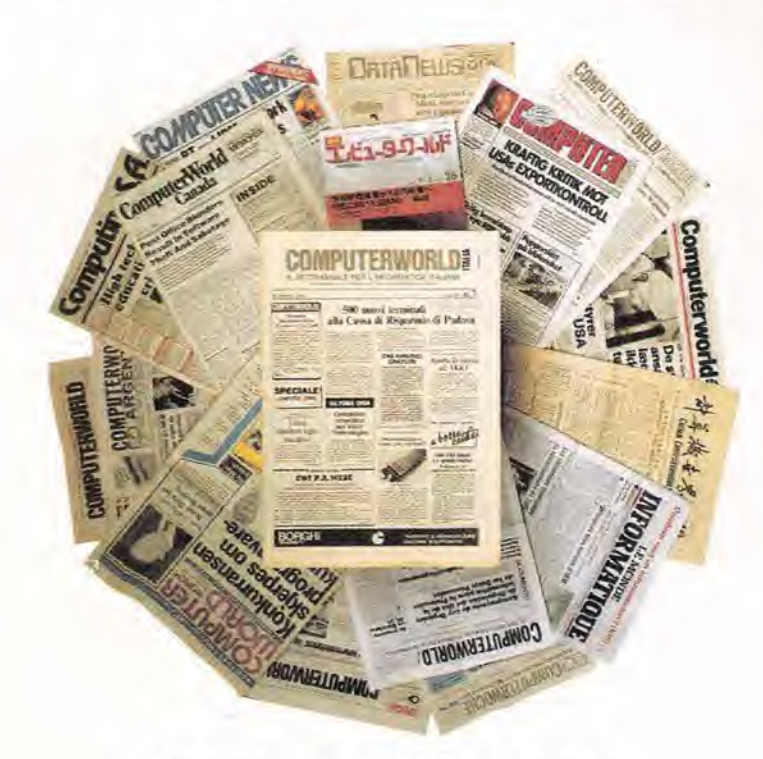

### Ogni settimana, tempestivamente, notizie, anticipazioni, indiscrezioni raccolte all'origine dall'Italia e dal mondo.

**COMPUTERWORLD ITALIA** è una pubblicazione

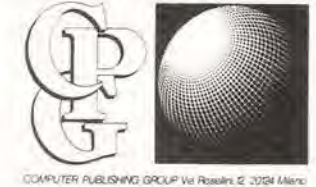

Computerworld Italia è il settimanale leader per il professionista del DP. Viene inviato esclusivamente per abbonamento. Non perdere il contatto con il mondo: abbonati subito!

# **ENTRY PLANERS : A** Perché *l'informatica* è una professione

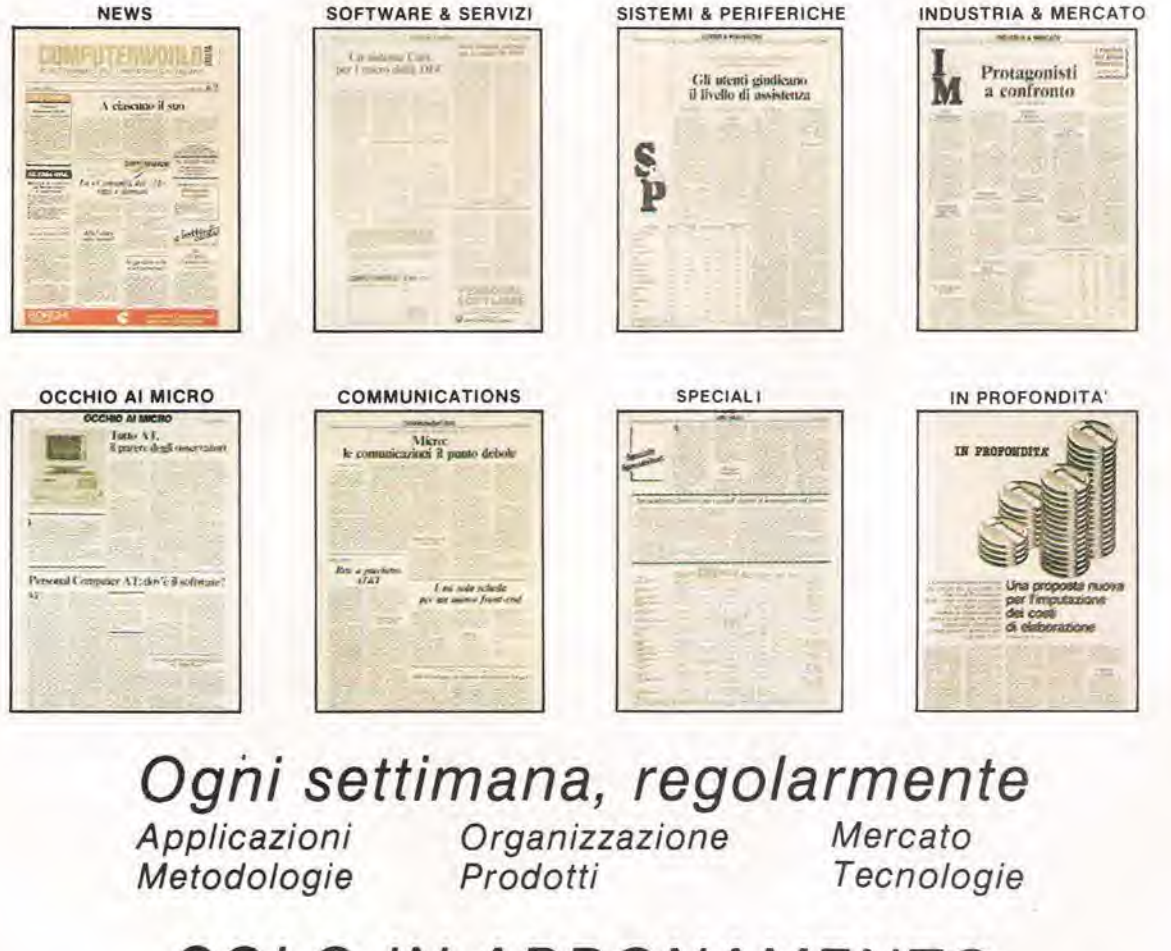

## SOLO IN ABBONAMENTO

Ritagliare e spedire in busta chiusa a:

**Computer Publishing Group S.r.l.** Via Rosellini, 12 - 20124 MILANO

- Si, mi abbono per un anno al settimanale COMPUT
- Allego assegno di L. 78.000 \_ della Banca  $n_{-}$
- Ho effettuato versamento con cc/p n. 26732206 allego fotocopia ricevuta.
- Ho effettuato versamento tramite vaglia postale o telegrafico e allego fotocopia ricevuta.

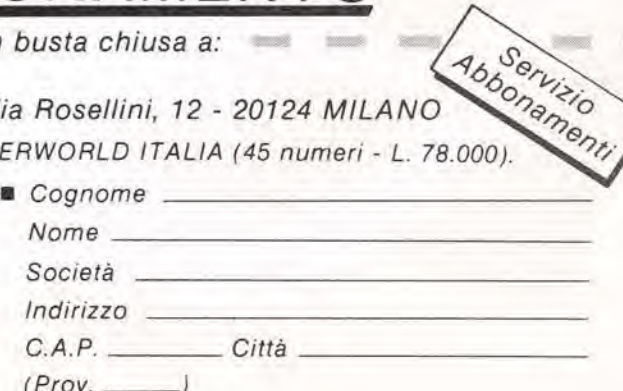

## Elettronica - Informatica - Comunicazioni

TUTTOSU.

l'unica così completa e organica l'unica fatta da veri specialisti

l'unica che non sarà mai sorpassata dai fatti

**Un'oper** 

nuovidea

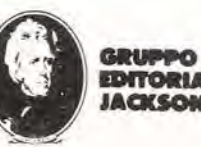

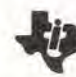

n collaborazione con il Learning Center **TEXAS INSTRUMENTS** 

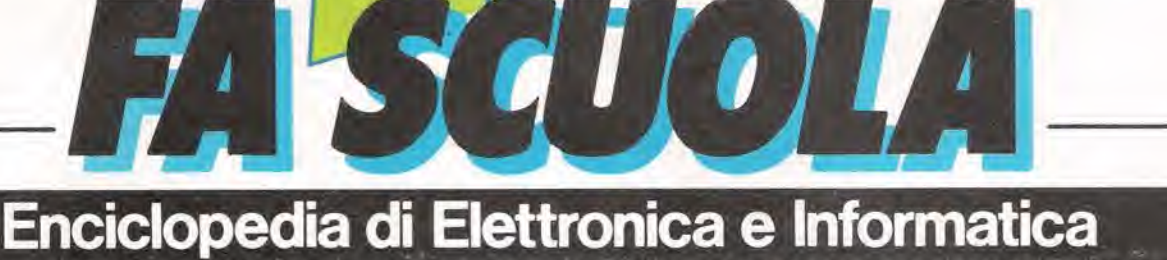

#### temi affascinanti della civiltà del computer, gli sviluppi della società tecnologica in un opera creata per capire e affrontare il micromillennio.

- /L'enciclopedia giovane e pratica, che nasce dai progressi della ricerca, che parla il linguaggio chiaro e conciso della "bit generation".
- Lo strumento base per chi studia, per chi lavora, per chi vuol vivere da protagonista le affascinanti no-

vita del nostro tempo e prepararsi a quelle del future prossimo venturo.

 $\frac{1}{2}$ In edicoia 60 dispense 30 appuntamenti settimanali con gli esperti jACKSON e <sup>i</sup> tecnici TEXAS INSTRUMENTS

Ogni settimana: 56 pagine di elettronica, informatica e comunicazioni. In sole 30 setlimane una splendida opera per la vostra biblioteca: 7 prestigiosi voluml

OCN

disegni a colori

 $\overline{1}$ 

**CONSTRUCTION OF PRINTING RANGE** 

1600 pagine complessive 700 foto e 2200

**GRUPPO EDITORIALE JACKSON** 

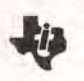

collaborazione con il<br>earning Center **TEXAS INSTRUMENTS** 

# Ecco come ti ab risparmi, ETHOS

### VINCI 100 COMMODORE 64

Abbonatevi subito: tra tutti coloro che si abboneranno a una o più riviste Jackson tra il 15/9/84 e il 28/2/85 saranno estratti a sorte mensilmente 20 Commodore 64.

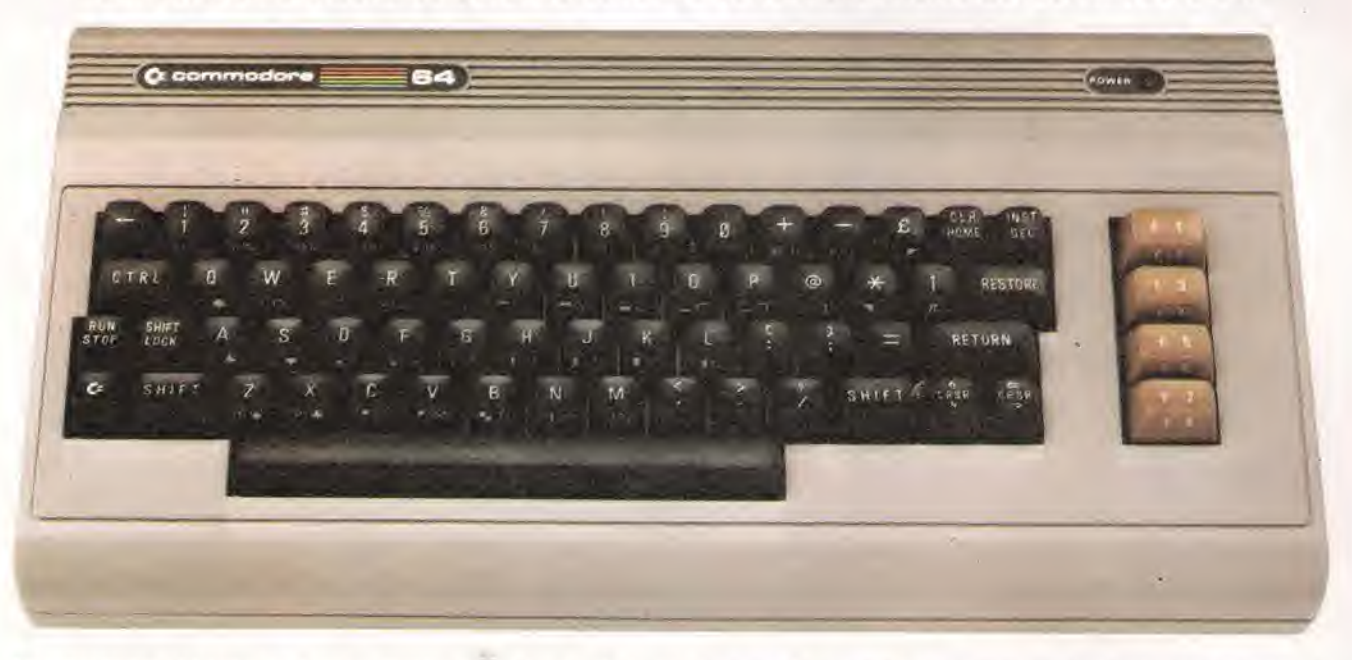

Per sottoscrivere abbonamenti potrete utilizzare il modulo di cc/p inserito in questo fascicolo o inviare un assegno allegato al tagliando sottostante.

dent was not and con one has not too the first party of

Gruppo Editoriale Jackson S.r.l. - Via Rossellini, 12 - 20124 Milano, allegando assegno o fotocopia della ricevuta di versamento con vaglia postale intestato a GRUPPO EDITORIALE JACKSON - MILANO.

Si, desidero sottoscrivere un abbonamento O:

- □ Videogiochi (11 n.) L 30.000 anzichè L 38.500
- □ Home Computer (11 n.) L 31.500 anziche L 38.500
- □ Personal Software (11 n.) L 34.000 anziche L 44.000
- □ Bit (11 n.) L 43.000 anziche L 55.000

CAP. Via

- Informatica Oggi I11 n.I L 31.000 anziche L 38.500
- PC Magazine (10 n.) L 40.000 anziche L 50.000
- □ Personal (10 n.) L 35.000 anzichè L 40.000

è c'è so separatipamici a chi il abbono a due o più riviste.

- $\square$  Compuscuola 19 n.1 L 15.000 anziche L 18.000
- Telecomunicazioni Oggi (10 n.) L 28.000 anzichè L 35.000
- Automazione Oggi (11 n.) L. 30.500 anzichè L. 38.500
- Elettronica Oggi (11 n.) L 36.000 anzichè L 44.000
- L'Eleftronica 122 n.l L 44.000
- Elektor (12 n.) L 29.000 anziche L 36.000
- □ Strumenti Musicali (10 n.) L 24.000 anzichè L 30.000 Attenzione per abbonamento all'estero le tariffe devono essere aumentate del 50%

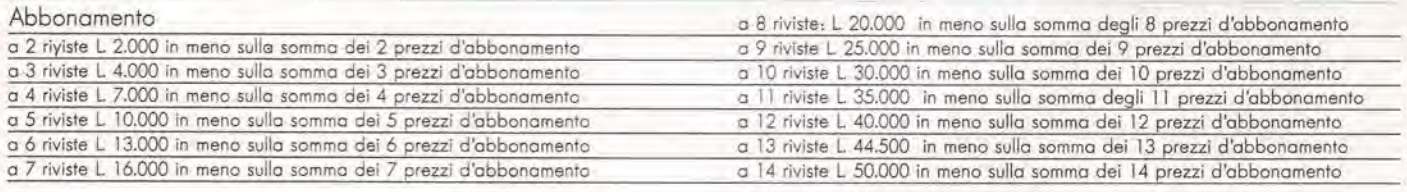

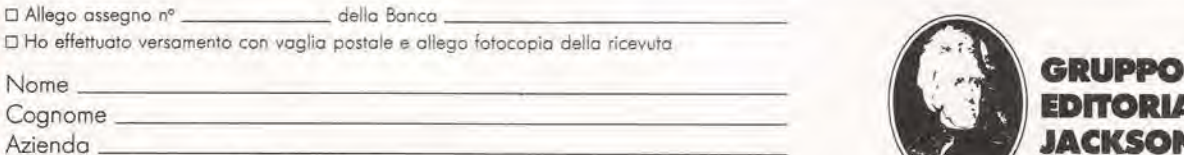

Città

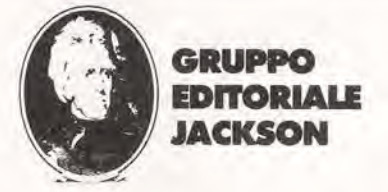

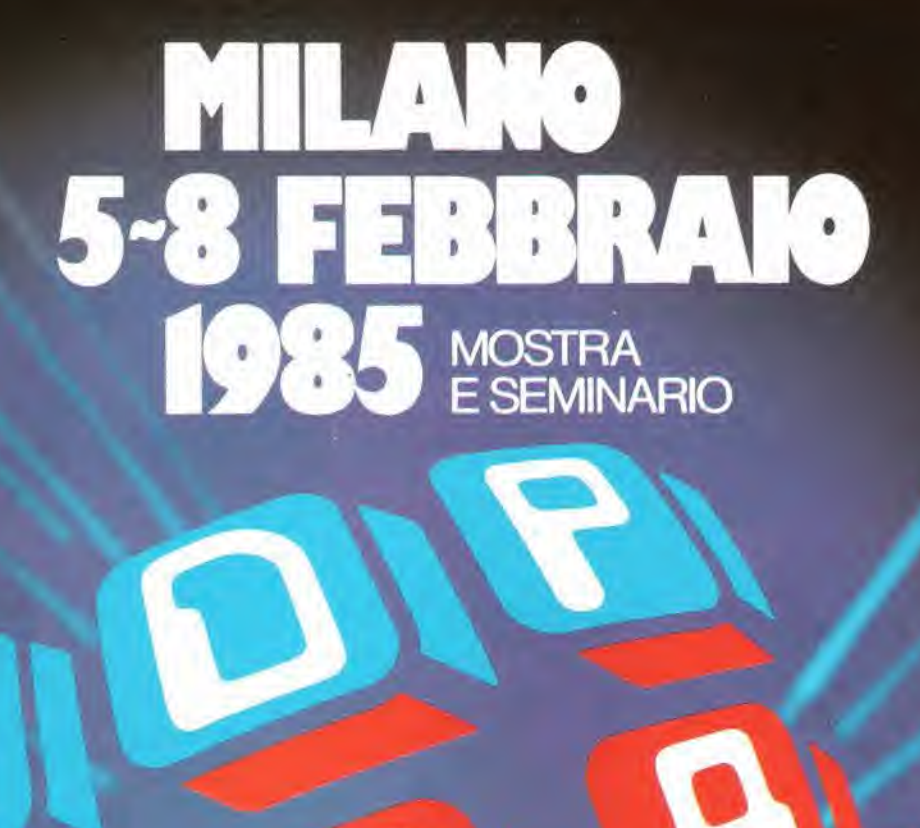

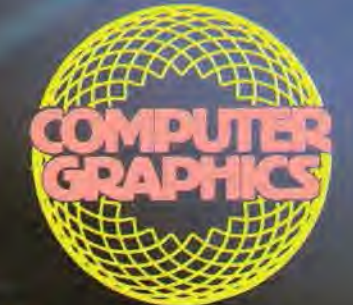

e

w

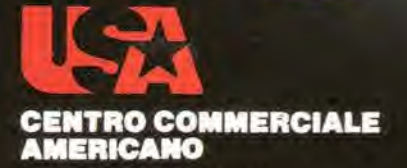

Via Gattameiala 5 - 20149 Miiano Tel. 02/4696451 Telex 330208 USIMC <sup>I</sup>

el Tutte le più sofisticate proposte della tecnologia americana nel settore dell'informatica "concentrate" in un'unica mostra, una mostra che specializzandosi ulteriormente di anno i<mark>n a</mark>nno, è giunta alia XIV edizione. Riproponendo un'iniziativa che gia lo scorso anno è stata accolta con grande interesse dagli operatori del settore, un intero padiglione verra dedicato esclusivamente al COMPUTER GRAPHICS ed alle sue applicazioni.

9

In concomitanza con la mostra e quale momento di aggiornamento e approfondimento delle più attuali temaliche deH'informatica, si ferranno due seminari di studio: 6-7 FEBBRAIO - in collaborazione

con la CITIBANK N.A.: "Cinque tecnologie innovative per I'informatica e loro applicazioni: integrazione circuitale, optical disc, I/O voice, business graphics e linguaggi della quarta generazione". Coordinatore: Dr. Gianfranco Minati. Quota di partecipazione: Lire 200.000.

 $\mathbf 9$ 

8 FEBBRAIO: "La grafica nella realta aziendale e industriale". Coordinatore: Ing. Roberto Favero. Quota di partecipazione: Lire 100.000.

Per ulteriori informazioni sulla mostra e sulle modalita di partecipazione al seminario, contattare: CENTRO COMMERCIALE AMERICANO - TEL, 02/4696451 - TELEX 330208 USIMC I.

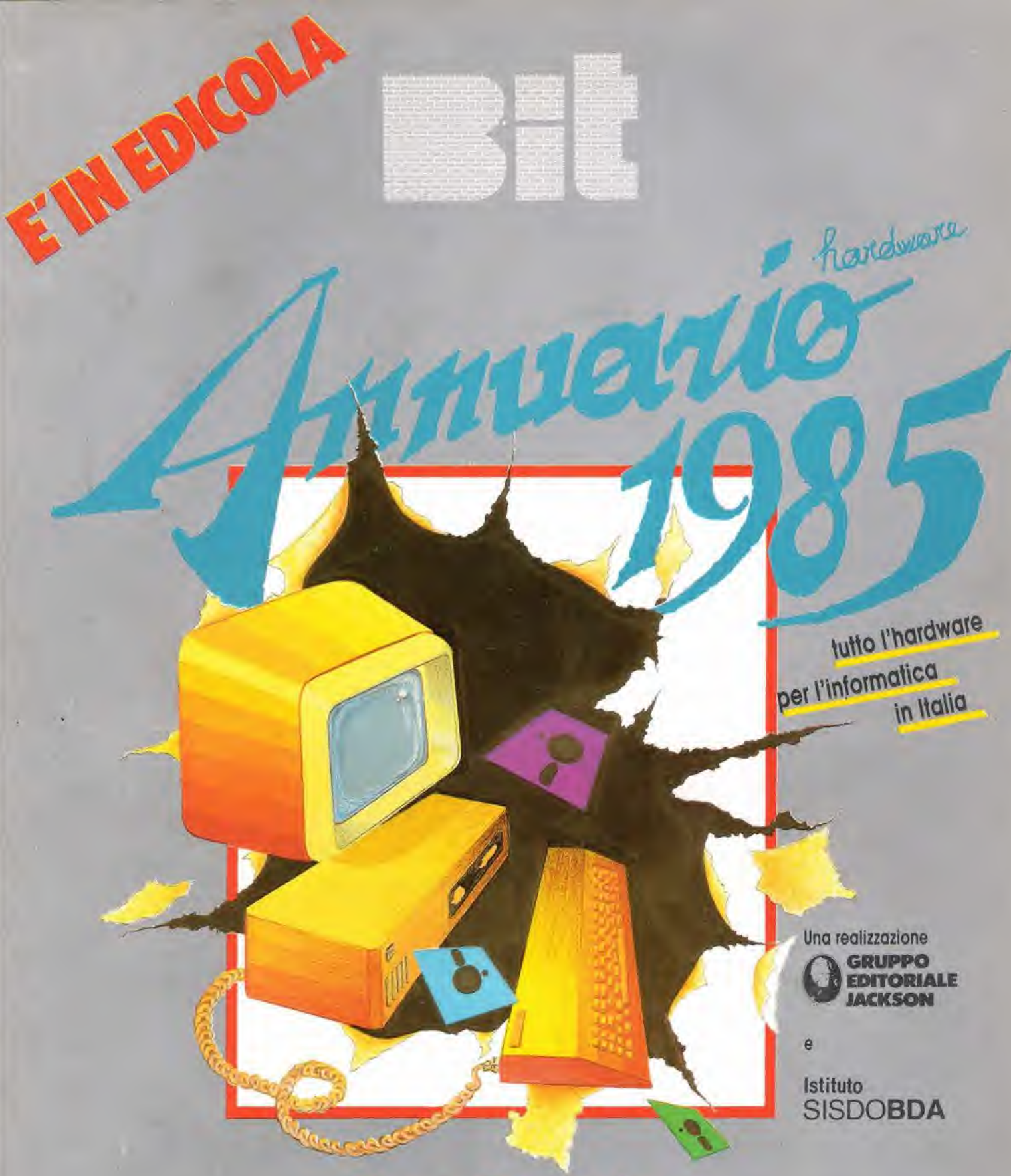

**Home Computer Micro e Personal Computer** Minisistemi - Supermini - Stampanti - Plotter

Supplemento a Bit Nr. 55/Novembre 1984 - Lire 8.000